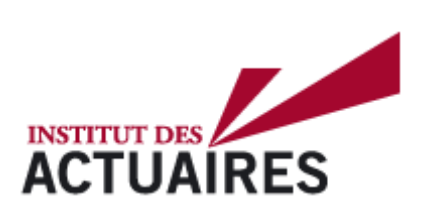

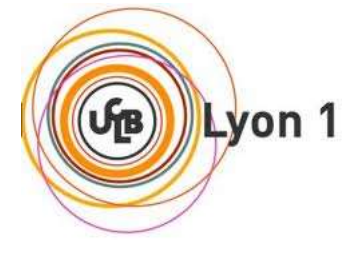

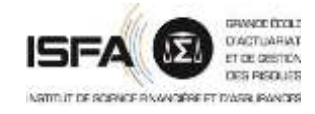

# **Mémoire présenté le 11 Mai 2021**

# Pour l'obtention du Diplôme Universitaire d'actuariat de l'ISFA et l'admission à l'Institut des Actuaires

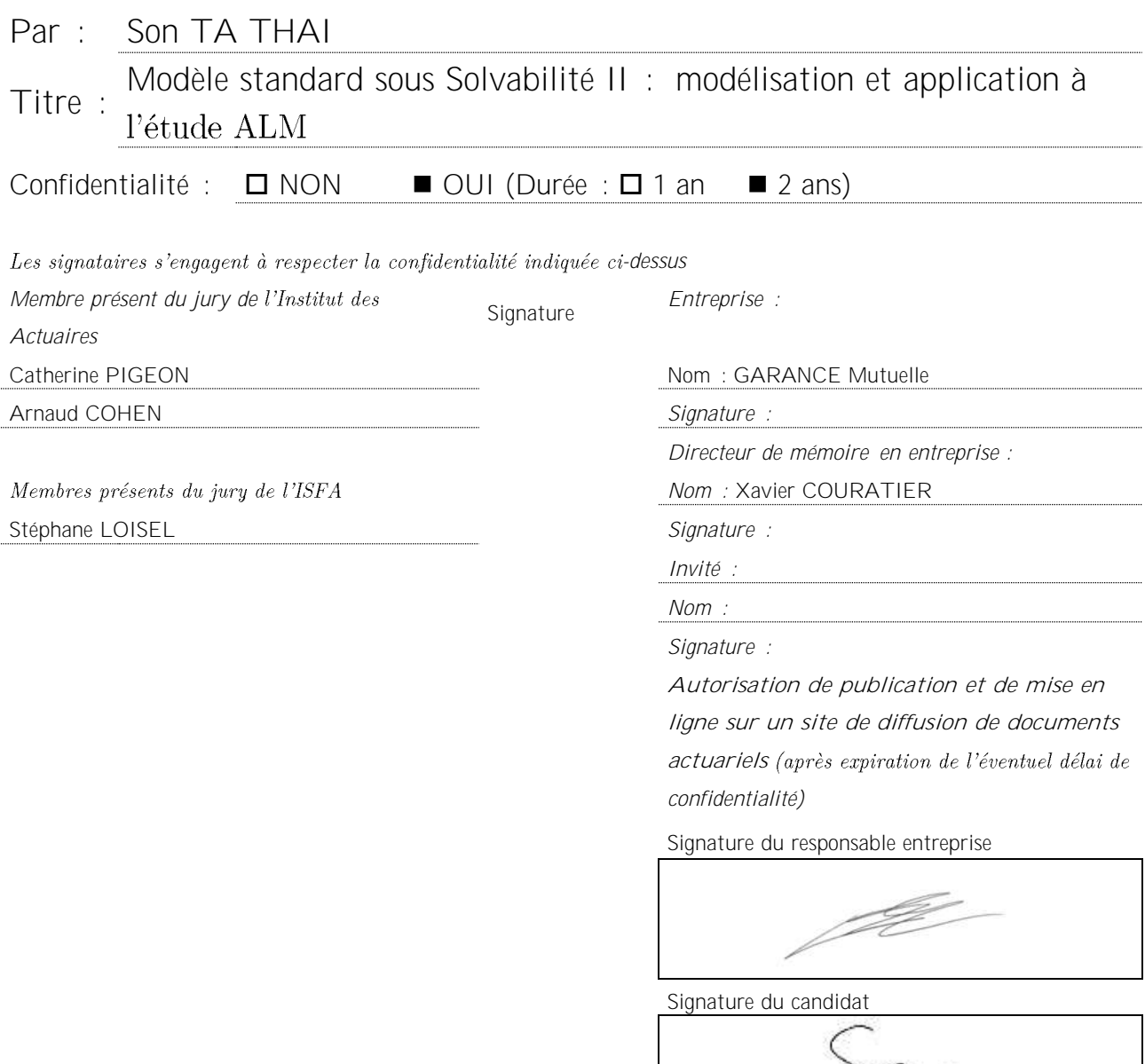

# MODELE STANDARD SOUS SOLVABILITE II : MODELISATION ET APPLICATION A L'ETUDE ALM

Son TA THAI Mars 2021

# Résumé

L'entrée en vigueur de Solvabilité 2 a bouleversé le marché de l'assurance. Les assureurs, confrontés à ces nouveaux enjeux, ont placé la gestion du capital au cœur de leurs priorités et stratégies. Solvabilité 2 a permis de définir de nouvelles notions telles que le *Best Estimate*, représentant la meilleure estimation des provisions techniques de la compagnie, ou la marge de risque, désignant le montant à ajouter à ces provisions afin de garantir une sécurité en cas d'incertitude d'estimation.

Le capital de solvabilité requis sous Solvabilité II devra correspondre à la *Value-at-Risk* (VaR) à 99,5% des fonds propres économiques à horizon un an. Pour l'évaluer, deux options seront envisageables. La première, baptisée « formule standard », consiste à appliquer une série de chocs prédéfinis puis à les agréger grâce à une matrice de corrélation donnée. Lorsque leur profil de risque diffère significativement de celui décrit par la formule standard, les compagnies d'assurance pourront développer une méthode d'évaluation plus fine des risques auxquels elles sont exposées. Cette deuxième approche est qualifiée de « modèle interne ».

L'objectif de ce mémoire est de démontrer une meilleure gestion des risques de GARANCE Mutuelle grâce au modèle standard sous Solvabilité II. Ce mémoire trace la modélisation du modèle standard chez GARANCE, les analyses et les études demandées par la Fonction Actuarielle et l'application à l'étude ALM.

- Dans un premier temps, la modélisation des instruments financiers et des engagements, le mécanisme de la Participation aux Bénéfices et de la Stratégie d'investissement sont présentées.
- Dans un deuxième temps, les Actifs et Passifs sont détaillées avec les réconciliations comptables et les jeux de scénario économique sont validés par les tests de martingalité, de convergence et de diffusion.
- Puis, les résultats des différents éléments du modèle standard sont présentés, notamment la méthode 2 du calcul de Risk Margin, l'analyse de variation et les études de sensibilité sont détaillées.
- Pour terminer, l'application à l'étude ALM et la méthode de détermination de l'allocation cible sont présentées.

Mot clés : Solvabilité II, Best Estimate, Retraite, Participation aux Bénéfices, SCR, RAFM, Modèle Standard, ALM, Allocation cible, Scénario économique, Réconciliation comptable.

# **Abstract**

The entry into force of Solvency 2 has upset the insurance and reinsurance market. Insurers, faced with new stakes, put capital management at the heart of their priorities and strategies. Solvency II allowed for new notions such as the *Best Estimate* reserves, or the risk margin, which designates the quantum added to these reserves in order to ensure solvency despite the risk for misestimation.

The solvency capital requirement under Solvency II will correspond to a 99.5% *Value-at-Risk* of the undertaking own funds on a one-year time horizon. Two options will be available to calculate it. The first one, named "Standard Formula", consists in applying a set of predefined shocks and aggregating them thanks to a given correlation matrix. When their risk profile significantly departs from the one of the standard formula, insurers may develop a sharper evaluation method in accordance with their own risk exposure. This second approach is dubbed "internal model".

The objective of this thesis is to demonstrate better risk management of GARANCE Mutuelle using the standard model under Solvency II. This paper presents the modeling of the standard formula at GARANCE, the analyzes and studies requested by the Fonction Actuarielle and the application to the ALM study.

- Firstly, the modeling of financial instruments and insurer commitments, the mechanism of Profit Sharing and the Investment Strategy are presented.
- Secondly, the Assets and Liabilities are detailed with the accounting reconciliations and the economic scenario sets are validated by martingality, convergence and diffusion tests.
- Thirdly, the results of the various elements of the standard model are presented, method 2 of the Risk Margin calculation, the variation analysis and the sensitivity studies are detailed.
- Finally, the application to the ALM study and the method for determining the target allocation are presented.

Key words: Solvency II, Best Estimate, Pension, Profit Sharing, SCR, RAFM, Standard Model, ALM, Target allocation, Economic scenario, Accounting reconciliation.

# Remerciements

Je tiens sincèrement à remercier l'équipe Actuariat et les collaborateurs chez GARANCE Mutuelle pour leur accueil et leur soutien durant mes 4 années de travail.

En particulier, je tiens à exprimer toute ma reconnaissance à Mr Xavier COURATIER, actuel Directeur Technique et Financier de la GARANCE Mutuelle, de m'avoir fait confiance dans un premier temps au sein de l'équipe Grands Comptes chez AXA France, par la suite en m'offrant la possibilité de travailler sur la Solvabilité II chez GARANCE Mutuelle. Je tiens enfin à le remercier de m'avoir accompagné tout au long de la réalisation des missions et d'avoir accepté d'être le directeur de ce mémoire.

Je tiens à remercier également toutes les personnes qui m'ont soutenu durant la réalisation de ce mémoire.

# Synthèse

Le dispositif Solvabilité II est une norme prudentielle, elle s'appuie sur une vision économique en juste valeur du bilan et sur une base de calcul des exigences de capital qui sont plus en lien avec le profil de risque des compagnies d'assurance. Le bilan comptable sous Solvabilité II est le bilan prudentiel, les actifs sont comptabilisés à leur juste valeur et les engagements de l'assureur sont de manière Market *Consistent*.

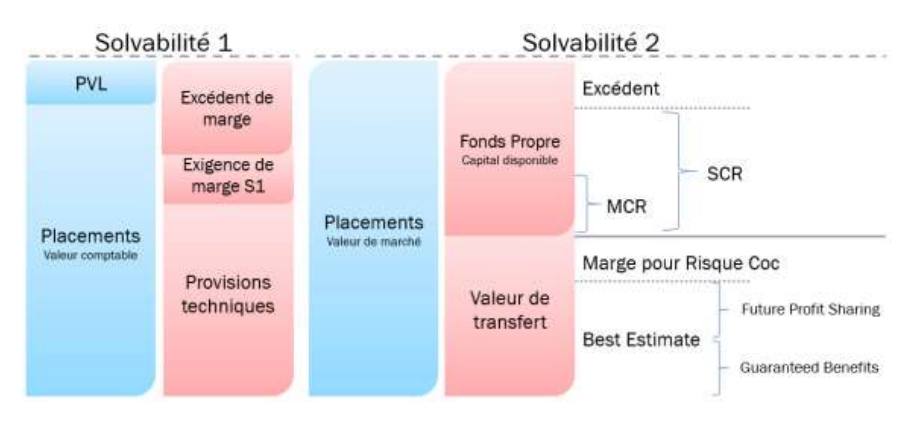

Sous la Solvabilité II :

- Les provisions techniques prudentielles sont composées de la marge de risque et du *Best Estimate*  $\ddot{\phantom{0}}$
- Le fonds propre économique est comparable à l'approche Market Consistency Embedded Value  $\bullet$  $(MCEV = VIF + NAV)$
- Le *Best Estimate* (BE) des provisions techniques correspond à la valeur actualisée au taux sans risque,  $\ddot{\phantom{a}}$ des flux futurs prévisionnels de trésorerie. Il tient compte des prestations discrétionnaires versées aux assurés (FDB) et les engagements garantis (BEG).

$$
BE = BEG + FDB
$$

GARANCE Mutuelle implémente le modèle standard dans l'outil de projection RAFM ce qui permet de projeter des flux Actifs / Passifs dans le temps avec les propres choix de hypothèses de la Mutuelle et de les faire interagir dans le but d'équilibrer le bilan économique à chaque instant. L'interaction Actif / Passif réalise de manière chronologique les différents évènements qui impactent l'actif et le passif.

L'évolution des flux de passifs est définie par composition des tables d'expérience certifiées par Prime'Act et basées sur la population assurée par la Mutuelle, des frais et des chargements, et le choix de rachat minimal concernant les rachats dynamiques.

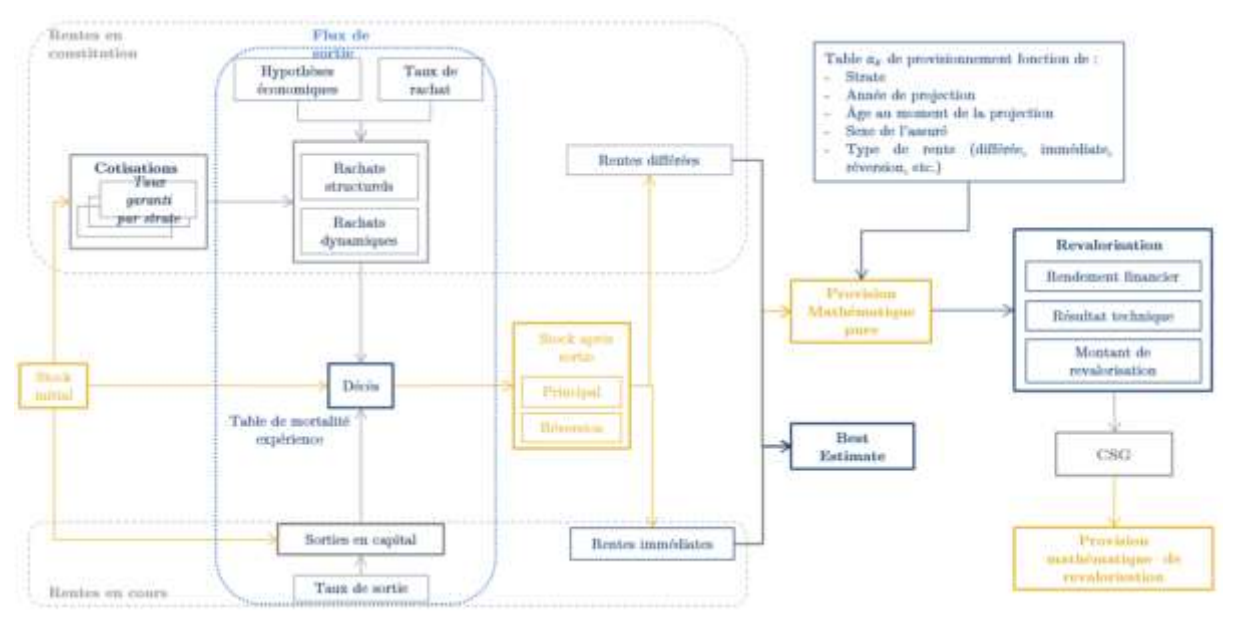

La modélisation des actifs financiers couvre l'ensemble du portefeuille d'actifs de la Mutuelle, répondant intégralement aux exigences du pilier 1 de Solvabilité 2. La valeur des actifs en valeur de marché, évolue selon le processus suivant :

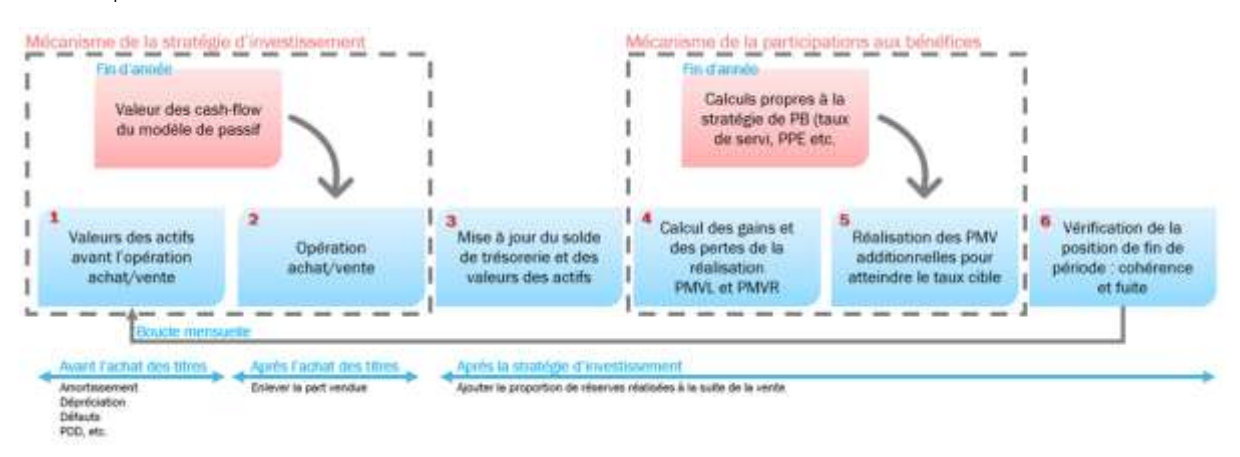

La stratégie d'investissement est une étape importante dans les calculs ALM. À tout moment, elle permet de réguler et de faire évoluer les différents actifs du portefeuille en respectant l'allocation ALM et les managements actions de la Mutuelle.

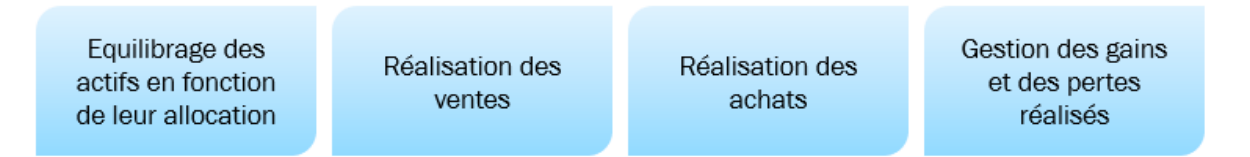

Les opérations d'achat / vente des actifs ont lieu à chaque fin d'année et aussi plus régulièrement au cours de l'année. La Mutuelle utilise la méthode « Cash rebalancing » (l'équilibre de trésorerie uniquement) pour réguler efficacement les flux de trésorerie d'une façon optimale à toutes périodes de simulation hors de la fin d'exercice comptable. A la fin de l'année d'exercice, l'application de la méthode « *full\_rebalancing* » permet à l'ensemble des actifs du portefeuille d'atteindre leur intervalle d'allocation ALM fixée par GARANCE.

L'algorithme de la Participation aux Bénéfices reflète à la fois la pratique réelle de GARANCE et ses règles de management. En effet, GARANCE souhaite valoriser les jeunes générations des produits car elles ont des taux techniques faibles et les règles de management de GARANCE se résument à la volonté de servir un taux cible tout en préservant un résultat à l'équilibre.

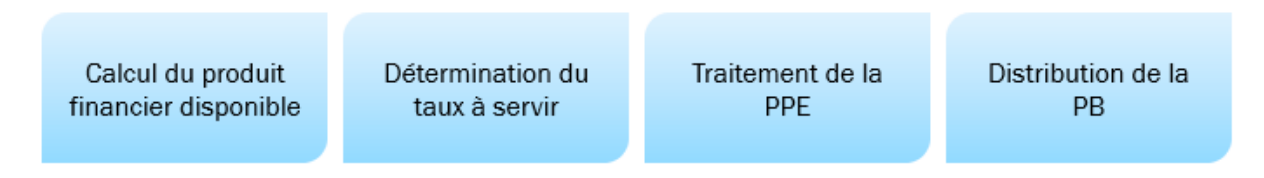

Ces 4 étapes englobent et expliquent la réalisation du taux cible, de la marge financière de GARANCE et des mécanismes d'atteinte par les bornes PB max et min déterminées par les règles de management. Ces règles sont complétées par l'arbre de décision de la politique de participation aux bénéfices de GARANCE implémenté dans RAFM.

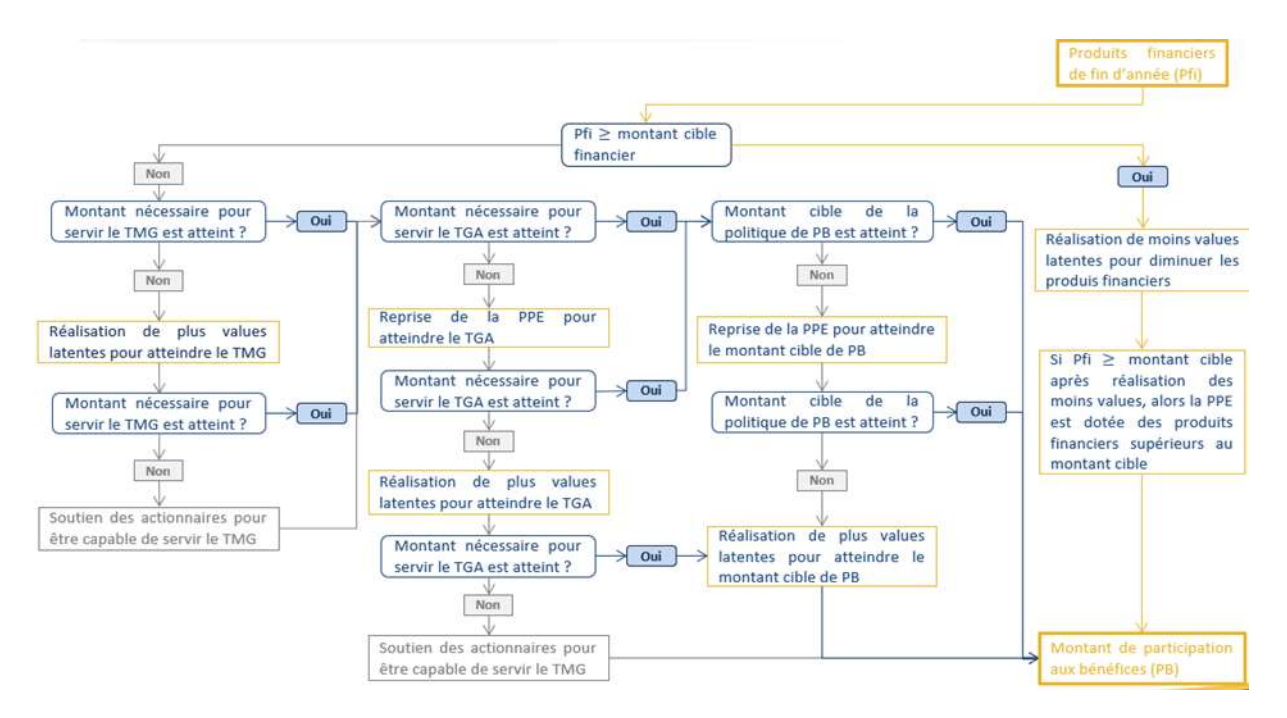

Pour assurer que les données de simulation soient conformes à la réalité, les études de réconciliation d'Actif et de Passif s'assurent qu'il n'y a pas d'écarts avec le bilan comptable. Tandis que les études de validation des scénarios économiques démontrent que ces jeux de scénario vérifient bien les critères :

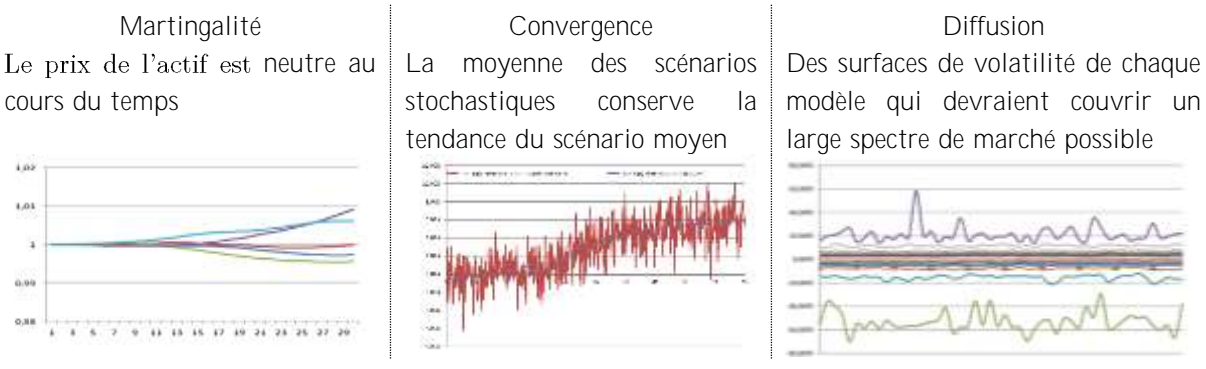

Le calcul de le Risk Margin est fondé sur une projection du capital de solvabilité requis. L'évaluation de la *Risk Margin* se fait à partir d'une approche coût du capital (6%). GARANCE Mutuelle a choisi la méthode 2 de l'ACPR où la projection des SCRRU a été réalisée en retenant une méthode proportionnelle à la meilleure estimation *Best Estimate*.

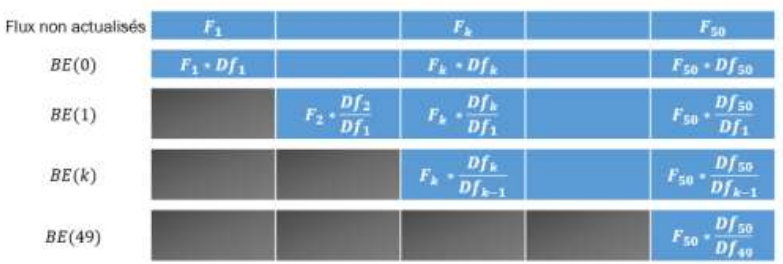

Le SCR est calculé de manière que la probabilité de non-ruine à 1 an soit au moins 99.5%. C'est une value at risk (VaR) au seuil de 99.5%, à horizon 1 an, des pertes actualisées. Le SCR est le résultat final des calculs issus de la formule standard. En fin d'année 2018, le taux de couverture sous Solvabilité II de GARANCE s'élevait à 258%.

L'analyse des variations d'excédent d'actif sur le passif dues aux actifs et passifs financiers et les études de sensibilités ont été réalisées permettant de comprendre les différents impacts sur le modèle.

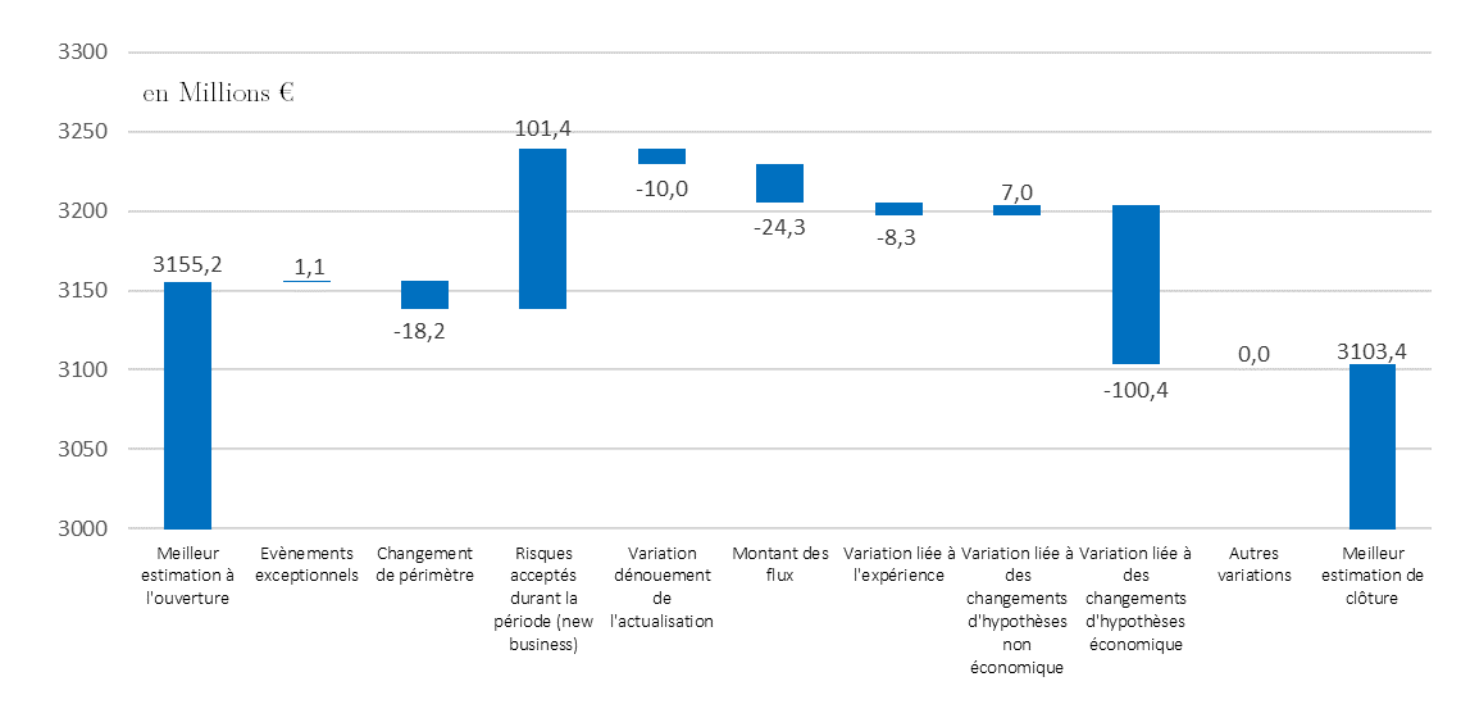

## Application à l'étude ALM

Chaque année, GARANCE Mutuelle recherche une allocation cible ayant pour objectif de :

- Assurer un taux de rendement comptable suffisant sur le long terme afin d'éviter la dotation à la PAF et pérenniser la revalorisation des dernières générations de points
- Limiter la volatilité du portefeuille en réalisant des simulations sur 1500 scénarios économiques.
- Assurer la diversification du portefeuille en ajoutant plusieurs classes d'actifs dans l'allocation, notamment avoir une partie du portefeuille investie en actifs corrélés à l'inflation pour maintenir le pouvoir d'achat de nos adhérents.
- Limiter le SCR Marché global du portefeuille en environnement Solvabilité 2

Le choix de la meilleur allocation cible est basé sur les 3 métriques de risque :

- Métrique de rendement : Résultat financier actualisé sur 30 ans.
- Métrique de risque : il s'agit d'un Value At Risk (VaR) à 98% à 1 an.
- Métrique règlementaire : l'estimation de SCR pour chaque allocation sur la base de calcul du SCR de l'allocation actuelle.

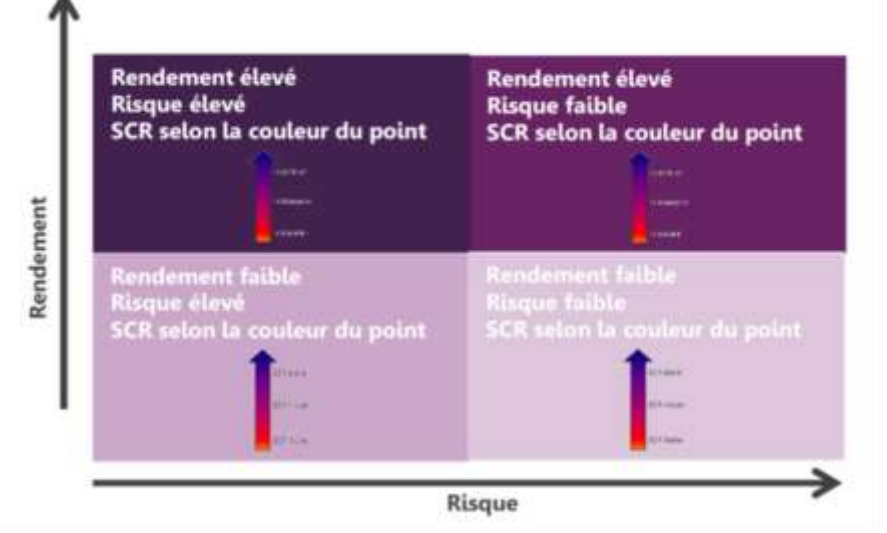

L'allocation stratégique choisie doit permettre d'optimiser la métrique de rendement tout en gardant un risque et un SCR acceptable.

Les résultats des simulations permettent de conclure que :

- L'allocation cible choisie l'année dernière n'a pas été atteinte et est assez éloignée de l'allocation actuelle
- Beaucoup de simulations testées n'apportent pas forcément de gain en termes de rendement •
- Beaucoup de simulations testées nécessitent une augmentation drastique du coût en SCR.
- Aucune allocation testée ne permet à la fois une amélioration du rendement et une amélioration de la volatilité.

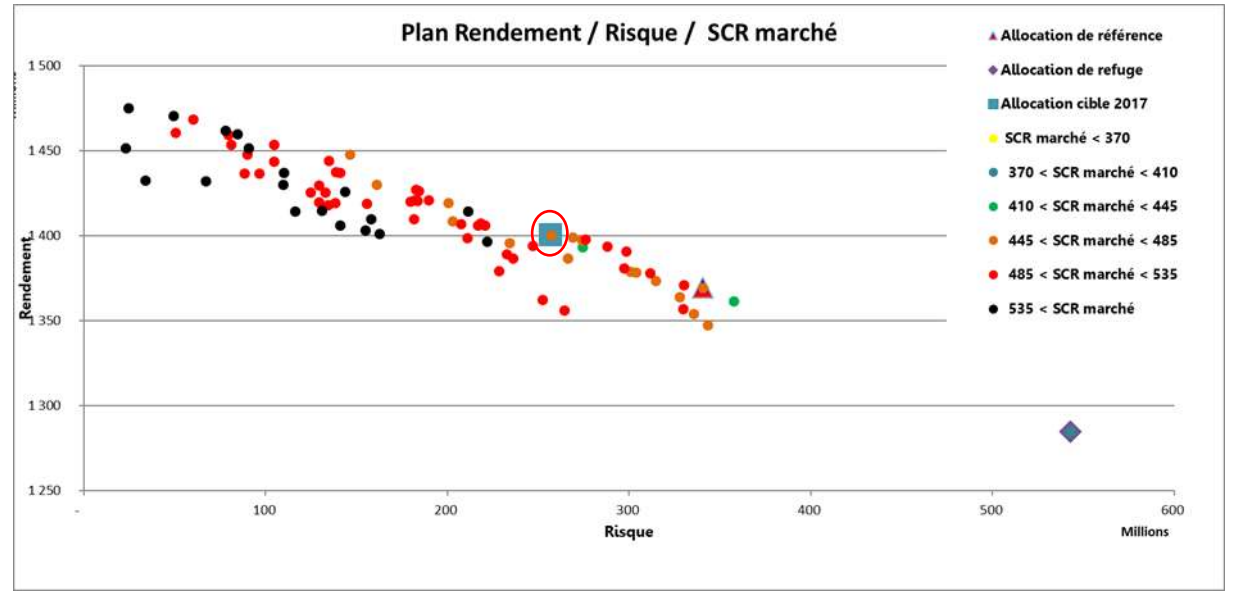

L'allocation cible proposée (cercle rouge) permet d'améliorer les métriques identifiées telles que spécifiées dans le tableau ci-dessous :

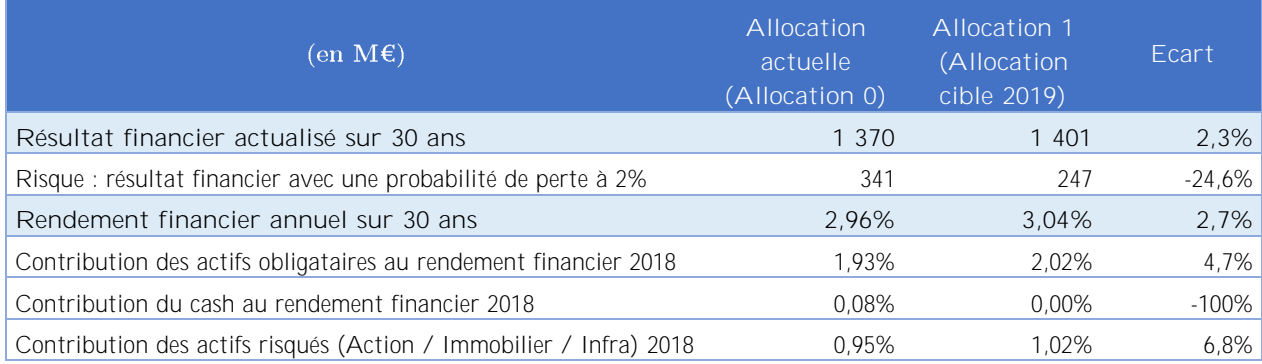

L'analyse de l'allocation optimale (allocation cible 2019) :

- Augmentation de la métrique rendement (résultats financiers) d'un peu plus de 2,7%,
- La métrique risque (VaR à 98%) reste positive et se dégrade de 25% (plus de prise de risques)
- Espérance de rendement sur 30 ans stable,
- Stabilisation des revenus par l'augmentation de la contribution des actifs Obligataires. •

**Cette application directe du modèle standard est le résultat de la politique de gestion actifpassif issue du système de gestion des risques de GARANCE. Ainsi elle permet de mettre en place des mesures visant à couvrir les risques financiers des placements de la Mutuelle.**

# Sommaire

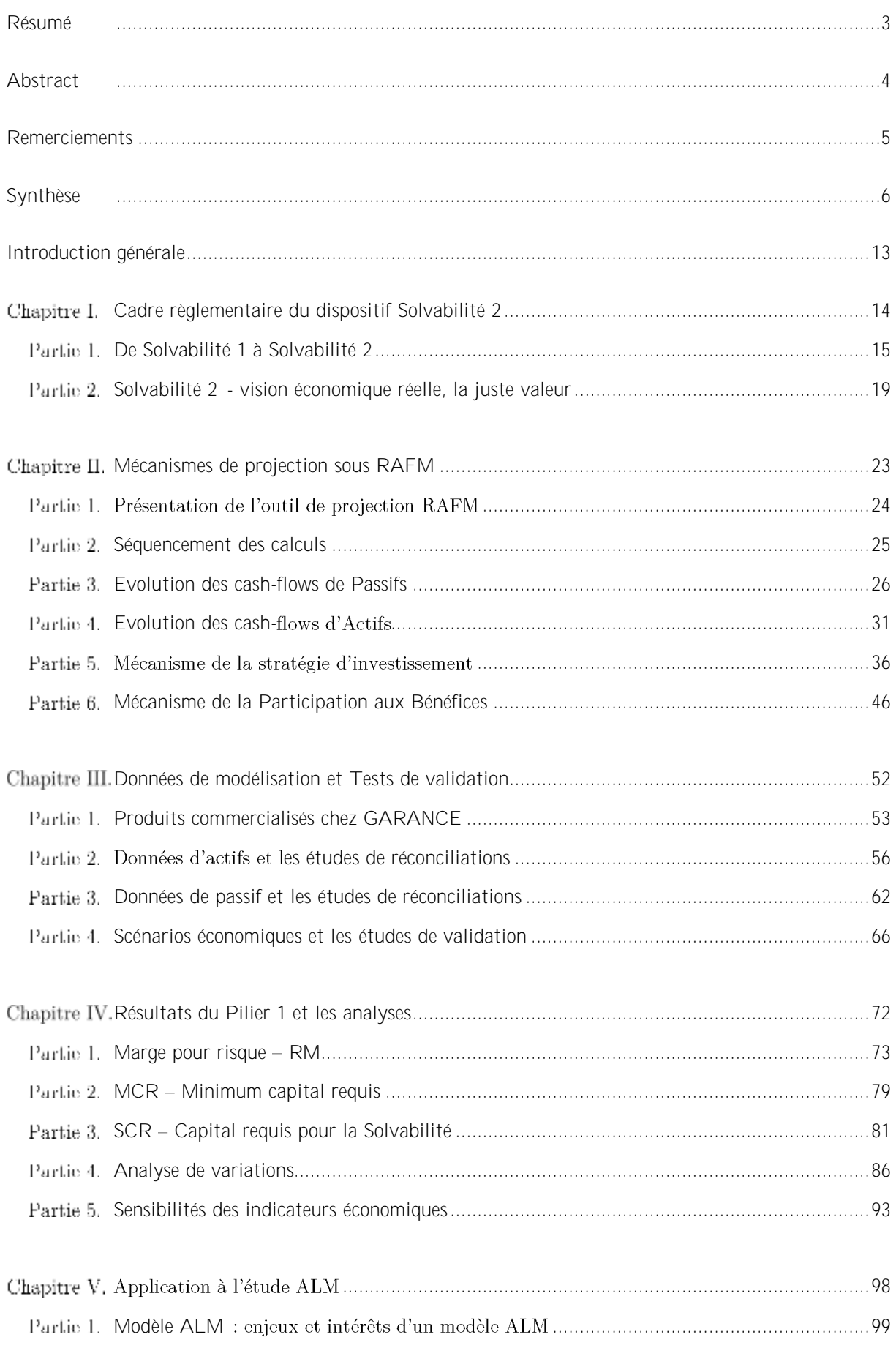

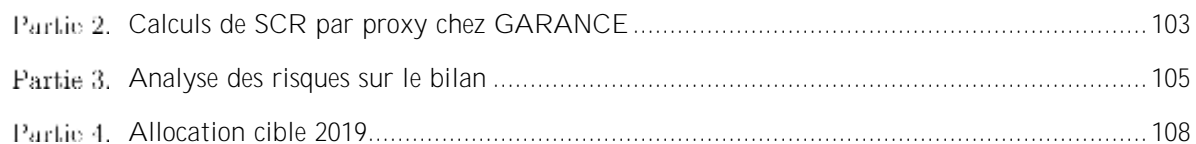

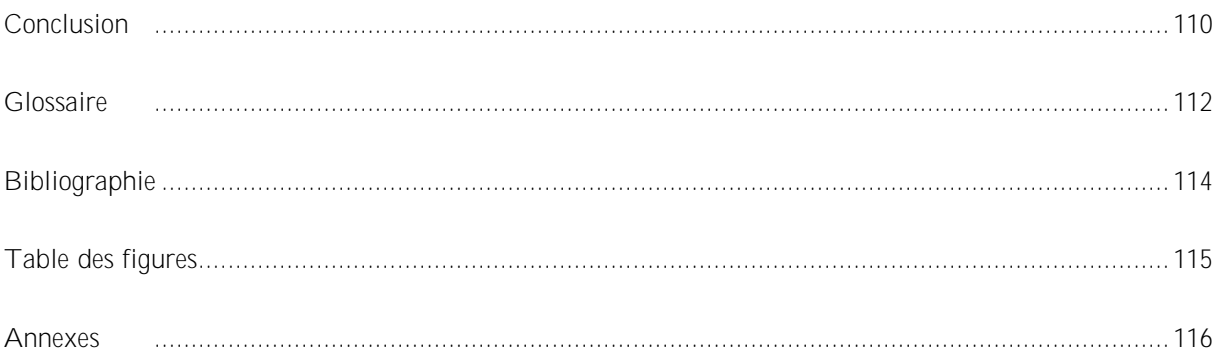

## Introduction générale

À la suite de la crise bancaire qu'ont connue les grandes places financières mondiales en 2008, le régulateur européen des assurances a souhaité imposer une nouvelle réglementation aux assureurs. Les assureurs devront être plus solvables afin de garantir les assurés. Ils devront aussi être plus compétitifs dans un marché globalisé.

Pour calculer la marge de solvabilité, Solvabilité 1 fait un calcul proportionnel aux provisions techniques ou au chiffre d'affaires. Ce calcul est simple ce qui la rend facile à auditer. Le gros inconvénient de la méthode de calcul de Solvabilité 1 est le manque de points de repère pour la comparaison. En effet, les actifs sont comptabilisés parfois en cout historique, parfois en valeur de marché. Alors que dans Solvabilité 2, tous les actifs sont en valeur de marché. D'autre part, il n'y a pas de distinction entre les risques sous Solvabilité I, quelle que soit leur volatilité au sein d'une même branche, tandis que sous Solvabilité II, le bilan économique de l'assureur est stressé par types de risque exposés, permettant d'évaluer au plus juste le capital économique minimum nécessaire.

La directive Solvabilité II modifie en profondeur la relation des compagnies d'assurance avec les risques auxquels elles sont confrontées. Cette directive permet de renforcer l'intégration du maché européen de l'assurance, d'améliorer la protection des assurés et de renforcer la compétitivité des assureurs et des réassureurs européens au niveau international.

La mise en place du modèle standard depuis 2016 chez GARANCE Mutuelle a pour but de répondre à cette directive. L'utilisation du modèle Standard permet la Mutuelle non seulement de comprendre et de quantifier au plus juste les risques auxquels elle est exposée, mais aussi de calculer le *Best Estimate*, les projections bilancielles, d'évaluer l'exigence de capital réglementaire, d'accompagner le gestionnaire des risques, un des quatre fonctions clefs, dans l'évaluation interne des risques (ORSA).

Dans ce mémoire, nous nous intéressons d'abord au modèle de projection permettant de faire le lien entre l'actif et le passif. L'interaction de ces deux entités est exposée par les mécanismes de la stratégie d'investissement et la participation aux bénéfices. La stratégie d'investissement permet de réquler et de faire évoluer les différents actifs du portefeuille en respectant l'allocation ALM et les managements actions de la Mutuelle. La participation aux bénéfices permet d'optimiser la distribution des produits financiers en respectant les règles de management. Par ailleurs, les données utilisées sont validées et conformes à la réalité.

Chaque année, nous utilisons ensuite ce modèle pour réaliser l'allocation cible ALM dans le but d'assurer le taux rendement comptable suffisant sur le long terme en optimisant la répartition des différentes classes d'instruments financiers. Surtout dans ce contexte de taux bas, l'allocation stratégique ALM s'avère être important pour la Mutuelle. Elle doit sélectionner des plans d'actions sur ses politiques de gestion financières pour pouvoir maintenir, voire améliorer, l'équilibre Actif / Passif sur le long terme.

# <span id="page-13-0"></span>Chapitre I. Cadre règlementaire du dispositif **Solvabilité 2**

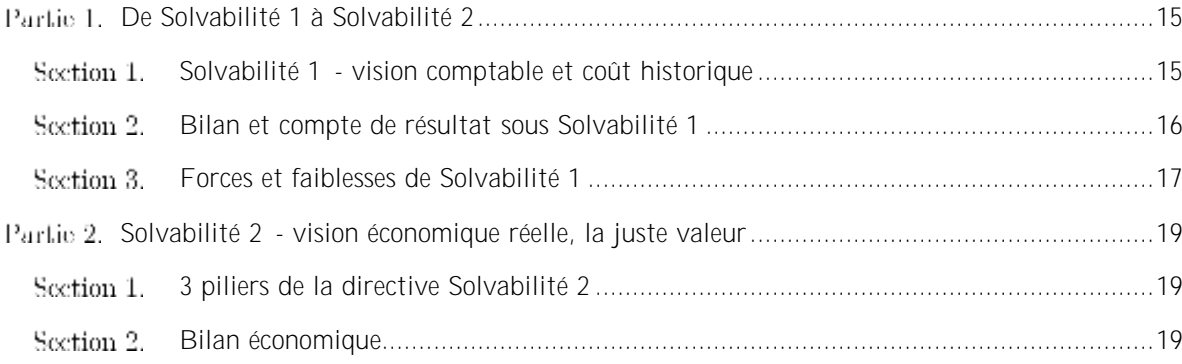

# <span id="page-14-0"></span>**De Solvabilité 1 à Solvabilité 2**

#### <span id="page-14-1"></span>**Solvabilité 1 - vision comptable et coût historique** Section 1.

Solvabilité 1 est en vigueur en France (ou French Gaap), en 1973 pour l'assurance non-vie et en 1979 pour l'assurance-vie. Elle exige que les assureurs aient en représentation de leur exigence de marge des fonds propres de bonne qualité. Elle est basée sur trois piliers :

## **Pilier 1 : des provisions techniques suffisantes**

#### *Article R331-1 :*

Les entreprises doivent à toute époque être en mesure de justifier des provisions techniques suffisantes pour le règlement intégral de leurs engagements vis-à-vis de leurs assuré ou bénéficiaires de contrats.

Plusieurs provisions concernées :

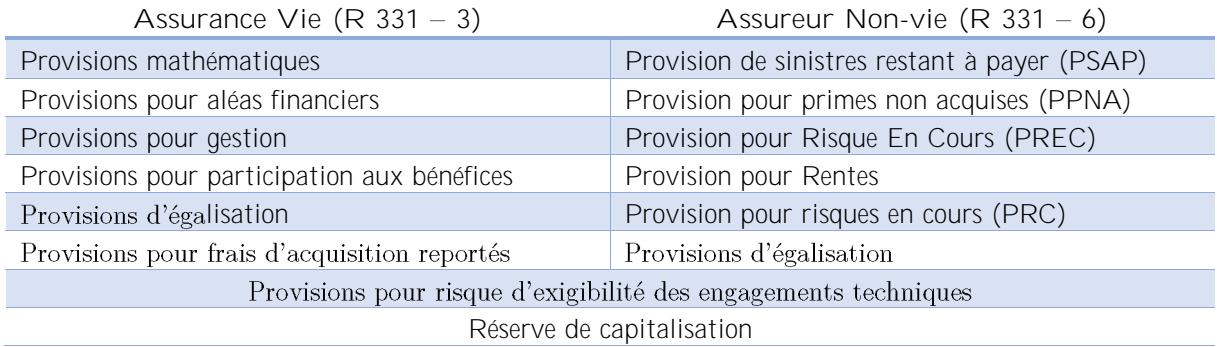

# Pilier 2 : des provisions techniques représentées par des actifs d'un montant équivalent et **qualité**

## *Article R332-1 :*

Les engagements réglementés mentionnées ci-dessous doivent à toute moment être représentés par des actifs équivalents

Les engagements réglementés désignent les dettes envers les assurés et tous les tiers (Etat, Organismes sociaux, Salariés). Ils doivent être représentés en **valeur comptable**, par des placements admissibles définis par réglementation, notamment, appartenant aux catégories autorisées en respectant des limites par catégories d'actif et par émetteur, selon les règles de dispersions et la possibilité d'être représentés par des créances sur les réassureurs (les actifs de nantissements)

## Pilier 3 : l'assureur doit disposer d'une marge de solvabilité suffisante

#### *Article L334-1 :*

Les entreprises mentionnées à l'article L.310-1 doivent à tout moment respecter une marge de solvabilité calculée selon des modalités définies par le Conseil d'Etat

Toutes les sociétés d'assurance doivent disposer d'un montant de fonds propres, la marge de solvabilité, supérieur à un minimum réglementaire, l'exigence de marge de solvabilité ou le fonds minimum de garantie si ce dernier est d'un montant supérieur.

Marge de Solvabilité = Max [Exigence de Marge de Sovabilité, Fonds Minimum de Garantie]

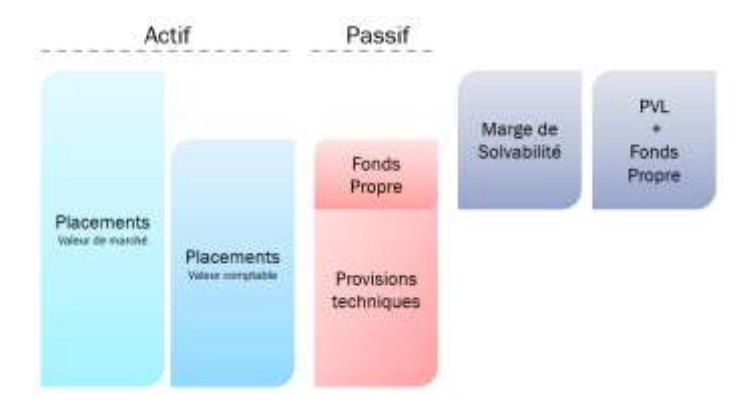

Figure I-1 : Bilan Comptable sous Solvabilité I avec la Marge de Solvabilité

*La marge de solvabilité* détenir pour pouvoir faire face à des événements inattendus, tels qu'un niveau de sinistres dépassant les prévisions ou un placement peu performant ou des frais imprévus. La marge de solvabilité comprend :

- Les fonds propres nets d'incorporels et des quasi-fonds propre (ce sont des emprunts subordonnés limités à 50% de la marge)
- Les plus-values latentes

*exigence de marge de solvabilité* (EMS) dépend en particulier : des primes, des sinistres, des provisions mathématiques, de la proportion de réassurance

En assurance vie :

EMS =  $[1\%$  PM UC + 4% PM  $\epsilon$  \* Taux de Rétention PM + 0.3% \* Capitaux sous Risque ∗ Taux de Rétention Capitaux

Taux de Rétention PM = Max 
$$
[85\%, \frac{\text{PM nette de réssurance}}{\text{PM brute de réssurance}}]
$$
\nTaux de Rétention Capitaux = Max  $[50\%, \frac{\text{Capitaux sous risque nets}}{\text{Capitaux sous risque bruts}}]$ 

En assurance non-vie :

$$
EMS = Max [EMS1, EMS2]
$$

Indices des primes :

EMS<sub>1</sub> = [18% \* Tranche Prime ≤ 50 M€ + 16% \* Tranche Prime > 50M€] \* Taux de Rétention

Indices des sinistres :

EMS<sub>2</sub> = [26% \* Tranche Sinistre ≤ 35 M€ + 23% \* Tranche Sinistre > 35M€] \* Taux de Rétention

Taux de Rétention = Max  $\left[50\%, \frac{\text{Sinistres} }{\text{Moyenne} } \text{Sinistres} } \text{bruts} \text{ sur } 3 \text{ ans} \right]$ 

Fonds minimum de garantie : il est fixé à un tiers de l'exigence de la marge de solvabilité. Il ne peut être inférieur à 2 ou 3 millions euros selon la branche d'activité

#### <span id="page-15-0"></span>Section 2. **Bilan et compte de résultat sous Solvabilité 1**

Ces états comptables sont les outils d'analyse et de comparaison pour les analystes financiers. Ils donnent une image fidèle de la compagnie et informe les tiers sur les opérations réalisées au cours de l'année.

Bilan comptable : une photographie de la situation de l'entreprise à une date donnée, composé d'un actif et d'un passif :

- Actif : ce que la compagnie d'assurance possède. Il est composé d'actifs en valeur comptable (prix  $d'achat - amortissement \pm surcotes / décotes)$
- Passif : représente les dettes de l'assurance. Composé de fonds propre (dettes envers les actionnaires) et de provisions techniques (engagements envers les assurés)

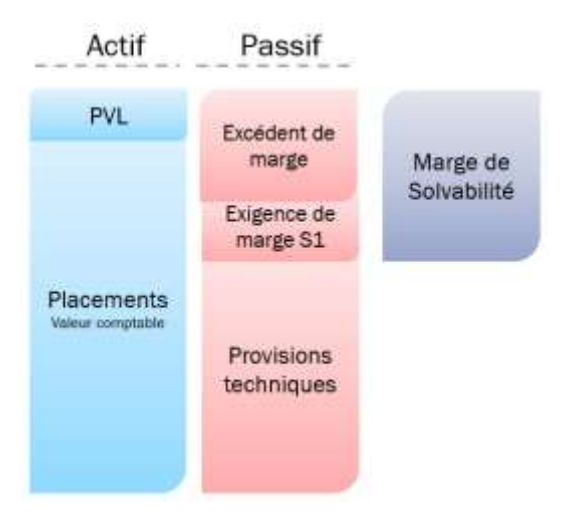

Figure I-2 : Bilan Comptable sous Solvabilité I

Compte de résultat : détaille l'activité de l'entreprise. Il est dynamique car il retrace les produits/ ressources et les charges/dépenses de l'activité entre deux dates.

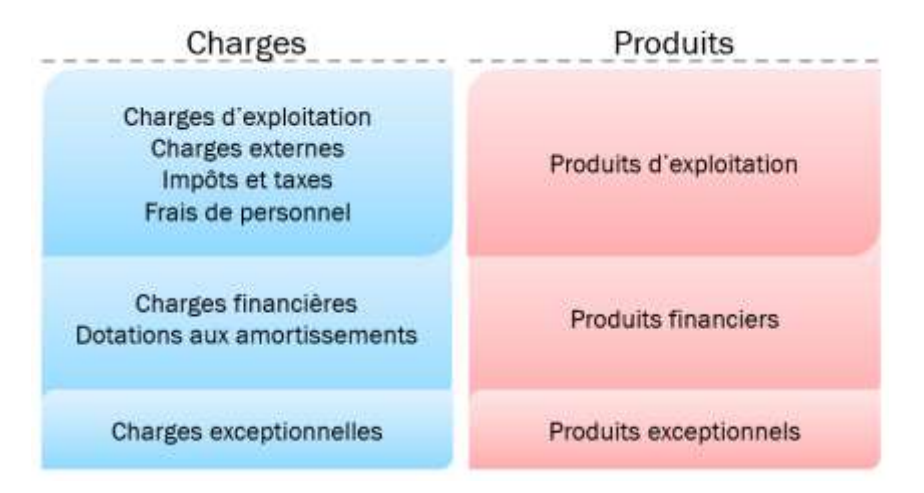

Figure I-3 : Compte de résultat sous Solvabilité I

La différence entre les produits et les charges donne le résultat net de l'exercice. Ce résultat est un bénéfique si les produits sont supérieurs aux charges et une perte si dans le cas contraire

Pour les assureurs :

- Les produits d'une entreprise d'assurance sont principalement constitués des primes versées par les assurés et le rendement des placements financiers.
- Les charges sont essentiellement les prestations et les frais engendrés par l'activité.

#### <span id="page-16-0"></span>Section 3. **Forces et faiblesses de Solvabilité 1**

Les atouts de Solvabilité 1 sont essentiellement sa simplicité et la possibilité de comparer et d'auditer les résultats obtenus avec différentes entreprises. En effet :

La valeur de l'actif est basée sur la valeur comptable, mais ne représente pas sa valeur réelle aujourd'hui du portefeuille

- Les exigences de marge sont les résultats de simples calculs forfaitaires mais elle néglige les interactions entre son actif et son passif.
- Le calcul de marge sous Solvabilité I est simple.

L'évaluation des actifs et des passifs ne se basent pas réellement sur une approche cohérente avec le marché. De plus la diversification ainsi que les corrélations des actifs et des passifs ne sont pas prises en compte tout comme les risques propres de chaque société assurantielle, particulièrement le risque de marché qui a un impact fort sur les réserves des assureurs, par exemple, lors de la baisse des taux.

Solvabilité 1 fait un calcul proportionnel aux provisions techniques ou au chiffre d'affaires pour calculer la marge de solvabilité. Cette méthode est robuste cependant c'est une vision purement rétrospective. D'autre part, il n'y a pas de distinction entre les risques, quelle que soit leur volatilité au sein d'une même branche. De plus, avec l'ancienne réglementation, un assureur était prudent. Il provisionnait plus que ce que les risques demandaient. Il s'en trouvait alors pénalisé avec une marge de solvabilité d'autant plus élevée. Par ailleurs, il n'y avait pas de surveillance sur le contrôle interne et ne satisfaisait pas aux normes IFRS. La Solvabilité I est moins complète que d'autres systèmes internationaux de surveillance de la solvabilité internationaux.

Par ailleurs, le gros inconvénient de la méthode de calcul de Solvabilité 1 est le manque de points de repère pour la comparaison. En effet, les actifs sont comptabilisés parfois en cout historique, en valeur de marché alors que dans Solvabilité 2, tous les actifs sont en valeur de marché.

L'approche de Solvabilité 1 est purement quantitative et insuffisamment prospective. Nous avons très peu visibilité du comportement de l'entreprise dans les années à venir face aux différents scénarios économiques.

C'est dans ce contexte que s'inscrit la directive Solvabilité 2 en inspirant la réforme Bâle 2. Ceci conforte et assure les clients dans le contexte économique incertain et peu fiable.

# <span id="page-18-0"></span>**Solvabilité 2 - vision économique réelle, la juste valeur**

#### <span id="page-18-1"></span>Section 1. **3 piliers de la directive Solvabilité 2**

#### **Pilier 1 : Exigences quantitatives**

Le premier pilier détermine les exigences quantitatives de solvabilité. Il vise principalement à calculer :

- Le montant minimal de fonds propres économiques MCR que la compagnie doit détenir afin d'avoir le droit d'exercer son activité
- Le montant de fonds propres économiques SCR nécessaire à la compagnie d'assurance pour pouvoir faire face à une ruine économique avec probabilité 99,5% à l'horizon un an

Le pilier 1 vise à instaurer une formule mathématique unique qui sert de référence à toutes les entreprises d'assurance et de réassurance. Cependant, il ne qualifie pas parfaitement les risques propres à chaque entreprise

#### Pilier 2 : Mise en place d'une gestion des risques intégrés

Le deuxième pilier concerne les exigences qualitatives de solvabilité de l'assureur.

Ce pilier offre plus d'autonomie à l'assureur dans le cadre du processus ORSA (Own Risk and Solvency *Assessment*) qui vise à mieux détecter, appréhender, gérer et contrôler les risques spécifiques auxquels la compagnie doit faire face. Ce processus permet de prendre en compte de leur profil de risques spécifiques qui ne sont pas admis dans le pilier 1 et difficilement quantifiables comme le risque d'image ou de réputation.

Ce pilier veille également au respect permanent des exigences de capital (MCR et SCR) et des exigences concernant les provisions techniques

**Pilier 3 : Reporting et discipline de marché**

Le troisième pilier concentre les exigences de reporting et d'information au public.

Ce pilier vise à mieux informer les actionnaires et les assurés grâce à un accès à l'information simple et détaillé sur la compagnie et à assurer un suivi régulier, à l'ACPR qui surveille l'activité et le respect des exigences règlementaires de la compagnie

En effet, les compagnies d'assurance et de réassurance soumises à Solvabilité 2 ont l'obligation de fournir des Etats Annuels à l'ACPR à travers les QRT, *Quantitative Reporting Template*, cependant des Etats Trimestriels sont à fournir pour les acteurs les plus importants

Les rapports ORSA et RSR (*Regular Supervisory Report*) sont réservés uniquement à ACPR

Le rapport SFCR (*Solvency and Financial Condition Report*) contenant la solvabilité et la situation financière de l'entreprise est réservé au public

#### <span id="page-18-2"></span>Section 2. **Bilan économique**

Le bilan comptable sous Solvabilité  $2n$ 'est plus un bilan en normes sociales avec la vision de coût historique mais un bilan prudentiel. Les actifs sont comptabilisés à leur juste valeur et les engagements de l'assureur de manière *Market Consistent*

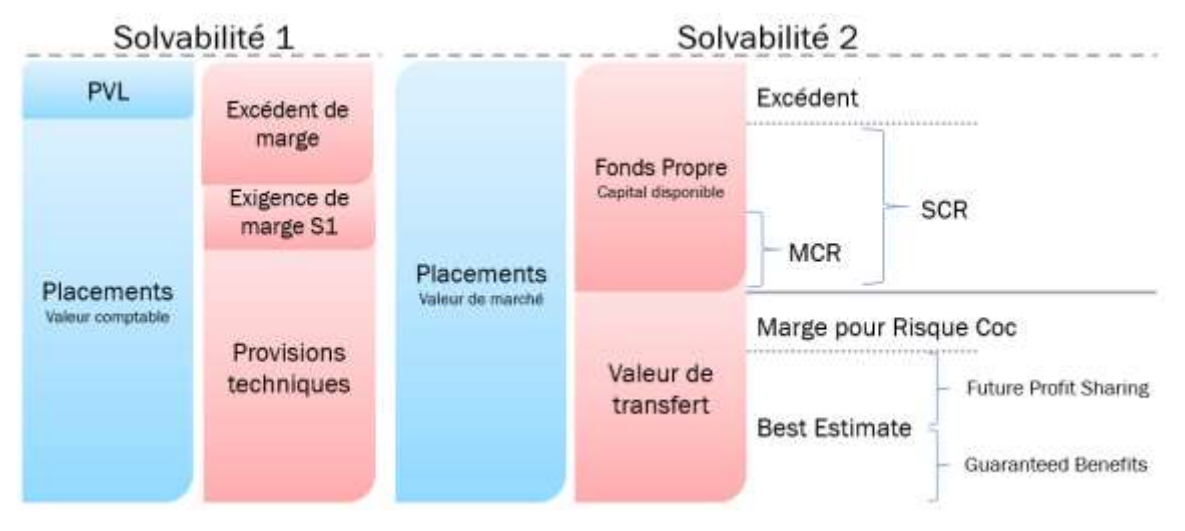

Figure I-4 : Bilan prudentiel sous Solvabilité II

La juste valeur d'un actif consiste à :

- Sa valeur de marché s'il est côté, c'est-à-dire la valeur à laquelle l'actif pourrait se vendre (*mark to market*)
- Sa valeur de modèle s'il n'est pas côté, la valorisation de l'actif s'effectue sur la base de modèles financiers. Ces modèles mathématiques sont basés sur des formules de calcul et alimentés par de multiples données financières (*mark to model*)

Les engagements sont calculés de façon *Market Consistent* :

- Cette approche permet de valoriser la valeur des flux de passifs au montant pour lequel ils pourraient être transférés à un tiers.
- Les provisions techniques prudentielles sont valorisées en valeur de marché à travers la marge de risque et le *Best Estimate*

## **Market Consistency Embedded Value (MCEV) du fonds propre économique**

La Solvabilité II et MCEV sont comparables aussi bien en termes de concepts que sur les principes de calcul. La MCEV évalue la valeur économique d'une compagnie d'assurance vie, tant dis que la Solvabilité II a pour but d'établir le bilan économique dans lequel les fonds propres sont également des fonds propres économique et par conséquent comparables à la MCEV

**évoluer le capital économique** nécessaire, en stressant le bilan économique via des mesures de risque pour la Solvabilité 2 et en évaluant le calcul du *Required Capital* pour MCEV.

MCEV présente la valeur économique d'une compagnie d'assurance-vie à travers le point de vue de l'actionnaire. Elle se décompose comme la valeur du portefeuille (VIF - Value in Force) à laquelle s'ajoute *l'actif net réévalué en représentation des fonds propres (NAV – Net Asset Value)* 

#### $MCEV = VIF + NAV$

*VIF (Value in Force)* : est la valeur actuelle des profits futurs (PVFP *Present Value of Future Profits*) issus du portefeuille acquis (*In Force*), qui correspond à la projection des marges futures actualisées du scénario central en risque neutre, diminuée par :

- La valeur temps des options et garanties financières (TVFOG) : coût des options cachées et elle calcule par la différence entre la PVFP et l'évaluation des marges futures en stochastique
- Le coût d'immobilisation du capital requis (FCRC) : coût lié à l'immobilisation du capital qui aurait pu être placé. Il est équivalent à *Risk Margin* sous Solvabilité II.

• Le coût des risques résiduels non-diversifiables (CCNHR) : coûts qui ne sont pas pris en compte ailleurs

$$
VIF = PVFP - TVFOG - FCRC - CCNHR
$$

*NAV (Net Asset Value)* : contient

- Capital requis (RC Required Capital) : correspond aux actifs en représentation des engagements (*Covered Business*)
- Capital supplémentaire (FS *Free Surplus*) : valeur des actifs en représentation du capital complémentaire au capital requis adossé au stock à la date d'évaluation

$$
NAV = RC + FS
$$

Le *Best-Estimate* est le complémentaire de VIF pour l'assureur vie, l'un mesure les sorties futures à payer du portefeuille, tandis que l'autre mesure les profits futurs qu'il va générer. Les passifs ont les mêmes caractéristiques et les projections sont réalisées en univers risque neutre.

Nous avons les relations suivantes :

- $\bullet$  Entre SI, SII et MCEV : PM = VIF + BE + RM
- Entre VM, SII et MCEV : [VM<sub>Actif Engagements</sub> + VM<sub>Actif FP</sub>] [BE + RM] = VIF + NAF
- Entre SCR et MCEV : SCR = ΔMCEV = ΔVIF + ΔNAF

#### **Le Best Estimate**

Le *Best Estimate* (BE) des provisions techniques correspond à la valeur actualisée au taux sans risque, des flux futurs prévisionnels de trésorerie.

$$
BE = \mathbb{E}^{\mathcal{Q}} \left[ \sum_{t \ge 0} Flux_t * \alpha_t \right]
$$

Avec :

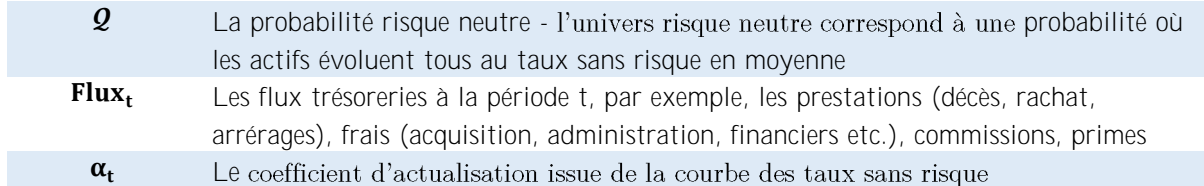

Le *Best Estimate* tient compte des prestations discrétionnaires versées aux assurés. Ainsi, les engagements de l'assureur sont scindés en deux parties :

- La partie garantie : BEG Best Estimate Garanti
- La partie correspond aux prestations discrétionnaires futures : FDB Future Discretionary *Benefits*

La somme de ces 2 éléments représente la meilleure estimation des engagements de l'assureur, hors la marge pour risque :

#### $BE = BEG + FDB$

Dans « l'Orientations Nationales Complémentaires aux Spécifications Techniques pour l'exercice 2013 de préparation à Solvabilité 2 » publié par ACPR, les engagements de l'assureur dans le cadre d'un contrat d'assurance-vie épargne en euros peuvent être scindés en différentes catégories :

- Les provisions destinées à couvrir l'engagement contractuel de taux minimum garanti (TMG) de revalorisation de l'épargne ou de la rente.
- Les provisions destinées au respect de la contrainte réglementaire de participation aux bénéfices (PB)
- Les provisions destinées au respect d'une clause de PB contractuelle
- Les provisions destinées à la PB purement discrétionnaire au-delà des autres seuils
- La provision pour participation aux bénéfices PPB déjà constituée à la date d'inventaire.

Pour le portefeuille de passif de GARANCE, le calcul de **BEG** doit tenir en compte uniquement les éléments ci-dessous :

- TMG : La revalorisation de la valeur garantie au taux technique
	- o En phrase de constitution, les primes et les revalorisations sont converties directement en annuité, le TMG est inclus dans les facteurs Ax. Les annuités sont déjà prises en compte les revalorisations futures au taux technique (principe de base de taux technique)
	- o En phrase de restitution, le TMG est inclus dans les facteurs Ax également. Les annuités sont déjà prises en compte les revalorisations futures au taux technique vendu.
	- o 2% de revalorisation garantie contractuelle pour les générations 1
- La distribution des parts de PPB ne pouvant pas être utilisée pour servir un éventuel TMG est incorporée à l'épargne acquise 8 ans après sa constitution

La prestation discrétionnaire future (FDB) : FDB<sub>t</sub> = BE<sub>t</sub> − BEG<sub>t</sub>

Les FOGs (*Financial Options and Guarantees*) correspondent à la différence entre le BE stochastique et le BE déterministe et représentent le coût économique des options et garanties financières assorties aux engagements. Les FOGs proviennent principalement de :

- Taux technique moyen du portefeuille, qui est élevé par rapport aux concurrences de même domaine
- Courbe des taux
- Rachats dynamiques
- Volatilité des scénarios économiques
- Taux PPE dans le portefeuille
- Niveau des plus ou moins-values latentes des actifs non-amortissables

# <span id="page-22-0"></span>Chapitre II. Mécanismes de projection sous **RAFM**

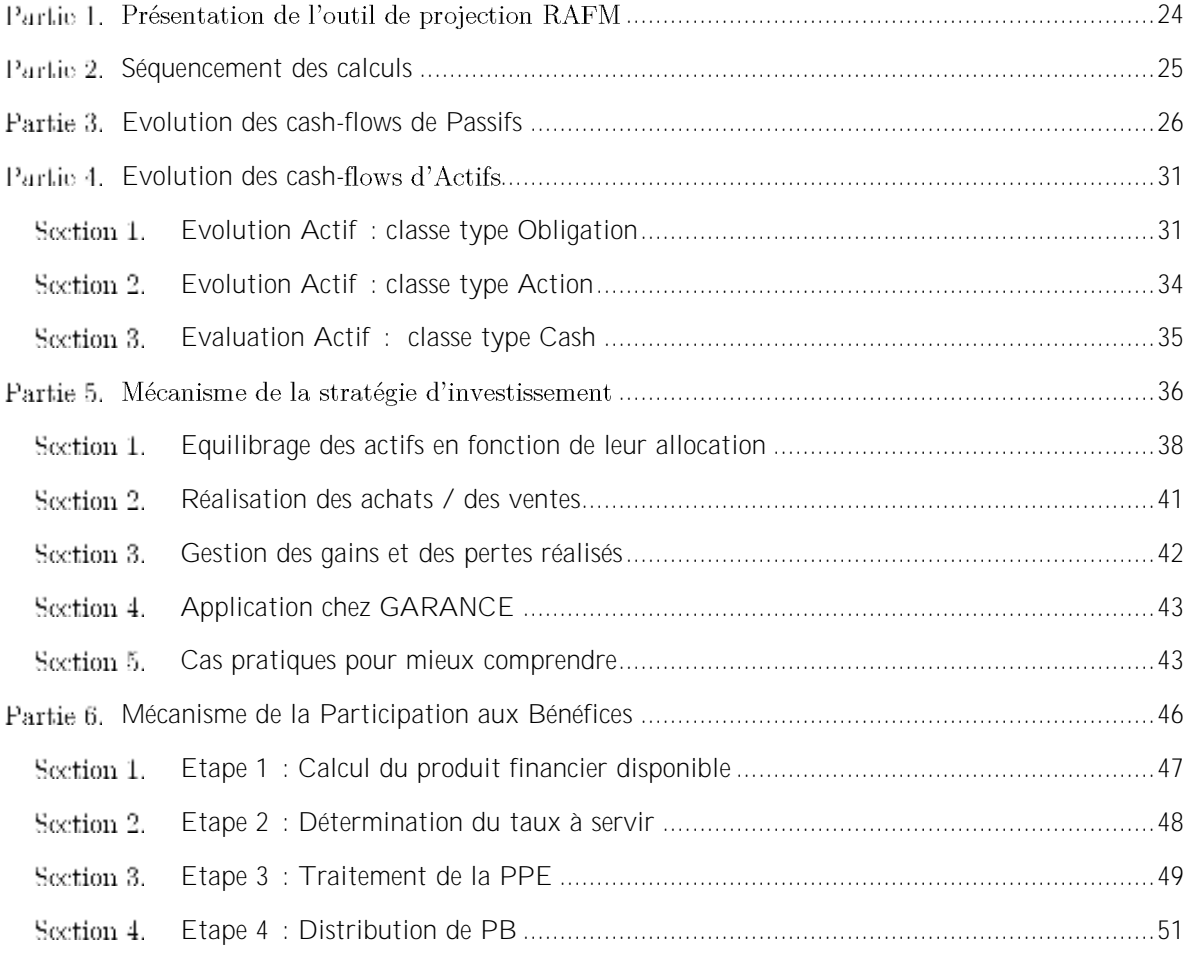

#### <span id="page-23-0"></span>Partie 1. Présentation de l'outil de projection RAFM

*RiskAgility FM C-ALM* (RAFM) est la solution flexible pour répondre aux besoins de modélisation de sociétés d'assurance-vie européennes, en particulier dans le domaine de la gestion actif/passif.

L'application RAFM fournit des modèles de modélisation complets qui permettent de quantifier et de mesurer la valeur, le capital économique, les risques et les profits, et de répondre aux nouvelles exigences réglementaires, telles que Solvabilité II et IFRS 17.

Les modèles peuvent être utilisés à la fois pour des projections déterministes et stochastiques et à la fois dans le monde réel et sans risque. Les modèles développés sous RAFM sont conçus pour permettre les capacités de modélisation suivantes :

- 1. Développer et valoriser les passifs et estimer le coût des options et garanties, utilisé dans les calculs *European Embedded Values*) et MCEV (*Market Consistent Embedded Values*). Ceux-ci nécessitent des scénarios de risque neutre
- 2. Evaluer les besoins en capital économique et le coût du capital, Calcul Solvabilité II
- 3. Projections du capital économique pour la planification d'entreprise
- 4. Etudes d'allocation d'actifs, ALM
- 5. Reporting financier (IFRS-17 / GAAP)
- 6. Optimisation de réassurance

L'application RAFM permettent de projeter des flux Actifs / Passifs dans le temps avec les propres choix de hypothèses de l'assureur et de les interagir dans le but d'équilibrer le bilan économique à chaque instant.

RAFM projette des flux en pas mensuel. Par conséquent, ça dépend de besoin et de l'obligation de l'assureur que les runs peuvent prendre beaucoup de temps et de l'argent. Chez Garance Mutuelle, nous choisissons de projeter sur 50 ans (600 pas par scénario économique) pour les calculs du Pilier 1 et sur 30 ans (360 pas par scénario économique) pour l'étude ALM. Les runs doivent être faits en déterministe avec le scénario économique centrale avant de les lancer sur VGrid en stochastique. Les fonctions de modélisation sont organisées par groupe pour adapter facilement aux besoins de l'assureur :

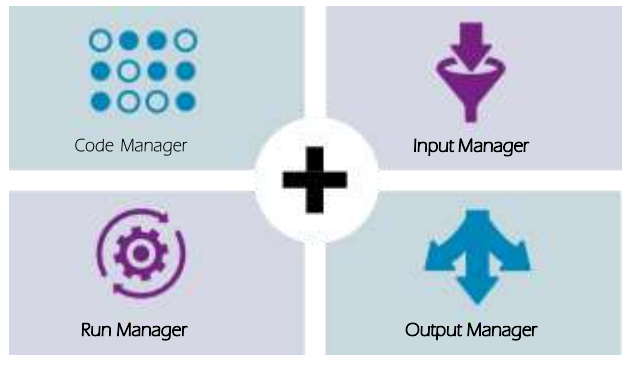

Figure II-1 : Organisation par groupe de RAFM

#### <span id="page-24-0"></span>Partie 2. **Séquencement des calculs**

L'interaction Actif / Passif réalise de manière chronologique les différents évènements qui impactent l'actif et le passif. Ces étapes sont nécessaires car elles sont dépendant les unes des autres, les résultats de projection d'une étape sont primordiaux pour les étapes suivantes. L'enchainement se fait en pas mensuel t sur 50 ans. Ci-dessous, la description des grandes étapes de projection que GARANCE utilise pour réaliser les différents de calcul du Pilier 1 de la Solvabilité 2, notamment les BE, les bilans, la marge financière, la projection de CSG etc. Elles sont contrôlées et validées par le cabinet de conseil Actuaris.

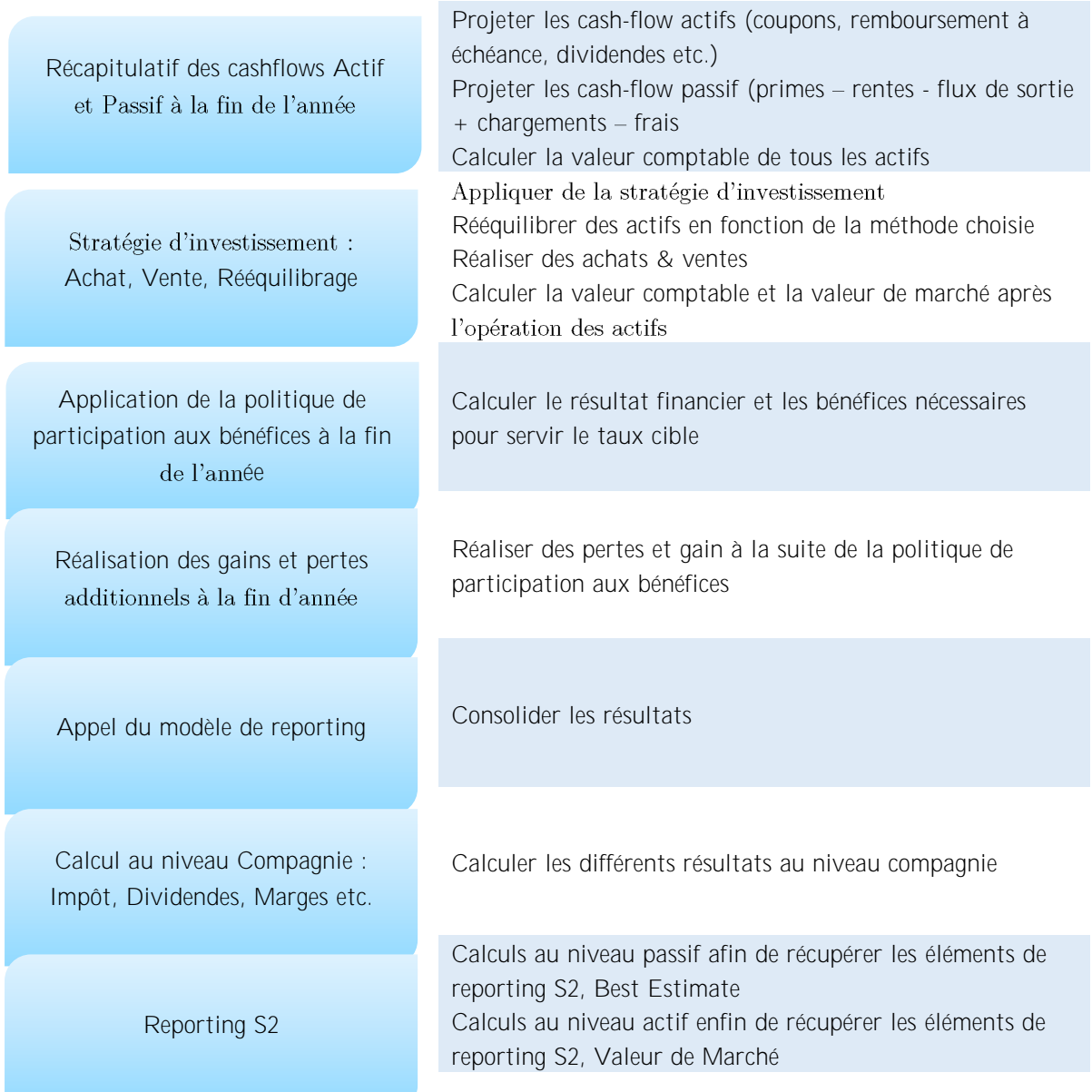

#### <span id="page-25-0"></span>**Evolution des cash-flows de Passifs** Partie 3.

La projection des engagements Retraite et Epargne est réalisée entièrement dans le modèle Annuité qui contient 2 sous-modèles :

- RVI rente viagère immédiate : où les primes sont accumulées dans un fond dédié et ce capital est converti en rente au moment de la liquidation. Ce sous-modèle est adapté pour le produit GARANCE Epargne.
- RVD rente viagère différée : où les primes sont converties directement en fraction de rente dès l'encaissement. La rente accumulée est payée dès la liquidation. Ce sous-modèle est adapté pour les produits Retraite de la Mutuelle, notamment ARIA, PERP

L'évolution des flux de passifs est décrite par le processus suivant

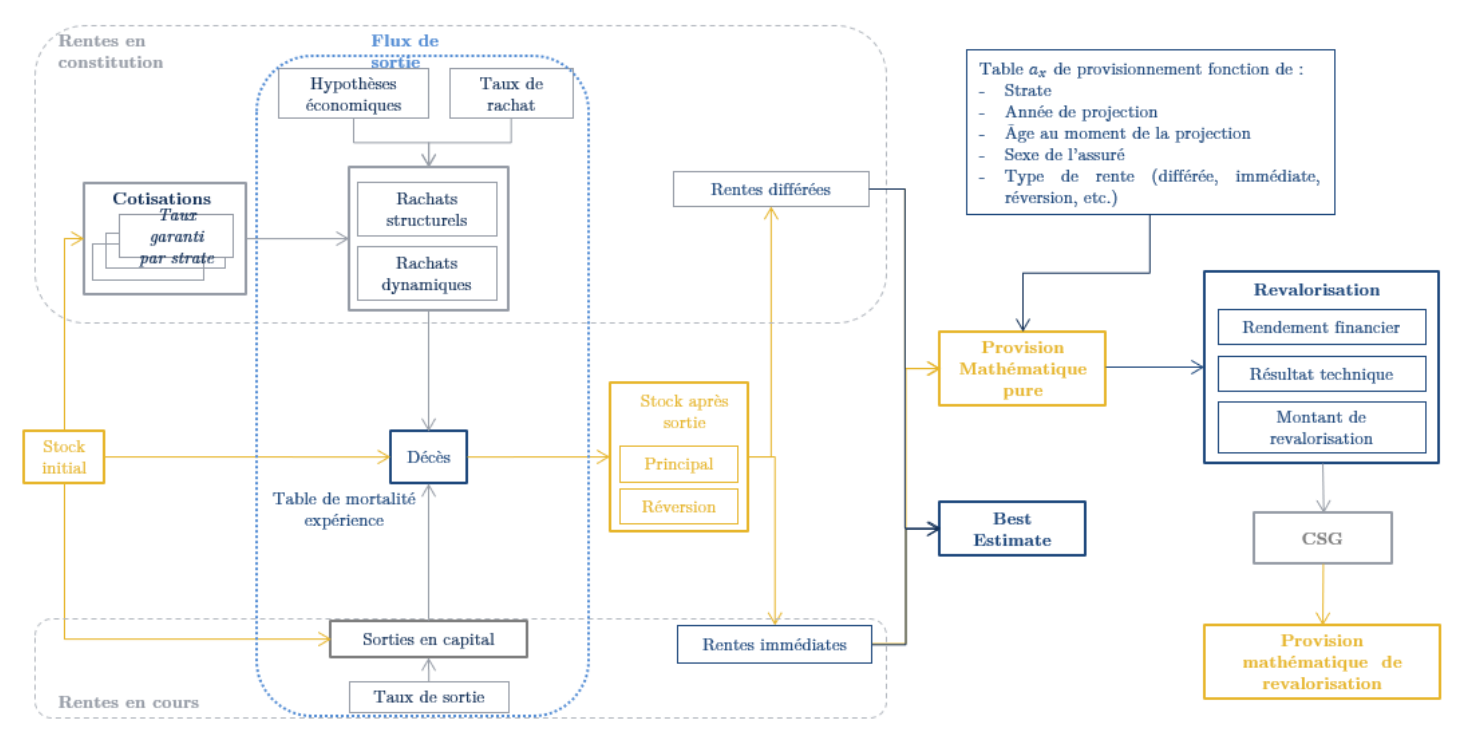

Figure II-2 : Evolution des flux Passif

Le cœur de la projection de passifs est la projection de la mortalité, des rachats, des sorties en capital et la revalorisation de chaque modèle point

## **Gestion des primes**

Il existe 3 catégories de primes disponibles dans le modèle :

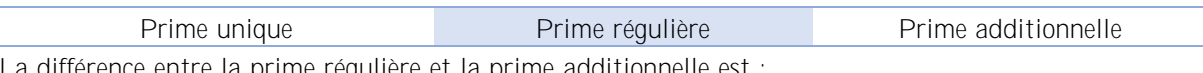

La différence entre la prime régulière et la prime additionnelle est :

- La garantie de taux technique à la perception de la prime régulière, c'est-à-dire le taux technique utilisé pour calculer le coefficient de conversion est constante au cours du temps.
- Quant à la prime additionnelle, l'outil utilise le taux légal au moment de conversion.

À la suite de la recommandation du gestionnaire de risque, nous utilisons seulement la prime régulière avec un seul versement, c'est-à-dire la prise en compte uniquement d'une année de prime. Ceci impacte seulement la dernière génération car les précédentes sont fermées à la souscription.

#### **Tables de mortalité**

Calcul des annuités :

- En phrase de constitution : utilisation des tables TGH05, TGF05 ou TPRV93 pour le calcul des rentes différées
- En phrase de restitution : utilisation des tables TGH05, TGF05. En cas d'utilisation de la table TPRV93, l'annuité  $A_x$  utilisée correspond à une combinaison entre les tables TGH/TGF05 et TPRV93 avec l'application de coefficients d'amortissement jusqu'en 2021

Calcul des provisions en norme comptable et économique :

- Les provisions mathématiques sont calculées avec les tables règlementaires TGH05 et TGF05
- Le BE est calculé avec les tables d'expérience certifiées par Prime'Act et basées sur la population assurée de la Mutuelle

Le capital de décès est calculé en utilisant les provisions mathématiques et la probabilité de décès de l'adhérent au période de calcul.

#### **Frais et chargements**

Chargement sur cotisations : appliqué sur les primes payées, supporté par les assurés. Il s'agit d'une source de revenu de la Mutuelle. 3% en général

Chargement sur rente : appliqué sur les annuités lors du paiement des rentes, supporté par les assurés

Frais sur encours : appliqué sur le fonds en euros en phrase de constitution et sur la totalité de la PM en phrase de restitution, supporté par la Mutuelle. Il s'agit des frais globaux que la Mutuelle devrait supporter pour assurer ses fonctionnements, y compris du frais d'investissement. Ce taux est fourni par la Direction de Comptable à la fin d'année.  $0.56\%$  en première année et  $0.23\%$  pour les autres années en général

Chargement sur encours : prélevé directement des produits financiers globaux de l'année avant de les distribuer sous la forme des participations aux bénéfices, supporté par les assurés. Il s'agit d'une source de revenu de la Mutuelle. 0.85% en général

Coût d'acquisition et coût de renouvellement : n'existe pas pour la Mutuelle car les ventes sont faites en direct

## **Précomptes sociaux - CGS**

Les CSG sont prélevées en phrase d'épargne, c'est-à-dire en constitution. En cas de dénouement en rente de l'assurance vie, ce sont les arrérages de la rente qui sont impactés aux prélèvements sociaux, pas les produits générés par l'épargne.

Les CSG sont cumulées mensuellement à partir de l'intérêt technique et de l'intérêt financier. Elles sont prélevées à la fin de l'année comptable

> $CSG_t = CSG_{t-1} * 1_{Mois \ge 1} + TauxCSG * [Intérêt Technique_t + PB Distribuée_t]$ CSG payées  $t = \text{CSG}_t * 1_{\text{Mois} = 12}$

Ce montant est un capital calculé sur les intérêts recus dans l'année, il faut déduire la fraction de rente CSG payé annuellement. Cette fraction est utilisée pour calculer le montant d'annuité de revalorisation relatif à la 1ère tête seulement et uniquement en phrase de constitution

$$
Annuité CSG = \frac{CSG \text{ payées}}{A_x(t)}
$$

#### **Rachat**

Concernant les produits de GARANCE, la Mutuelle peut observer les rachats structurels dans un contexte économique normal. La Mutuelle doit prendre en compte également les rachats conjoncturels dans un contexte fortement concurrentiel

#### *Rachats structurels*

GARANCE a choisi une modélisation basée sur les observations passées du portefeuille. Ces hypothèses de rachat sont en fonction de la génération, l'âge de l'assuré et la nature du produit (Groupe vs Vie).

#### *Rachats dynamiques ou conjoncturels*

Ce type de rachats est modélisé par une fonction dépendant uniquement de l'écart entre le taux servi et un taux dépendant de l'environnement économique, souvent appelé taux de rendement espéré par l'assuré.

Deux lois de rachats sont proposées par ACPR, l'une correspondant à un plafond maximum de rachat et l'autre correspondant à un minimum de rachat. La Mutuelle doit ajuster la loi de rachat dynamique utilisée soit à l'intérieur du tunnel. Le tunnel pour les rachats dynamiques est modélisé par les lois de rachat maximales et minimales.

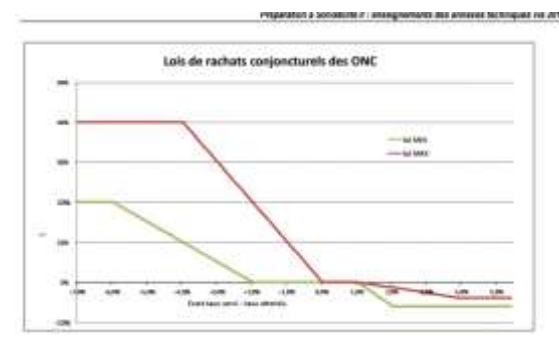

- Si ce taux servi est inférieur au taux attendu TA par les adhérents, ces derniers auront tendance l'année suivante à racheter plus que ne l'indique la courbe de rachats structurels.
- A l'inverse, si les adhérents se voient offrir un taux supérieur à leurs attentes, ils rachèteront l'année suivante moins que par le passé.

Figure II-3 : Loi de rachat conjoncturels des ONC

Le taux de rachats conjoncturels  $RC$  devra être additionné au taux de rachat structurels  $RS$ 

Le taux de rachat conjoncturels est fonction de l'écart entre le taux servi  $R$  et le  $TA$ 

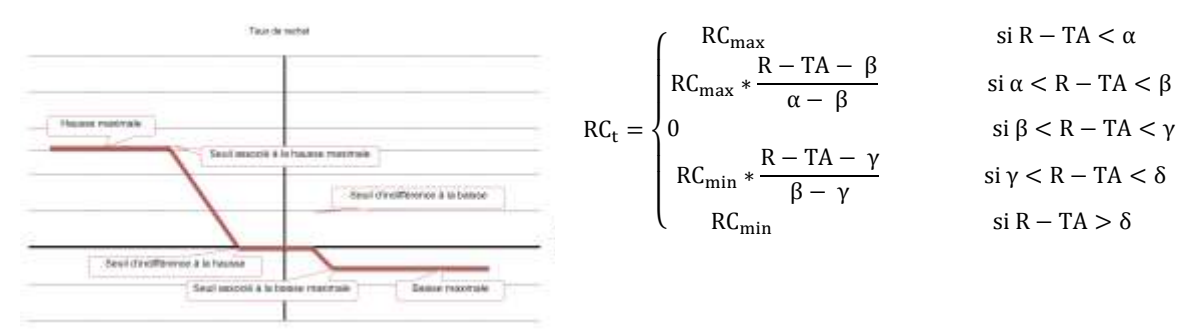

Figure II-4 : Loi de rachat conjoncturels avec notifications

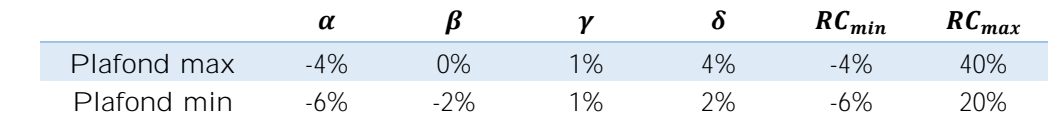

Avec les paramètres :

 $\alpha$  seuil associé au taux max. Il est le seuil en-deçà duquel les rachats conjoncturels sont constants et fixés à  $RC_{\text{max}}$ . Ce n'est plus l'écart de taux qui explique le comportement des assurés

- $\beta$  seuil déclenchement hausse et  $\gamma$  seuil déclenchement baisse. Ils sont des seuils d'indifférence à la baisse et à la hausse du taux servi. Entre ces 2 seuils, le comportement de l'assuré n'est pas modifié.
- $\bullet$   $\delta$  seuil associé au taux min. Il est le seuil au-delà duquel la diminution du taux de rachat structurel est constante et fixée à  $RC_{min}$ e n'est plus l'écart de taux qui explique le comportement des assurés

Chez GARANCE, nous utilisons **la loi de rachat minimale.** Les études de sensibilité ont été réalisé pour conforter ce choix. En effet, par la nature des produits commercialisés, les rachats sont faibles et stables, quelques soit le choix. Par ailleurs, le taux attendu par les adhérents est le taux zéro-coupon de la maturité de 10 ans.

#### **Provisions mathématiques**

Les provisions sont calculées à partir des annuités affectées dans chaque poche de taux technique garanti. Il existe 2 types de provisions :

Provision mathématique pure sans l'addition annuelle de revalorisation

$$
PM_{pure,t} = (1 + FraisRente) * [Annuité_{pure,1,t} * A_{1,t} + TauxRév * Annuité_{pure,2,t} * A_{2,t}]
$$

• Provision mathématique de revalorisation alimentée annuellement par la distribution de revalorisation

$$
PM_{revalo,t} = (1 + FraisRente) * [Annuitérevalo,1,t * A1,t + TauxRév * Annuitérevalo,2,t * A2,t]
$$

La provision totale y compris revalorisation de l'année en cours est :

$$
PM_{total,t} = PM_{pure,t} + PM_{revalo,t}
$$

#### **Best Estimate**

Ce sont des flux futurs actualisés à l'instant t. à  $t = 0$ , nous avons la vision globale des flux futurs. Il est composé en 3 parties :

Best-Estimate des primes futures

BE. Prime<sub>t</sub> = − Prime. Net<sub>t</sub> \* Deflator<sub>t−1</sub>

Best-Estimate des frais futurs

BE. Frais<sub>t</sub> = [ Dépense<sub>t</sub> – Commission<sub>t</sub>] ∗ Deflator<sub>t-1</sub>

Les coûts de dépense de la Mutuelle concernent les frais fixes par contrat, le frais de gestion sur prime, le frais de gestion sur provision, le frais de gestion sur rachat et sur décès par contrat.

Les commissions à la charge de la Mutuelle sont les commissions initiales et les commissions de renouvellement par police

Best-Estimate des prestations futures

Be. Prest<sub>t</sub> = ValTerminale<sub>t</sub> + [Annuité<sub>t</sub> + Rachat<sub>t</sub> + Décès<sub>t</sub>] \*  $\frac{\text{Deflator}_{t-1} + \text{Deflator}_{t}}{2}$ 2

Avec ValTerminalet est la valeur finale actualisée des engagements restants de la Mutuelle envers les adhérents à la fin de l'horizon de projection (600<sup>e</sup> mois) jusqu'à l'extinction des engagements car les engagements sont projetés pour une durée 50 ans.

#### **Marges techniques**

## *Intérêt technique*

Il est calculé au niveau de chaque modèle point, en fonction de la variation de provisions, les flux entrants, sortants et le taux technique du modèle point. Cependant, les éléments financiers ne sont pas pris en compte. C'est le montant d'intérêt contractuel que la Mutuelle s'engage à rémunérer à l'adhérent quoi qu'il arrive

#### Intérêt. Tech<sub>t</sub> =  $[PM_{MP,t-1} + Primes_t - Presidentin_t - Décès_t - Rachat_t - Sorties. Capi_t] * Taux. Techn<sub>MP</sub>$

Ici, nous constatons la confrontation entre l'estimation et la réalité.  $PM_{MP,t-1}$ : il s'agit de la provision globale que la Mutuelle estime suffisant pour honorer ses engagements envers l'adhérent jusqu'à son décès. Tant dis que les autres termes sont les éléments réellement réalisés dans l'année.

#### *Résultats techniques*

Il correspond à une accumulation des résultats techniques pendant une année comptable avec la variation de cash-flow, l'intérêt technique et la variation de provision. Ce montant permet de mesurer si la provision de l'année (la variation de provisions) est suffisante pour couvrir tous les mouvements dans l'année. Comme les provisions sont estimées à partir de la table de mortalité règlementaire, en les comparant avec mouvements réels, nous pouvons observer l'impact de la longévité sur le modèle point.

Res. Tech<sub>t</sub> = [PM<sub>t-12</sub> – PM<sub>t</sub>] + Intérêt. Tech<sub>t</sub> + Cash. Flow<sub>t</sub>

#### Avec Cash. Flow<sub>t</sub> = Primes<sub>t</sub> − Prestation<sub>t</sub> − Décès<sub>t</sub> − Rachat<sub>t</sub> − Sorties. Capi<sub>t</sub>

- Si le résultat technique est négatif, le modèle point est sous-estimé en longévité. En effet, les mouvements dans l'année est supérieur à la variation de provisions prévues. Sur ce modèle point, la Mutuelle réalise une perte technique. C'est la situation où se trouve en général des rentiers âgés.
- Si l'intérêt technique est positif, le modèle point est surestimé en longévité, donc sur-provisionné. En effet, la Mutuelle a trop provisionné au début de l'année par rapport des flux de l'année. Sur ce modèle point, la Mutuelle réalisera un gain technique. C'est la situation où se trouve en général des rentiers jeunes

#### **Marges financières**

#### *Intérêt financier*

Il correspond au revenu financier au-delà du taux technique garanti de l'encours, avant la revalorisation. Il est calculé à partir du taux de rendement financier au-delà du taux technique, ce Taux. Revalot est calculé par model point

Taux. Revalo<sub>t</sub> = max 
$$
\left[ \frac{1 + Taux.Rendement}{1 + Taux.Technique} - 1 \right)
$$
, Taux. Ravalo. Garantie

L'intérêt financier est calculé avec les provisions mathématique du période :

Intérêt. Fi<sup>t</sup> = Max[0 ; PM<sup>t</sup> ∗ Taux. Revalo<sup>t</sup> ]

*Résultats financiers*

Il s'agit du résultat réalisé par le modèle point en prenant compte les flux de l'année :

Res. Fi<sub>t</sub> = 
$$
[PM_{t-12} - PM_t]
$$
 + Intérêt. Fi<sub>t</sub> + Cash. Flow<sub>t</sub>

Avec Cash. Flow<sub>t</sub> = Primes<sub>t</sub> − Prestation<sub>t</sub> − Décès<sub>t</sub> − Rachat<sub>t</sub> − Sorties. Capi<sub>t</sub>

#### **Marges administratives**

La marge administrative résulte de l'écart entre les chargements prélevé à l'assuré et les frais réellement engagés par assureur :

Marge. Admin<sub>t</sub> = Total. Com<sub>t</sub> + Total. Com. Reass<sub>t</sub> + Total. Chargement<sub>t</sub> – Total. Frais<sub>t</sub>

#### <span id="page-30-0"></span>Partie 4. **Evolution des cash-flows d'Actifs**

La modélisation des actifs financiers couvre l'ensemble du portefeuille de la Mutuelle, répondant intégralement les exigences du pilier 1 de la Solvabilité 2.

La modélisation des actifs correspond à la projection de la valeur comptable brute, la projection de la valeur de marché et la projection des flux d'actifs pour le portefeuille initial d'actifs ainsi que pour les achats effectués au cours de la projection.

A ce jour, 4 grandes classes financières principales sont modélisées :

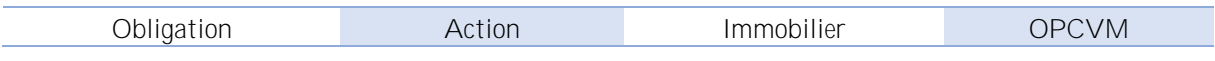

Plus en détail selon chaque classe d'actif

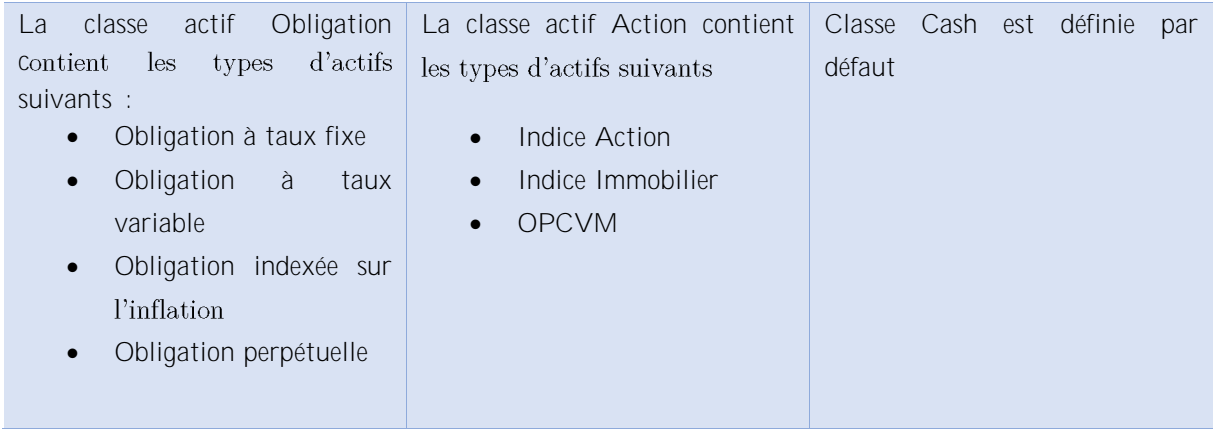

La valeur des actifs, en valeur de marché et en valeur comptable, évolue selon le processus suivant :

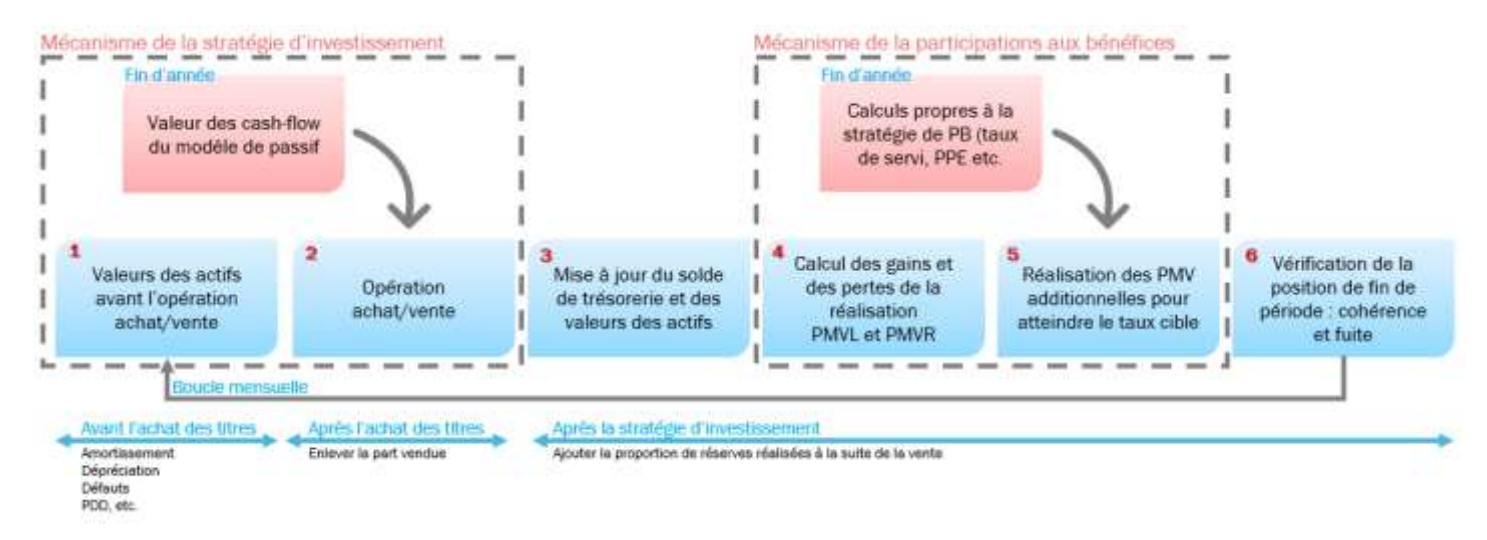

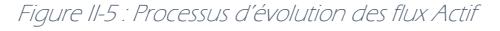

#### <span id="page-30-1"></span>**Evolution Actif : classe type Obligation** Section 1.

Plusieurs valeurs de ce type d'instrument sont évaluées : valeur historique, valeur comptable, valeur nominale et la valeur de marché. Nous faisons bien la distinction de 3 périodes de calcul pour chaque valeur :

- Avant la vente des titres, où aucune opération vente soit réalisée.
- Avant la stratégie d'investissement pour prendre en compte la part d'actif vendue si la vente a eu lieu
- Après la stratégie d'investissement permettant d'évaluer la valeur finale de l'actif à la fin du période en tenant compte des plus-values et des moins-values réalisées

#### Valeur historique de l'obligation

*Avant la vente des titres* : la valeur

ValeurHistorique. AvantVente<sup>t</sup> = ValeurHistoriquet−1 − Amortissement<sup>t</sup> − Defaut<sup>t</sup>

Il existe plusieurs méthodes pour évaluer l'amortissement d'une obligation

Pour les obligations perpétuelles et les obligations à taux variables, nous amortissons en fonction de la maturité restante

$$
Amortissement_t = \frac{ValueHistorique_{t-1} - Amortissement_{t-1}}{Matrixté - t + 1}
$$

Pour les obligations à taux fixe, l'amortissement est fait en fonction du taux de la courbe de taux correspondant à la maturité de

Le facteur de défaut est un facteur de calibration risque-neutre. Il est calculé, pour chaque obligation, tel que le rendement des obligations soit risque neutre et tel que la valeur de marché initiale de l'obligation égale sa valeur de marché recalculée (la somme de flux et nominal actualisés). Il s'agit le calcul de décote et de surcote d'une obligation. La convergence est obtenue à l'aide de l'algorithme. Ce facteur de défaut est appliqué au calcul de la valeur de marché selon la formule suivante :

$$
MV_0 = [1 - FactorDefaut] * \sum_{i=1}^{\text{maturité}} \frac{Coupon_i + \text{Nominale}_{i = \text{maturité}}}{(1 + \text{TauxZeroCoupon}_i)^{1/12}}
$$

Avant la stratégie d'investissement : il s'agit de la valeur nette comptable restant après la vente

$$
\text{ValeurHistorique.} \text{AvantStralnv}_t \ = \text{ValeurHistorique.} \text{AvantVente}_t \ * \ \left[1 \ -\frac{MV.\text{Vendu}_t}{MV.\text{AvantVente}_t}\right]
$$

Après la stratégie d'investissement : il s'agit de la valeur historique de l'obligation en ajoutant la proportion de réserves réalisées

#### ValeurHistorique<sub>t</sub> = ValeurHistorique. AvantStraInv<sub>t</sub> + %PMVR \* [MV<sub>t</sub> – ValeurHistorique. AvantStraInv<sub>t</sub>]

Le calcul de la proportion de réserves réalisées à la suite de la vente est détaillé dans la section 2 de la partie « Mécanisme de la stratégie d'investissement » ci-dessous.

#### Valeur nominale de l'obligation

Cette valeur permet de calculer les coupons de ces obligations. Elle est affectée seulement par la vente de titre, ce qui va diminuer cette valeur nominale

*Avant la vente des titres* :

ValeurNominale. AvantVente<sub>t</sub> = [1 − FacteurDefaut] \* ValeurNominale. ApresVente<sub>t-1</sub> = ValeurNominale<sub>i</sub>

*Après la vente des titres :* 

ValeurNominale. ApresVente<sub>t</sub> = ValeurNominale. AvantVente<sub>t</sub> \*  $\frac{MV_t}{MV}$ MV. AvantVentet

La stratégie d'investissement n'a pas de conséquence sur la valeur nominale de l'obligation

#### **Valeur compta**

Il y a 6 méthodes d'évaluation différentes de la valeur comptable :

- Méthode CB : amortissement des coûts d'acquisition
- Méthode MV : valeur de marché encours
- Méthode LCM : minimum entre l'amortissement des coûts d'acquisition et la valeur de marché en cours
- Méthode LCMFP : maximum entre la méthode LCM et la valeur nominale après réinvestissement
- Méthode HLCM : minimum historique entre l'amortissement des coûts d'acquisition et la valeur de marché en cours
- Méthode HLCMFP : maximum entre la méthode HLCM et la valeur nominale après réinvestissement

Nous choisissons la méthode d'évaluation par l'amortissement des coûts d'acquisition, la méthode CB

*Avant la vente des titres* : BV. AvantVente<sub>t</sub> = ValeurHistorique. AvantVente<sub>t</sub> *Avant la stratégie d'investissement : BV. AvantStratInv<sub>t</sub> = ValeurHistorique. AvantStratInv<sub>t</sub>*  $\therefore$  BV<sub>t</sub> = BV. AvantStraInv<sub>t</sub> + %PMVR \* [MV<sub>t</sub> − BV. AvantStraInv<sub>t</sub>]

#### Valeur de marché de l'obligation

L'évaluation de la valeur de marché de l'obligation dans un période ne dure que 2 étapes :

*Avant la vente des titres* MV. AvantVente<sub>t</sub> = MV. HorsIC<sub>t−1</sub> \* [1 − FacteurDefaut] + IC. AvantVente<sub>t</sub>. Avec

- MV. HorsI $C_t = MV_t IC_t$ : prix de l'obligation au pied de coupon, intérêt courus exclus
- IC. AvantVente<sub>t</sub> =  $\frac{Nb\ p\acute{e}r\acute{e}de\ depuis\ derh\acute{e}arc}{Drve\acute{e}ch\acute{e}arc}\ast$  TauxCoupon  $*$  ValeurNominale<sub>t</sub> Durée échéance : intérêt couru avant réinvestissement des titres

*Après la vente des titres :* MV. ApresVente<sub>t</sub> = MV. AvantVente<sub>t</sub> − MV. Vendu<sub>t</sub> = MV<sub>t</sub>

#### **Cash-flows des obligations**

 $CF. Oblig_t = Paiement. Coupons_t + Paiement. Nominal_t + Recouvrement_t - Frais. Invest_t$ 

Paiement des coupons : Paiement. Coupons<sub>t</sub> = [1 – Facteur. Défaut] \* ValeurNominale<sub>t</sub> \*  $\frac{\text{Taux}\cdot \text{Coupon}}{\text{Fréquence}}$ Fréquence

Remboursement des nominaux : Paiement. Nominal<sub>t</sub> =  $[1 -$  Facteur défaut] \* ValeurNominale<sub>t</sub>

Recouvrement sur les défauts : une portion de défaut d'une obligation est récupérée en fonction de sa notation. Ces taux de recouvrement sont fixés dans une table prédéfinie.

 $Recounterment_t = Defaut_t * Taux. Recounterment$ 

Frais d'investissement :

Frais. Invest<sub>t</sub> = [MV. AvantVente<sub>t</sub> + Paiement. Nominal<sub>t</sub>] \*  $\frac{\text{Taux. Frais. Invest}}{2}$ 2

#### <span id="page-33-0"></span>**Evolution Actif : classe type Action** Section 2.

Ces calculs ci-dessous sont valables pour tous les actifs de type Action, comprenant action, immobilier, infrastructure.

$$
Prix \text{ achat} - prix \text{ émission}
$$

*Avant la vente des titres :* CB. AvantVente<sub>t</sub> =  $CB_{t-1}$  − Depreciation<sub>t</sub> Avec Depreciation $_{t}$  est la dépréciation de l'immobilier uniquement (nul pour les autres instruments de même type), elle est calculée en fonction des échéanciers restants

$$
Depreciation_t = \frac{CB_{t-1}}{Maturité restant}
$$

*stissement :* CB. ApresVente<sub>t</sub> = CB. AvantVente<sub>t</sub> \*  $\left[1 - \frac{MV_t}{MV_t} \right]$ MV.AvantVente<sub>t</sub> *:*  $CB_t$  = CB. ApresVente<sub>t</sub> + %PMVR ∗ [MV<sub>t</sub> – CB. ApresVente<sub>t</sub>]

**Valeur comptable**

*Avant la vente des titres*

Il y a 4 méthodes de calcul différentes :

- Méthode CB : amortissement des coûts d'acquisition
- Méthode MV : valeur de marché encours
- Méthode LCM : minimum entre l'amortissement des coûts d'acquisition et la valeur de marché en cours
- Méthode HLCM : minimum historique entre l'amortissement des coûts d'acquisition et la valeur de marché en cours

Chez GARANCE, nous choisissons l'amortissement des coûts d'acquisition « Méthode CB » : BV. AvantVente<sub>t</sub> = CB. AvantVente<sub>t</sub> − PDD<sub>t−1</sub>

Avec PDD<sub>t</sub> = CB. ApresVente<sub>t</sub> − MV. AvantVente<sub>t</sub> : la provision pour dépréciation durable doit être constituée si la valeur de marché d'un actif est inférieure à sa valeur au bilan et que cette différence est considérée comme durable. Dans RAFM, si le placement a été constamment en situation de moins-value latente significative au regarde de sa valeur comptable sur la période de 6 mois consécutifs, il est considéré comme « durable »

Avant la stratégie d'investissement : BV. ApresVente<sub>t</sub> = CB. ApresVente<sub>t</sub> – PDD<sub>t</sub> :  $BV_t = BV$ . ApresVente<sub>t</sub> – %PMVR \*  $\left[ MV_t - BV$ . ApresVente<sub>t</sub> $\right]$ 

**Valeur de marché**

Avant la vente des titres : MV. AvantVente<sub>t</sub> = MV<sub>t-1</sub> \* [1 + eq. return]

Après la stratégie d'investissement : MV<sub>t</sub> = MV. AvantVente<sub>t</sub> – %ActifVendu<sub>t</sub> \* MV. AvantVente<sub>t</sub>

Avec %ActifVendu<sub>r</sub> est la part d'actifs vendus du période t à la suite de la stratégie d'investissement exposé dans la section 2 de la partie « Mécanisme de la stratégie d'investissement » ci-dessous.

#### Cash-flows d'actif  $CF. Action<sub>t</sub> = Dividend<sub>t</sub> - Frais. Invest<sub>t</sub>$

Dividendes : revenus produits par les instruments de type d'action Dividend<sub>t</sub> =  $MV_{t-1}$  ∗ Taux. Dividende

Frais d'investissement :

Frais. Invest<sub>t</sub> = MV. AvantVente<sub>t</sub> \*  $\frac{\text{Taux. Frais. Invest}}{2}$ 2

#### <span id="page-34-0"></span>Section 3. **Evaluation Actif : classe type Cash**

# *Cash initial*

Le cash est utilisé afin de s'assurer que la valeur comptable des actifs du fond est égale à la valeur des passifs détenus par ce même fond

Il permet également d'équilibrer le bilan en norme comptable initiale

*Cash disponible avant les opérations de vente*  $\cosh$ . avail. bef. sales $_{\rm t}$ 

- Cash initial du période
- Moins le cash utilisé pour payer les impôts et les dividendes
- Plus les intérêts sur le montant du cash investi mensuellement
- Plus les cash-flows des classes « Obligation » et « Action »
- Plus les cash-flows de passif (Primes  $-$  Annuités  $-$  Rachats  $-$  Décès  $-$  Sortie en capital  $+$ Chargements  $-$  Frais)

*Cash disponible avant*  $\cosh$ . avail. bef. purch $_{\rm t}$ :

- Cash disponible avant les opérations de vente
- Plus le montant d'actifs vendu •

## *Cash détenu à la fin de la période*

 $\mathsf{cash.held}_\mathsf{t}$ : ce montant disponible avant la CSG et le transfert vers les actionnaires

- Cash disponible avant les opérations d'achat
- Moins le montant d'actifs acheté •

#### <span id="page-35-0"></span>Partie 5. Mécanisme de la stratégie d'investissement

La stratégie d'investissement est une étape importante dans les calculs ALM. À tout moment, elle permet de réguler et de faire évoluer les différents actifs du portefeuille en respectant l'allocation ALM et les managements actions de la Mutuelle. Elle contient plusieurs étapes importantes :

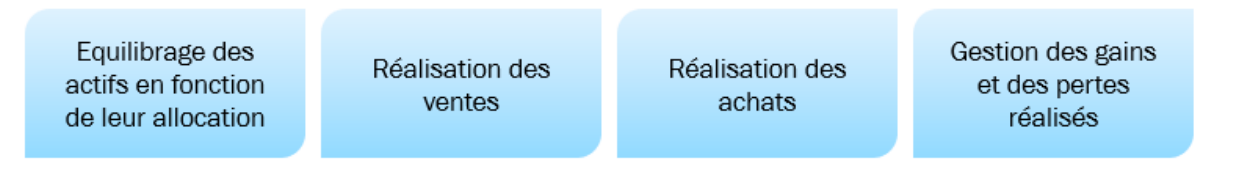

Figure II-6 : Mécanisme de la stratégie d'investissement

Les opérations d'achat / vente des actifs ont lieu à chaque fin d'année et plus régulièrement au cours de l'année.

La stratégie d'investissement est gérée au niveau des fonds. Chaque fonds a sa propre stratégie, notamment la méthode utilisée, leur allocation dont la stratégie cible, maximum et minimum. Trois méthodes d'investissement sont proposées dans RAFM permettant de réaliser les équilibrages à travers des ventes et des achats pour approcher au mieux leur objectif possible :

- 1. **Full rebalance** : les actifs peuvent être achetés ou vendus sans contrainte particulière pour atteindre la cible requise
- 2. Cash rebalancing : la valeur cible de trésorerie est utilisée pour déterminer s'il faut acheter lorsque le montant de trésorerie actuel est au-dessus de l'objectif, ou vendre lorsque le montant de trésorerie est en deçà de la cible, des actifs pour atteindre la répartition cible. L'excédent ou déficit de trésorerie par rapport à l'objectif est utilisé pour acheter / vendre d'autres actifs.
- 3. Cash rebalancing / buy only : si la trésorerie détenue est supérieure à l'objectif. L'excédent de trésorerie au-delà de la cible est utilisé pour acheter afin d'atteindre la cible de l'ensemble des classes d'actifs.

L'opération d'achat/vente est réalisée par classe d'actifs. Une classe d'actif est un ensemble d'actifs qui suit la même stratégie d'investissement et qui a des caractéristiques en commun. GARANCE a défini 8 classes d'actifs :

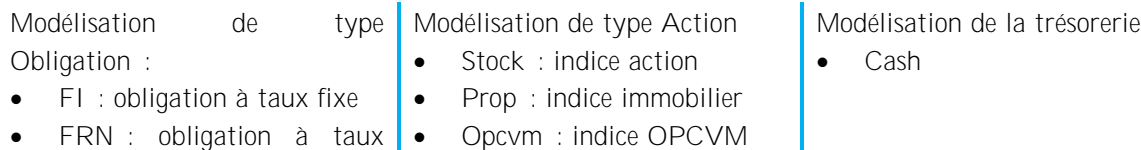

- variable
- OII : obligation indexée sur l'inflation
- PERP : obligation perpétuelle
- Opcvm : indice OPCVM
	-

• Cash

Il est à noter que la trésorerie joue un rôle important dans la régulation du portefeuille. Selon la méthode choisie, elle peut être déterminant pour la stratégie, notamment pour la méthode 2 *Cash rebalancing* et la méthode 3 *Cash rebalancing / Buy only*, les achats et les ventes des autres classes d'actifs sont dépendants de sa position avec son allocation cible.
Le schéma suivant décrit la stratégie d'investissement mise en place dans le modèle GARANCE. Il est nécessaire de définir en avance les tolérances minimales et maximales, ainsi que les cibles d'achats / ventes pour chaque actif

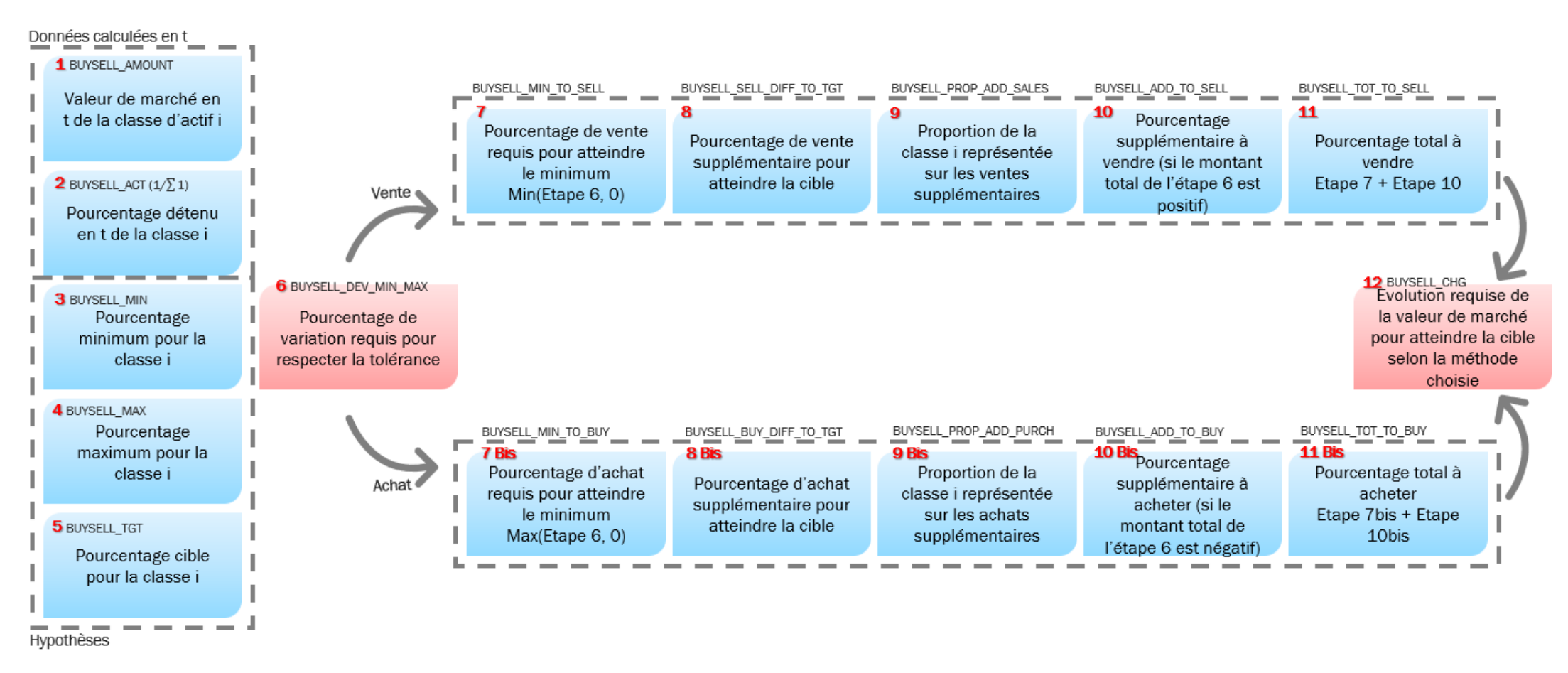

Figure II-7 : Processus d'achat / vente d'un actif

#### Section 1. **Equilibrage des actifs en fonction de leur allocation**

Dans RAFM, les calculs d'investissement sont réalisés dans la fonction asset class buy sell tt (invest\_alm). Elle regroupe l'ensemble des étapes d'investissement pour chaque classe d'actifs.

#### Les données entrées pour une classe d'actif i

RAFM utilise :

• BUYSELL\_AMOUNT : Sa valeur de marché, nous déduisons le pourcentage détenu en t pour l'actif i BUYSELL ACT

### $\text{BUYSELL\_ACT}_i = \frac{\text{BUYSELL\_AMOUNT}}{\sum_{\text{BUVSELL\_AMOLIN}}$  $\sum_{\rm i}$ BUYSELL\_AMOUNT

• Les bornes minimums, maximum et cible de l'actif i, ce sont la tolérance acceptable pour la Mutuelle pour avoir cet actif dans le portefeuille : BUYSELL\_MIN, BUYSELL\_MAX, BUYSELL\_TGT

A partir de ces données, RAFM calcule l'écart entre la quantité d'actif i dans le portefeuille et la tolérance acceptable de la Mutuelle, BUYSELL DEV MIN MAX. Cela décidera si l'actif i sera en vente ou en achat tout en respectant les critères d'investissement.

### BUYSELL\_DEV\_MIN\_MAX = Max [BUYSELL<sub>MIN</sub>; Min (BUYSELL<sub>MAX</sub>; BUYSELL\_ACT<sub>i</sub>)] - BUYSELL\_ACT<sub>i</sub>

- Un actif est en vente si BUYSELL\_DEV\_MIN\_MAX<sub>i</sub>  $\leq$  0, c'est-à-dire la quantité détenue de l'actif i dépasse la borne maximum BUYSELL<sub>MAX</sub>
- Un actif est en achat si BUYSELL\_DEV\_MIN\_MAX<sub>i</sub> ≥ 0, c'est-à-dire la quantité détenue de l'actif i est en deçà de la borne minimum BUYSELL\_MIN

Les règles d'investissement peuvent être paramétrés par fonds. Nous avons la possibilité de choisir :

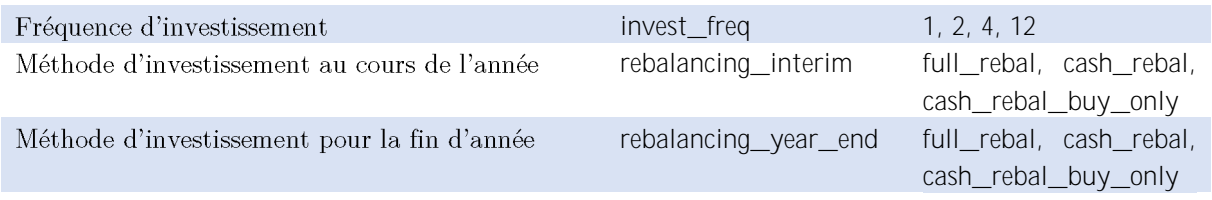

### En cas de vente : **BUYSELL\_DEV\_MIN\_MAX**<sub>i</sub>  $\leq 0$

RAFM reprend le pourcentage de variation l'actif admissibles pour la vente, BUYSELL\_MIN\_TO\_SELL BUYSELL\_MIN\_TO\_SELL = Min[BUYSELL\_DEV\_MIN\_MAX; 0]

Dans ce cas, la quantité de l'actif dépasse le seuil maximum détenu autorisé, BUYSELL\_MIN\_TO\_SELL correspond à l'écart entre la quantité détenu et la borne maximum. Il reste encore la marge réservée pour la vente pour atteindre le taux cible.

BUYSELL\_SELL\_DIFF\_TO\_TGT = BUYSELL\_TGT – BUYSELL\_MAX A partir de cette marge supplémentaire, RAFM la réduit en proportion

### $BUYSELL\_PROP\_ADD\_SALES = \frac{BUYSELL\_SELL\_DIFF\_TO\_TGT}{\sum_{D}DUPSLL\_CFL\_DIFF\_TO\_TGT}$  $\sum_i$ BUYSELL\_SELL\_DIFF\_TO\_TGT

Ainsi, RAFM prendra en compte la vente supplémentaire pour cette actif i si la variation totale du portefeuille  $\Sigma_i$  BUYSELL\_DEV\_MIN\_MAX  $\geq 0$ , c'est-à-dire le portefeuille de la compagnie est majoritaire en position d'achat, donc nous pouvons vendre davantage pour aider des actifs en déficit.

### BUYSELL\_ADD\_TO\_SELL =- BUYSELL\_PROP\_ADD\_SALES

La totalité de vente effectuée sur cet actif i par RAFM est déterminée par :

#### BUYSELL\_TOT\_TO\_SELL = BUYSELL\_MIN\_TO\_SELL + BUYSELL\_ADD\_TO\_SELL

#### En cas d'achat : BUYSELL\_DEV\_MIN\_MAX<sub>i</sub>  $\geq 0$

RAFM reprend le pourcentage de variation de l'actif admissible pour l'achat,

#### $\texttt{BUYSELL}\_\texttt{MIN}\_\texttt{TO}\_\texttt{BUY} = \texttt{Max}[\texttt{BUYSELL}\_\texttt{DEV}\_\texttt{MIN}\_\texttt{MAX}_i; 0]$

Dans ce cas, la quantité de l'actif i détenu est en deçà du seuil minimum acceptable fixé par la Mutuelle. BUYSELL\_MIN\_TO\_BUY correspond au montant de l'actif I qu'il faut acheter pour combler ce manque. Cependant, pour atteindre l'allocation cible, il faut l'acheter davantage

#### BUYSELL\_BUY\_DIFF\_TO\_TGT = BUYSELL\_TGT – BUYSELL\_MIN

RAFM calculera par la suite la partition des actifs ayant besoin d'un achat supplémentaire

### BUYSELL\_PROP\_ADD\_PURCH =  $\frac{\text{BUYSELL_BUY_DIFF\_TO_TGT}}{\sum \text{DUYSELL\_BUX_DIFT}}$  $\sum_i$ BUYSELL\_BUY\_DIFF\_TO\_TGT

Ainsi, RAFM prendra en compte l'achat supplémentaire pour cette actif i si la variation totale du portefeuille  $\sum_i$  BUYSELL\_DEV\_MIN\_MAX<sub>i</sub>  $\leq 0$ , c'est-à-dire le portefeuille de la compagnie est majoritairement en position de vente, donc nous pouvons utiliser ce supplément pour acheter davantage d'actifs en déficit.

#### BUYSELL\_ADD\_TO\_BUY = BUYSELL\_PROP\_ADD\_PURCH

La totalité d'achat effectué sur cet actif i par RAFM est déterminée par :

### BUYSELL TOT TO BUY= BUYSELL MIN TO BUY + BUYSELL ADD TO BUY

La quantité d'actif requis finale est déterminée en fonction de la méthode d'investissement choisie dans le paramétrage, BUYSELL\_CHG.

#### **Full rebalancing** :

Le montant à acheter ou à vendre par classe d'actifs est déterminé par le pourcentage global par classe d'actifs multiplié par le montant initial

$$
\texttt{BUYSELL\_CHG} = [\texttt{BUYSELL\_TOT\_TO\_SELL} + \texttt{BUYSELL\_TOT\_TO\_BUY}] * \sum_i \texttt{BUYSELL\_AMOUNT}
$$

**Cash rebalancing** :

En fonction de l'état de la trésorerie en fin de période, RAFM détermine s'il va acheter ou vendre les actifs pour combler ce surplus ou ce manque du flux de trésorerie. Une partie d'actifs du portefeuille sera affectée pour cette action.

- 1. BUYSELL\_ACT<sub>Cash</sub>≤BUYSELL\_TGT<sub>Cash</sub> Si la quantité de cash détenu est inférieure à la valeur cible du cash, RAFM effectuera des ventes des actifs pour compenser ce manque
- 2. BUYSELL\_ACT<sub>Cash</sub>≥BUYSELL\_TGT<sub>Cash</sub> : Si la quantité de cash détenue est supérieure à la valeur cible du cash, RAFM utilisera ce surplus de cash pour réaliser des achats des actifs

La stratégie d'investissement se réalise en 2 étapes :

1. RAFM priorise les achats pour atteindre la borne minimum ou les ventes pour atteindre la borne maximum.

2. Puis RAFM ferait des achats ou ventes supplémentaires pour atteindre la borne cible en fonction de la disponibilité de cash restant

La disponibilité de cash pour les opérations d'investissement :

$$
Excess\_Cash = [BUYSELL\_ACT_{Cash} - BUYSELL\_TGT_{Cash}] * \sum_{i} BUYSELL\_AMOUNT
$$

Cas où réalisent les ventes : Manque de cash

Le montant minimum d'un actif à vendre est calculé en pourcentage de cash à détenir pour atteindre la cible

$$
Vente\_Actif_i = Excess\_Cash * \frac{BUYSELL\_MIN\_TO\_SELL_{Actif}}{\sum_{Actif} BUYSELL\_MIN\_TO\_SELL}
$$

Après cette opération, le montant de cash atteint la borne cible de son allocation. Si la quantité d'actifs disponible pour la vente est supérieure au montant de cash disponible, RAFM fera une vente supplémentaire pour que les actifs admissibles à la vente puissent approcher leur allocation cible. En effet, si on arrête à l'étape de calcul **Vente\_Actif**<sub>i</sub> , les actifs (autre Cash) atteignent au mieux leur borne maximum de l'allocation.

Le montant total des actifs à vendre pour qu'ils puissent atteindre la borne maximum (car la compagnie détient un surplus en quantité de ces actifs)

$$
cash\_req\_correct = \sum_{i} BUYSELL\_MIN\_TO\_SELL * \sum_{i} BUYSELL\_AMOUNT
$$

La quantité supplémentaire de l'actif i à vendre :

$$
Vente\_Supp_{Actifi} = [Excess\_Cash - Cash\_req\_correct] * \frac{BUYSELL\_SEL\_DIFF\_TO\_TGT_{Actifi}}{\sum_{i} BUYSELL\_SEL\_DIFF\_TO\_TGT}
$$

Le montant final de vente d'un actif i est :

$$
Vente_i = Vente_{Actif i} + Vente_Supp_{Actif i}
$$

#### Cas où réalisent les achats : Surplus de cash

Le montant minimum d'un actif à acheter est calculé en pourcentage de cash en excès pour atteindre sa cible :

$$
Achat\_Actif_i = Excess\_Cash * \frac{BUYSELL\_MIN\_TO\_BUY_{Actifi}}{\sum_{Actif} BUYSELL\_MIN\_TO\_BUY}
$$

Après cette opération, le montant de cash atteint la borne cible de son allocation. Si le montant de cash est supérieur au montant à acheter des actifs admissibles à l'achat, RAFM réalisera des achats supplémentaires en fonction du surplus de cash. Cela permet aux autres actifs d'approcher au mieux leur borne minimum de l'allocation, voire leur cible.

Le montant total des actifs à acheter pour qu'ils puissent atteindre la borne minimum (car la compagnie ne détient pas suffisamment en quantité de ces actifs)

$$
cash\_req\_correct = \sum_{i} BUYSELL\_MIN\_TO\_BUY * \sum_{i} BUYSELL\_AMOUNT
$$

La quantité supplémentaire de l'actif i à acheter :

### $\text{Abalt}\text{-}\text{Supp}_{\text{Actiff}\text{i}} = [\text{Excess}\text{-}\text{Cash}\text{-}\text{Cash}\text{-}\text{req}\text{-}\text{correct}]^* \frac{\text{BUY}\text{SELL}\text{-}\text{BUY}\text{-}\text{DIFF}\text{-}\text{TO}\text{-}\text{TG}\text{-}\text{Rott}^*}{\sum_{i} \text{PUV}\text{CELL}\text{-}\text{BUV}\text{-}\text{DEF}\text{-}\text{TO}\text{-}\text{TC}^*}$  $\Sigma_{\text{i}}$ BUYSELL\_BUY\_DIFF\_TO\_TGT

Le montant final d'achat d'un actif i est :

### $Achat_i = Achat_{Actif i} + Achat_Supp_{Actif i}$

### **Cash rebalancing / Buy only**

Cette méthode ne concerne que le cas où la mutuelle détient un surplus de trésorerie, et elle est obligée d'utiliser cet excès pour acheter les actifs qui n'atteignent pas leur borne minimum.

Elle est identique à la méthode « *Cash rebalancing* » dans le ca surplus de cash. Son seul objectif est d'acheter les actifs lorsque la situation de trésorerie le permet. Cependant, cette méthode est insensible à l'insuffisance de la trésorerie. Aucune action sera réalisée alors dans ce cas.

#### **Réalisation des achats / des ventes** Section 2.

Après avoir déterminé la répartition d'achat ou de vente de chaque actif en fonction de la méthode choisie, RAFM réalisera les opérations Achat ou Vente de ces actifs

### **Vente des actifs**

Un ensemble de règles et de priorités est utilisé pour déterminer quels actifs doivent être vendus en priorité au sein de chaque catégorie d'actifs

La priorité de vente est associée à chaque ligne d'actif individuellement (pour le portefeuille initial) et à partir du profil d'achat (pour les achats en cours de projection). La priorité de vente varie de 0 (actif à ne pas vendre) à 4 (priorité de vente maximale)

Les actifs qui ont la même priorité de vente sont classés selon la règle de vente, sélectionnée lors du paramétrage du modèle. Les règles de vente actuellement prises en charges sont :

• Min abs URGL : minimisation absolue des plus ou moins-values latentes. Les actifs sont ordonnés en fonction de leur montant absolu de plus-values ou moins-values latentes dans l'ordre décroissant. A noter que dans cette méthode, nous ne distinguons pas les actifs s'ils sont dans la situation PVL ou MVL.

### $Sort\_Value = Absolu (MV - BV - AI)$

• Max URG : maximisation des plus-values latentes. Les actifs sont classés en fonction de leur montant de plus-values latentes dans l'ordre croissant. Les actifs en situation de moins-values latentes sont au même niveau et éligibles à la vente en priorité.

### Sort\_Value = Max  $[0; MV - BV - AI]$

• Max URL : minimisation des moins-values latentes. Les actifs sont classés en fonction de leur montant de moins-values latentes dans l'ordre croissant

### Sort Value = Max  $[0; BV + AI - MV]$

• Os term : minimisation de la maturité pour les obligations uniquement. Les actifs sont classés en fonction de leur maturité dans l'ordre décroissant

### Sort Value = Max $[0;$  Maturité - t]

RAFM calcule le pourcentage d'actifs à vendre par classe d'actifs, PERC SELL, en ignorant la classe d'actif Cash

Etape 1 : calcul du montant requis, required mv change, par classe d'actifs.

Si ce montant est négatif, l'opération de vente s'enclenche avec un montant de vente amt to sell défini par :

#### amt\_to\_sell =  $-$  required\_mv\_change

Etape 2 : pour chaque classe d'actifs, la valeur de marché ou la valeur comptable est récupérée. Ce choix dépend de la valeur prise par hypothèse Rebal\_type

$$
mp\_mv = \begin{cases} mv\_bef\_sales & si Rebal\_Type = Market Value \\ bv\_bef\_sales & si Reval\_Type = Book Value \end{cases}
$$

Etape 3 : pour chaque classe d'actifs, il est vérifié que la priorité de vente est bien supérieure à 0

Etape 4 : algorithme qui détermine le pourcentage à vendre par classe d'actifs PERC\_SELL

$$
PERC\_SELL = 100
$$
  
Si amt\_to\_sell > mp\_m  
amt\_to\_sell = amt\_to\_sell - mp\_m  
PERC\\_SELL = 
$$
\frac{amt_to_sell}{mn} * 100
$$

$$
\text{Si amt_to_sell} \le \text{mp_m} \text{mv},
$$
\n
$$
\text{Si amt_to_sell} \le \text{mp_m} \text{mv},
$$
\n
$$
\text{amt_to_sell} = 0
$$

Etape 5 : montant d'actifs vendus

$$
\: = \frac{\text{PERC}_{\text{SELL}}}{100} * \text{mv\_bef\_sales}
$$

#### **Achat de nouveaux actifs**

Dans RAFM, plusieurs profils d'achat sont déterminés en hypothèse.

Chaque classe d'actifs est associée à un profil d'achat type. Plusieurs classes d'actifs peuvent faire référence au même profil

Les opérations d'achat sont exclusivement destinées à acquérir les nouveaux actifs. On sélectionne des nouvelles lignes d'actifs à créer, en ignorant la classe d'actif Cash

- Etape 1 : calcul du montant requis required\_mv\_change par classe d'actifs

Si ce montant est positif, l'opération d'achat s'enclenche avec un montant d'achat amt\_to\_buy défini par :

#### amt to sell = required my change

- Etape 2 : pour chaque classe d'actifs, il est déterminé si un profil d'achat associé a été défini en input.
- Etape 3 : Si ce profil existe, alors une nouvelle ligne d'actif correspondant est créée selon les paramètres de ce profil pour une valeur de marché égale à amt\_to\_buy. Elle reprend exactement tous les paramètres préfinis pour cette catégorie d'actifs

#### **Gestion des gains et des pertes réalisés** Section 3.

Une fois les équilibrages terminés à la fin d'année, RAFM calcule des gains et des pertes réalisés. Cette opération n'est faite qu'une fois par an et ne concerne que les actifs en position de vente.

Les calculs sont réalisés sur chaque modèle point. Les MV et BV sont récupérés juste avant les ventes

Si MV – AI > BV, le modèle point est en plus-value. Le montant de PVL est calculé comme suit :

$$
\text{URG} = [\text{MV - AI - BV}]^* \left[ 1 - \frac{\text{PERC\_SELL}}{100} \right]
$$

Si MV – AI ≤ BV, le modèle point est en moins-value, le montant de MVL est calculé comme suit

$$
URL = [BV + AI - MV] * \left[1 - \frac{PERC_{SELL}}{100}\right]
$$

URG, URL et PERC\_SELL sont les 3 colonnes de la table asset\_sales\_array. Elle est composée de modèle points et alimentée au moment de réalisation des ventes

L'ordre de réalisations des gains et des pertes est réalisé dans la fonction urg\_url\_perc\_calc. Les calculs dépendent de la méthode présélectionnée pour chaque classe d'actifs, l'ordre de tri de chaque MP et le tampon de sécurité de chaque classe.

Les classes d'actifs ayant un rang le plus élevé sont traitées en premier. A l'intérieur de chaque classe, les actifs sont rangés dans l'ordre de vente, de 0 (à ne pas vendre) à 4 (à vendre en priorité). Les actifs ayant un ordre de vente le plus élevé sont pris en compte en premier.

#### **Application chez GARANCE** Section 4.

Les paramètres dans RAFM choisis :

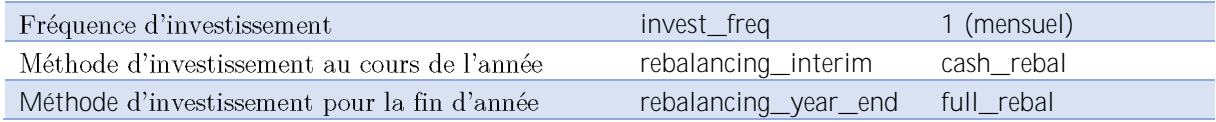

En effet, nous constatons que la méthode *Cash rebalancing*  puisse atteindre son allocation cible à tout moment. Cependant, cela ne laisse pas la marge de main d'ouvre aux autres catégories d'actifs pour satisfaire leur propre allocation ALM prévue par la Mutuelle. Effectivement, le montant d'achat ou de vente de ces actifs sont conditionnés à la quantité de cash en manque ou en surplus de la Mutuelle.

Cette méthode n'est pas adaptée pour les mouvements de fin d'année car les actifs ne respecteront pas l'allocation ALM à la fin de ce processus. Cependant elle s'avère particulièrement intéressante pour réguler efficacement les flux de trésorerie d'une façon optimale à toutes périodes de simulation hors la fin d'exercice comptable.

Ainsi, l'application de la méthode « full\_rebalancing » en fin d'exercice comptable permet à l'ensemble des actifs du portefeuille d'atteindre leur intervalle d'allocation ALM fixé par GARANCE à la fin de l'année d'exercice.

**Cas pratiques pour mieux comprendre**Section 5.

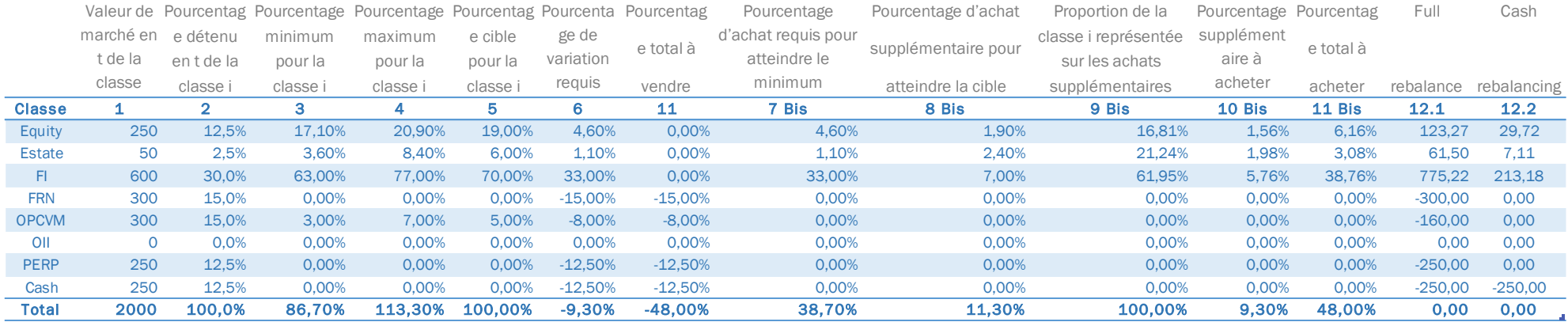

Dans ce cas figure, nous observons un surplus de trésorerie de la compagnie. Ce flux supplémentaire permet d'acheter davantage des autres actifs qui sont en déficit. Par ailleurs, le portefeuille est globalement en abondant de flux à vendre car le pourcentage de variation requis du portefeuille (colonne 6) est négatif, cela autorise les achats supplémentaires pour que les actifs en position d'achat puissent approcher leur allocation optimale.

Si la méthode choisie est Full rebalance : toutes les opérations sont réalisées aussi bien l'achat que la vente. Nous notons que à la fin de cette méthode, tous les classes d'actifs satisferont l'exigence de leur allocation (colonne 5). Concrètement,

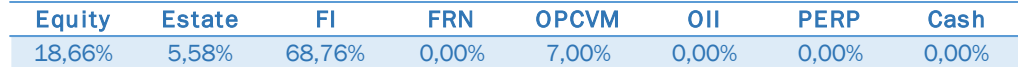

Si la méthode choisie est Cash rebalancing, l'état de trésorerie est le seul indicateur pour déterminer si le portefeuille est en position d'achat ou de vente. Dans cet exemple, nous avons un excès de trésorerie par rapport à son allocation cible. Le portefeuille est bien en position d'achat. Ainsi, tous les actifs qui sont en état de vente (FRN, OPCVM, PERP) n'entrent pas dans les calculs. Par conséquent, les actifs en position d'achat sont équilibrés en fonction du surplus de trésorerie. Cette méthode n'est pas pour l'objectif de satisfaire l'allocation ALM de la compagnie puisqu'il n'y a que la gestion de trésorerie est prise en compte. L'état de portefeuille à la fin de cette méthode :

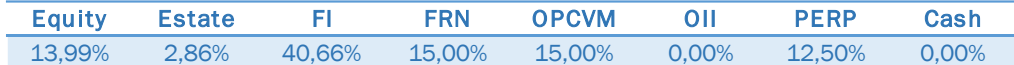

Si la méthode choisie est *Cash rebalancing / Buy only*, nous retrouvons les mêmes résultats que la méthode *Cash rebalancing* ci-dessus car, par coïncidence, nous avons un surplus de trésorerie dans cet exemple déclenchant uniquement des achats.

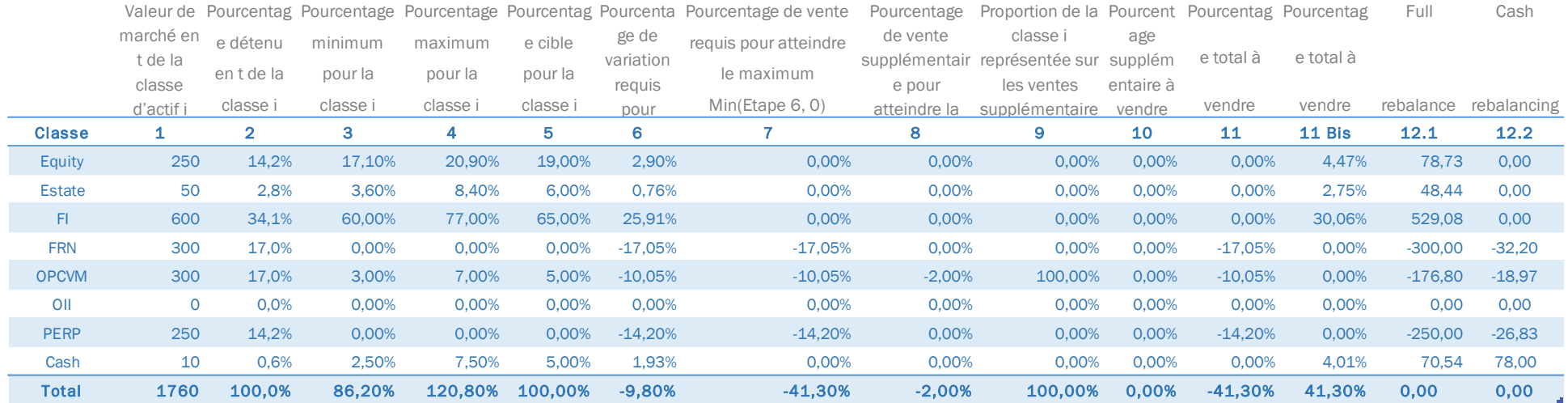

Dans cet exemple, la trésorerie est en déficit par rapport à son allocation. Par ailleurs, le portefeuille est majoritairement en position de vente (la colonne 6 est négative), cela ne permet pas de ventes supplémentaires.

Si la méthode choisie est « Full rebalance », tout le portefeuille est équilibré pour respecter l'allocation ALM. Tous les actifs respecteront l'allocation prévue par la compagnie (colonne 5) :

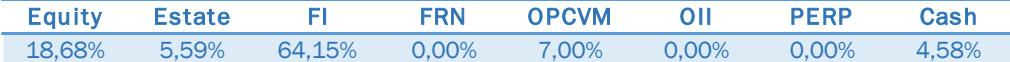

Si la méthode choisie est « Cash rebalancing », uniquement les actifs en position de vente sont concernés à cause du déficit de cash. Dans cet exemple, nous n'avons pas de ventes supplémentaires car le portefeuille est globalement en excès. Cette méthode ne permet pas de respecter l'allocation de tous les actifs, seule celle de trésorerie est prise en compte :

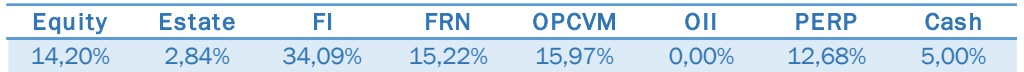

Si la méthode choisie est « Cash rebalancing / Buy only », aucune action sera réalisée car la trésorerie est en déficit, RAFM autorise aucun achat. Sa priorité est de combler ce manque.

#### Partie 6. **Mécanisme de la Participation aux Bénéfices**

L'algorithme standard PPE de RAFM reflète à la fois la pratique de GARANCE en réalité et ses règles de management. En effet, GARANCE souhaite valoriser les jeunes générations des produits car elles ont les taux techniques faibles et les règles de management de GARANCE se résume en la volonté de servir un taux cible tout en préservant un résultat à l'équilibre.

4 grandes étapes ont été pratiquées :

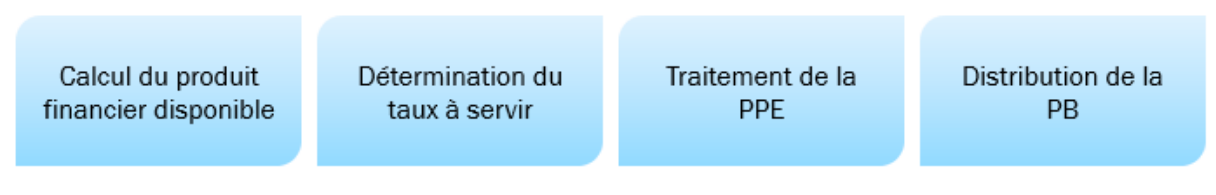

Figure II-8 : 4 grandes étapes de la Participation aux Bénéfices

Ces 4 étapes enveloppent et expliquent la réalisation du taux cible, de la marge financière de GARANCE et des mécanismes d'atteinte par les bornes PB max et min déterminées par les règles de management.

Ci-dessous l'algorithme détaillé et implémenté dans RAFM

- Calcul des produits financiers générés dans l'année à affecter aux provisions techniques (PM  $+$ PPE)
- Prélèvement des chargements sur encours sur le montant à distribuer
- Calcul des taux min et max de participation aux bénéfices
- Calcul des montants cibles max et min à distribuer à partir des taux cibles
- Calcul du montant cible en fonction du montant des produits financiers disponibles :
	- o Si le montant est supérieur au montant cible min, le montant cible à distribuer sera le montant max
	- o Si le montant est inférieur au montant cible min, le montant cible à distribuer sera le montant min
- En cas de produits financiers disponibles inférieurs au montant des TMG (ou intérêts techniques), le modèle déclenche la réalisation de plus-values afin d'atteindre les montants garantis. Si les plusvalues ne suffisent pas, une perte est constatée afin de les verser. A la fin de cette étape, les montants garantis sont atteints mais pas forcément le montant cible.
- A cette étape le modèle compare le taux cible avec les produits financiers disponibles :
	- o 1. En cas de produits financiers disponibles insuffisants pour atteindre le taux cible, le modèle procède à de nouvelles réalisations de plus-values, puis à des reprises de PPE si besoin, pour converger vers le taux cible.
	- $\circ$  2. Si le montant cible n'est pas atteint, l'outil va prélever des produits financiers supplémentaires dans la limite des produits financiers totaux nets de chargements sur encours.
	- o 1bis. En cas de produits financiers trop important par rapport au taux cible, le modèle procède à la réalisation de moins-values latentes, puis à des dotations de PPE si besoin, pour converger vers le taux cible
- Calcul du ratio PPE sur provisions techniques et comparaison avec le taux de PPE max paramétré en input.
- Si le taux de PPE est supérieur au taux maximum, une reprise de PPE est effectuée afin de ramener le montant de PPE au niveau du montant maximum autorisé. La reprise vient augmenter le taux servi aux assurés.
- A cette étape de l'algorithme, le montant de produits financiers qui sera distribué est déterminé et figé. Ce montant est converti en taux à servir aux assurés. Ce taux est calculé uniquement sur les assurés dont le TMG est inférieur au taux cible (les autres assurés ayant un TMG supérieur au taux à servir n'ont pas de revalorisation)
- Pour chaque model point, le taux net de chargements sur encours est comparé au TMG (taux technique) :
	- o Si le TMG est supérieur, la revalorisation est nulle
	- o Si le TMG est inférieur, la revalorisation est calculée comme la différence entre le TMG et le taux à servir.
- Calcul du montant minimum réglementaire de participation aux bénéfices (85% des produits financiers nets de charge et 90% du résultat technique positif ou 100% du résultat technique négatif)
- Comparaison du minimum réglementaire avec les montants distribués aux assurés (taux techniques et PB discrétionnaire)
- Si les montants distribués sont inférieurs au minimum réglementaire, la différence est reprise sur la PPE. Attention, cette dotation intervenant en fin de calcul, le ratio PPE sur provisions techniques peut, dans certains cas extrêmes, être supérieur au ratio maximum.

Outre que le mécanisme de distribution, ci-dessous l'arbre de décision de la politique de participation aux bénéfices implémenté dans RAFM :

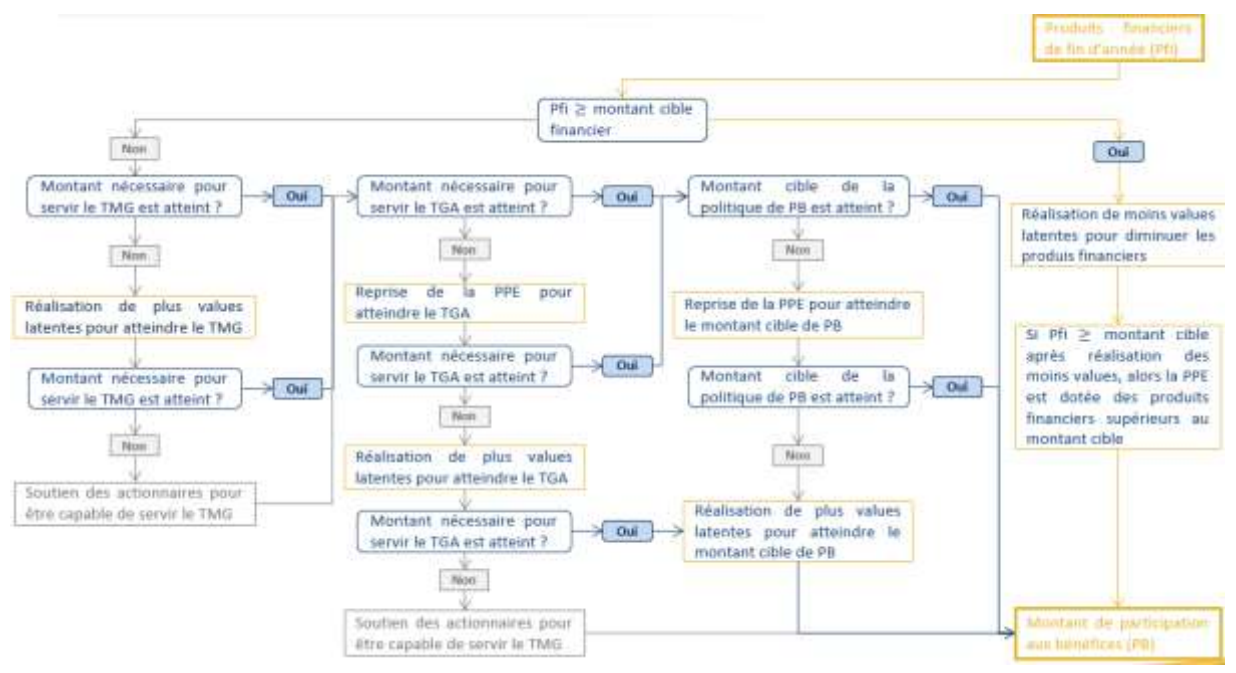

Figure II-9 : Mécanisme de la Participations aux Bénéfices

#### **Etape 1 : Calcul du produit financier disponible** Section 1.

L'ensemble des produits financiers sont pris en compte dans le calcul de participation aux bénéfices et de PPE.

Le montant de produits financiers à distribuer est diminué, en début d'algorithme, des chargements sur encours. Au préalable, les produits financiers sont proratisés en fonction du taux de provisions techniques sur le total bilan et du taux de produits financiers revenant aux assurés (initialement fixé à 85%)

1. Chargements encours totaux : sont les chargements sur encours de chaque modèle points (PM\*taux de chargement sur encours). Ce taux changement tous les ans en fonction des frais de fonctionnement supportés par GARANCE.

- 2. Taux de produit financiers à distribuer : nous prenons le taux 85%, minimum fixé par la réglementation
- 3. Part des produits financiers revenant aux assurés : cela est dû à l'impossibilité d'identifier les actifs appartenant au fonds propre et les actifs correspondant aux engagements de GARANCE. La part des produits financiers revenant aux assurés est calculée en effectuant un coefficient de prorata des provisions techniques sur le bilan total :

$$
Coeff = \frac{Provisions Techniques + PPE}{Provisions techniques + PPE + Fonds Propre}
$$

Ainsi, les produits financiers à distribuer est calculé à partir des produits financiers totaux, ramenés à la part revenant aux assurés et diminués des chargements sur encours :

PFi à distribuer(t) = Taux de PFi à distribuer(t) × PFi Totaux(t) × Coeff(t) − Chgts Encours Totaux(t)

On notera qu'une partie de produit financier n'est pas distribué :

Part Non Distribuer(t) = PFi Totaux(t) – Chgts Encours Totaux(t) – PFi à distribuer(t)  $=$  PFi Totaux(t)  $*$  [1 – Taux de PFi à distribuer(t)  $*$  Coeff(t)]

A ce stade, la marge financière de la mutuelle est le montant de chargement sur encours et la part 15% non distribuée des produits financiers. La part non distribuée correspond au 15% non distribué des produits financiers. Ceci sert à distribuer davantage aux assurés pour les années où les produits financiers ne permettront pas d'atteindre le taux cible.

#### **Etape 2 : Détermination du taux à servir** Section 2.

Dans le but de calculer le taux à distribuer, plusieurs sous-étapes sont réalisées :

1. Calcul des PB max et PB min grâce aux hypothèses des bornes additives et multiplicatives de taux cible max et min, de la courbe de taux de 10 ans

> PBMax = Taux Max Mult ∗ TME 10 ans + Taux Max Add PBMin = Taux Min Mult ∗ TME 10 ans + Taux Min Add

2. Calcul du taux cible est basé sur les 2 montants PB calculés ci-dessus et le produit financier à distribuer de l'étape 1

$$
Taux Cible = \begin{cases} \n\text{Taux Cible Max, si MontantPB} \ge \text{PBMax}(\text{Cas } 1) \\ \n\text{Taux Cible Max, si PBMin} \le \text{MontantPB} \le \text{PBMax}(\text{Cas } 3) \\ \n\text{Taux Cible Min, si MontantPB} \le \text{PBMin}(\text{Cas } 2) \n\end{cases}
$$

- 3. Calcul des provisions mathématiques des model points dont le taux technique est inférieur au taux cible
- 4. Calcul des intérêts techniques des model points dont le taux technique est inférieur au taux cible
- 5. Calcul des intérêts technique du portefeuille
- 6. Calcul du taux à servir :
	- a. Dans le cas où le montant à distribuer dépasse la PBMin (Cas 1 et Cas 3)

Nous ne prenons en compte que les montant à servir aux modèle point dont le taux technique est inférieur à taux cible

$$
\text{Tx PB }\text{à servir}(t) = \frac{\text{Mnt à servir}(t) - \text{IT Totaux}(t) + \sum_{k \in \text{MP}} \text{Tx Tech}_k(t) \times \text{PM}_k(t) \times \frac{1}{T_x \text{ Tech}_k < T_x \text{ Cible}}}{\sum_{k \in \text{MP}} \text{PM}_k(t) \times \frac{1}{T_x \text{ Tech}_k < T_x \text{ Cible}}}
$$

b. Dans le cas où le montant de PB min n'est pas atteint (Cas 2)

On est dans le cas où le taux à servir sera inférieur au taux cible. Le taux à servir est ajusté proportionnellement au montant disponible au-delà des intérêts techniques par rapport au montant cible :

Ratio Ajustement(t) = 
$$
\frac{\text{Mnt à servir(t)} - \text{IT Totaux(t)}}{\text{Mnt Cible Min(t)} - \text{IT Totaux(t)}}
$$

Le taux à servir est calculé comme suit :

$$
\begin{aligned} \text{Tx PB }\grave{a} \text{ servir}(t) = & \left[ \frac{\text{Mnt }\grave{a} \text{ servir}(t) - \text{IT Totaux}(t) + \sum_{k \in \text{MP}} \text{Tx Tech}_k(t) \times \text{PM}_k(t) \times \text{1I}_{\text{Tx Tech}_k < \text{Tx Cible}}}{\sum_{k \in \text{MP}} \text{PM}_k(t) \times \text{1I}_{\text{Tx Tech}_k < \text{Tx Cible}}} \right] \\ &\quad \left. * \text{Ratio Ajustement}(t) \right. \end{aligned}
$$

**Cas 2 uniquement :** pour éviter de ne pas servir le taux cible et que des produits financiers restent non distribués, un mécanisme supplémentaire a été mis en place. Ce mécanisme consiste à reprendre les produits financiers dans la limite des chargements sur encours afin d'atteindre le taux cible. Il s'agit « Part Non Distribuée » de l'étape 1. Le montant de produit financier supplémentaire pour atteindre le taux cible est :

PFi supp Tx Cible(t)

$$
= Min(Part Non District) - PFi supp TMG(t) - PFi supp TGA(t) ; Montant Cible Min(t) - (PFi à distribuer(t) + PFi supp TMG(t) + PFI supp TGA(t) + PVLR(t) + Reprise PPE(t))
$$

Avec :

- PFi supp  $\frac{TMG}{TCAC}$  $\frac{1}{TGA(t)}$ : montant de produits financiers supplémentaires versés pour atteindre les TMG (IT) et les TGA
- PVLR(t) : montant de plus-values réalisées pour atteindre les TMG, TGA et taux cible
- Reprise PPE(t) : montant de reprise de PPE pour atteindre le taux cible

Ce montant de produit financiers supplémentaires à distribuer est ajouté au montant à servir

| if (case $ps(t) == 2$ )<br>return min(target_amt_cred(t), inv_inc_avail_bef_tmg(t)<br>+ support to tmg(t)<br>+ urg to realise for tmg(t)<br>+ support to tga(t)<br>+ ppe released for tga(t)<br>+ urg to realise for tga(t) |
|----------------------------------------------------------------------------------------------------|
| + ppe_released_for_ps(t)<br>+ urg to realise for ps(t)<br>+ support_to_ps(t));                                                                                                    |
|                                                                                                    |

return target\_amt\_cred(t);

#### Section 3. **Etape 3 : Traitement de la PPE**

Provision pour participation aux bénéfices : Cette provision doit être reversée aux assurés dans les 8 ans. On parle également de **participation aux excédents** (PPE). La participation aux résultats doit globalement respecter un minimum réglementaire (art. A 331-3 à A 331-8) : 90 % du résultat technique  $(100\% \text{ s'il est négatif}) + 85\% \text{ du résultat financeier}.$ 

A ce stade, le montant servi correspond donc au minimum réglementaire (85% des produits financiers nets de chargements sur encours et 90% du résultat technique). Certains cas peuvent cependant entrainer le versement d'une PB inférieure au montant minimum en cas de reprise nette de PPE (prélever). Nous comparons le montant de PB distribuée avec le montant minimum de PB réglementaire. En cas d'insuffisance de PB distribuée, une dotation complémentaire de PPE (ajouter) est effectuée.

### **Calcul du montant distribué**

Le montant distribué correspond à la somme des intérêts techniques et de la PB servie (au-delà des intérêts techniques). Ce montant doit être retraité des mouvements de PPE : les dotations de PPE sont ajoutées à ce montant alors que les reprises de PPE sont retranchées à ce montant :

```
Mnts Distribués Nets(t) = IT servis Totaux(t) + PB servie Totale(t) – Reprise PPE(t) + Dotation PPE(t)
```
Ce montant de PB distribuée est net de chargement sur encours. Aussi, il faudra comparer ce montant au min de PB net de chargements sur encours.

**Calcul du montant de PB min réglementaire** 

*Résultat financier*

Le montant de PB minimum réglementaire correspond à la somme de :

- 85% des produits financiers revenant aux assurés
- 90% du résultat technique si positif et 100% sinon

Afin de déterminer ce montant, le calcul s'appuie sur le montant de produits financiers à distribuer (« ps\_basis »). Pour rappel, le montant de produits financiers à distribuer se calcul comme suit :

PFi à distribuer(t) = Taux de PFi à distribuer(t) × PFi Totaux(t) × Coeff(t) − Chgts Encours Totaux(t)

Afin d'avoir le montant minimum de produits financiers à distribuer, il suffit de retraiter ce montant du taux de produits financiers à distribuer :

PFi Min à distribuer(t)

 $= 85\% \times \frac{\text{PFi à distribuer(t)} + \text{Chgts Encours Totaux(t)}}{\text{Trum de PFi à distribuer(t)}}$  $\frac{1}{2}$ Cherchien Community - Cherchien Contains Totaux (t)<br>Taux de PFi à distribuer(t) − MVLR pour PB(t) + PVLR pour PB(t)

Avec MVLR pour PB(t) et PVLR pour PB(t) les plus ou moins-values réalisées dans le cadre de l'algorithme de PB et PPE.

### *Résultat technique*

Le résultat technique à distribuer est constitué de deux éléments :

- Le résultat technique à proprement parlé
- Le résultat de gestion (ou résultat administratif)

Le résultat technique correspond au gain « technique » généré par le contrat. C'est-à-dire le gain ou la perte de mortalité :

$$
R\acute{e}s \text{ Tech}(t) = PM \text{ Ouv}(t) - (PM \text{ Clôt}(t) - IT(t) - PB(t)) - \text{Rachats}(t) - DC(t) - \text{Rentes Versées}(t)
$$

Le résultat de gestion (ou administratif) correspond à la différence entre les chargements prélevés et les frais payés :

```
Rés Admin(t) = Chgts Encours Tot(t) + Chgts Primes Tot(t) – Frais Encours Tot(t)
```
Au finale, le montant de PB min réglementaire est égal à :

```
PB Min Regl(t) = \begin{cases} PFi Min à distribuer(t) + 90% × ( Rés Tech(t) + Rés Admin(t)), Si Rés Tech(t) > 0<br>PB Min Regl(t) = \begin{cases} PFi Min à distribuer(t) + 90% × ( Rés Tech(t) + Rés Admin(t)), Si Rés Tech(t) > 0
                    PFi Min à distribuer(t) + 100% \times (Rés Tech(t) + Rés Admin(t)), Si Rés Tech(t) < 0
```
### **Dotation de PPE liée à la PB min réglementaire**

La différence entre le montant de PB minimum réglementaire et les produits financiers distribués est dotée en PPE lorsqu'elle est positive :

Dotation PPE pour PB Min(t) = Max(0 ; PB Min Regl(t) – Mnts Distribués Nets(t))

Par suite, cette dotation est ajoutée au montant de PPE de fin d'année :

#### PPE clot(t) = PPE ouv(t) + Dotations PPE(t) – Reprises PPE(t) + Dotations PPE pour PB Min(t)

#### **Etape 4 : Distribution de PB** Section 4.

**Taux de distribution official (pour les assurés ayant un taux technique inférieur à taux cible)** Le taux de distribution net est déjà calculé à la fin de l'étape 2

*Cas 1 et Cas 3 :*

$$
Tx PB \land servir(t) = \frac{Mnt \land servir(t) - IT Totaux(t) + \sum_{k \in MP} Tx Tech_k(t) \times PM_k(t) \times 11_{Tx Tech_k < Tx Cible}}{\sum_{k \in MP} PM_k(t) \times 11_{Tx Tech_k < Tx Cible}}
$$

*Cas 2 :*

$$
\text{Tx PB à servir(t)} = \left[\frac{\text{Mnt à servir(t)} - \text{IT Totaux(t)} + \sum_{k \in MP} \text{Tx Tech}_k(t) \times \text{PM}_k(t) \times \text{1I}_{\text{Tx Tech}_k < \text{Tx Cible}}}{\sum_{k \in MP} \text{PM}_k(t) \times \text{1I}_{\text{Tx Tech}_k < \text{Tx Cible}}} \right]
$$
\n
$$
\text{* Ratio Ajustement(t)}
$$

Ce taux est appliqué directement sur chaque model point pour déduire le taux de participation aux bénéfices au-delà de son taux technique :

Bonus rate (t) = Max 
$$
\left[0, \frac{1 + Tx PB \text{ à servir(t)}}{1 + Taux technique} - 1\right]
$$

**Taux de distribution supplémentaire (pour tous assurés)**

Afin d'éviter que la PPE n'augmente trop pendant la projection sur certains scénarios, une limite de PPE a été ajoutée. Cette limite est en pourcentage des PM et est paramétrable en entrée du modèle. Ainsi, lorsque le montant de PPE dépasse cette limite, une reprise est effectuée afin de borner le montant de PPE à cette limite. Cette reprise de PPE sera versée à l'ensemble des assurés sur forme de « PB bonus »

1. Détermination du montant de PPE Max

Le montant de PPE max est déterminé comme un pourcentage, paramétrable, des provisions mathématiques de chaque model point :

### PPE Max $(t)$  = Tx PPE Max  $\times$  PM $(t)$

2. Reprise de PPE en cas de dépassement de la limite

Une fois le montant de PPE maximum récupéré, ce dernier est comparé au montant de PPE après algorithme de reprise et dotation de PPE. Si celui-ci est supérieur au montant maximum, la différence est reprise :

Reprise pour PPE Max(t) = max  $(0; (PPE$  ouverture(t) – Reprise PPE(t) + Dotation PPE(t)) – PPE Max(t))

3. Calcul du taux de PB supplémentaire lié à la reprise de PPE

Cette reprise de PPE engendre le versement d'une participation aux bénéfices supplémentaire pour l'ensemble des assurés :

Tx PB à Servir bonus(t) = 
$$
\frac{\text{Reprise pour PPE Max(t)}}{\text{PM Totale (t)}}
$$

# Chapitre III. Données de modélisation et Tests de validation

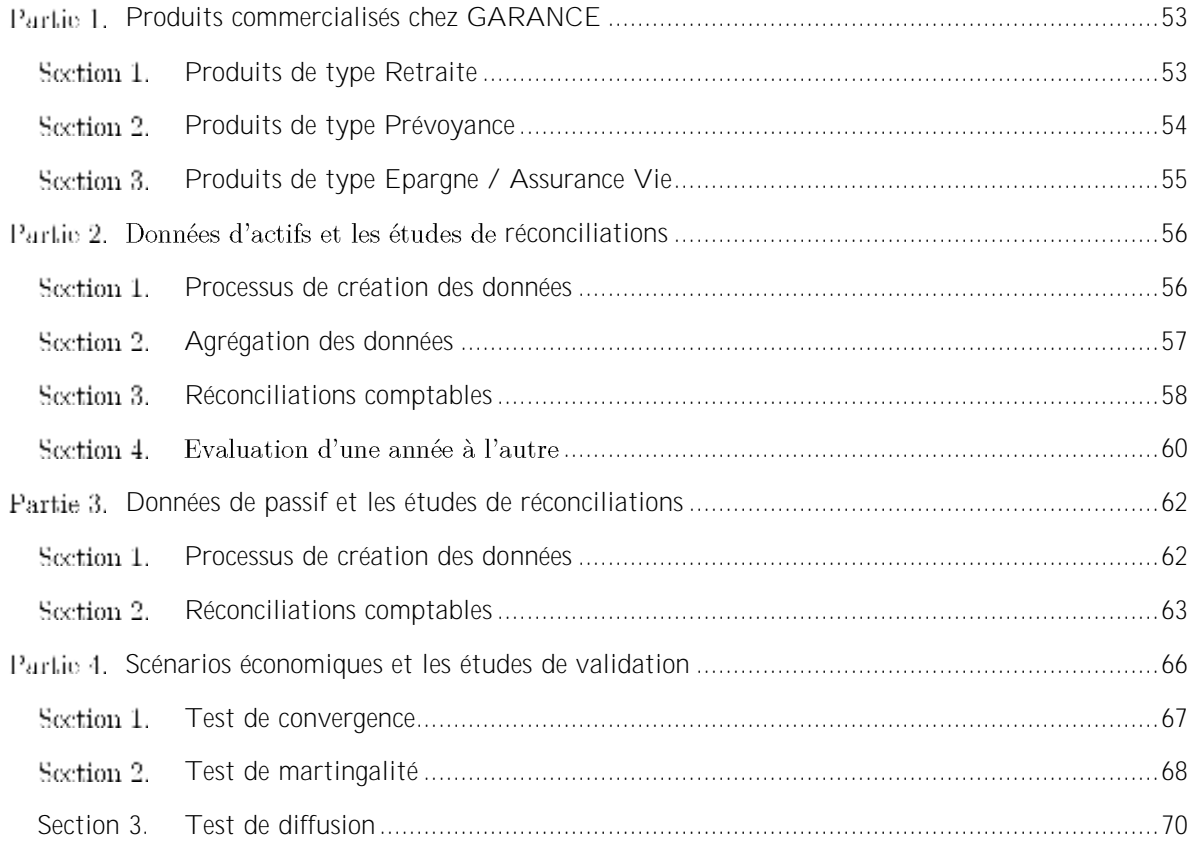

## <span id="page-52-0"></span>**Produits commercialisés chez GARANCE**

#### <span id="page-52-1"></span>Section 1. **Produits de type Retraite**

ARIA RETRAITE permet de constituer des **rentes différées** conjoint ou concubin survivant, et ce sous le régime de la capitalisation et dans le cadre de contrats individuels ou de contrats collectifs.

2 sous-produits ARIA avec l'objectif fiscal différent :

- ARIA Madelin (GROUPE / EVOLUTION) : permettant à l'adhérent de se constituer une retraite complémentaire et également d'obtenir une réduction fiscale en fonction de la somme versée.
- ARIA Individuel (VIE / PEP / RAC) : versement volontaire afin de se constituer une retraite supplémentaire

Ce contrat possède 8 générations de taux technique différentes variant de 4.50% à 0.10%. Actuellement, la génération 8 est en commercialisation avec un taux technique de 0.10%

Les cotisations sont utilisées avec la valeur d'acquisition pour unités de rente. Chaque adhérent possède un compte individuel dans lequel sont versés ces unités. Le Conseil d'Administration fixe tous les ans la valeur de service de l'unité de rente et la valeur d'acquisition du point. Le barème tarifaire est établi par âge, pour un départ à la retraite à l'âge de 65 ans.

Des garanties optionnelles ont été mises en place pour les cotisants :

- Garantie Exonération : prise en charge des cotisations pendant au plus 3 ans en cas d'incapacité temporaire et totale de plus de 90 jours et prise en charge des cotisations par Mutuelle en cas d'invalidité permanente et totale
- Garantie de bonne fin des cotisations : elle permet de verser, au décès de l'assuré, à un bénéficiaire désigné, une rente calculée comme si l'assuré avait cotisé jusqu'à l'âge de 60 ans.

La retraite est fixée à 65 ans mais peut être obtenue dès 60 ans avec une minoration. Si elle est demandée entre 65 et 70 ans, elle subit également un coefficient de majoration.

A la liquidation, plusieurs options de rentes sont proposées à adhérent, il peut décider de percevoir seul la totalité de de la retraite constituée (rentes personnelles ou rentes par palier) ou opter pour une retraite de réversion au profit de son conjoint, concubin ou autres bénéficiaires survivant selon plusieurs formules :

- Renoncer intégralement à sa retraite au profit de son conjoint Option : Cession Intégrale
- Rentes réversibles
- Cession Intégrale : rentes versées uniquement au conjoint à compter du mois suivant le décès de l'adhérent

Si l'adhérent décède avant 65 ans, plusieurs possibilités

- Son conjoint ou concubin survivant perçoit une rente immédiate
- Son bénéficiaire perçoit le versement du capital
- Le versement d'une rente éducation aux enfants à charge de l'adhérent

Les rachats sont possibles avant le 65<sup>e</sup> anniversaire, soit le rachat total des cotisations (avec 5% pénalité) soit le rachat partiel (avec 2% pénalité)

### *Vision chiffrée du produit*

Au 31 décembre 2018, l'âge moyen du portefeuille est de 56 ans. L'âge moyen des cotisants est de 51 ans et celui des rentiers est de 73 ans.

Le stock de contrats en phase de constitution à fin 2017 s'élève à 219 193. Les mouvements observés pour l'exercice 2017 :

- 2 011 rachats (-5%)
- 429 transferts (-20%)
- 5 402 sorties en rente de retraite (+5%), dont 315 en VFU (-46%)
- 478 sorties en rente de conjoint (+44%)
- 1 139 nouveaux contrats (-38%)

Le stock de contrats en phase de restitution à fin  $2017$  s'élève à 76 650. Les mouvements suivants ont été observés pour l'exercice 2017 :

- 1 740 décès (+53%)
- 5 565 nouveaux rentiers (+16%)

La duration des Provisions Mathématiques est de 16.8 ans

#### <span id="page-53-0"></span>Section 2. **Produits de type Prévoyance**

La Mutuelle commercialise 2 types de contrats d'assurance vie en cas de décès de la branche 20 Vie -Décès :

- 1. ARTIVIE Temporaire contrat à durée limitée (type Temporaire Décès) :
	- L'âge maximum pour souscription est de 59 ans et le contrat dure jusqu'aux 60 ans de l'assuré (cotisations & garanties)
	- La cotisation est payée jusqu'à la survenance du risque et au plus tard jusqu'à l'année des 60 ans inclus
	- Pas de possibilité de rachat
- 2. ARTIVIE Vie Entière contrat à durée illimitée (type Vie Entière)
	- $\bullet$  L'âge maximum pour souscription est de 80 ans au plus.
	- La cotisation est payée jusqu'à la survenance du risque •
	- Possibilité de rachat avec 5% de pénalité si l'ancienneté est inférieure à 10 ans.

Le produit ARTIVIE Vie Entière / GARANCE Longue Vie permet de garantir dans le cadre d'un contrat individuel :

- Le versement d'un capital ou d'une rente éducation au profit des personnes désignées au contrat, en cas de décès de l'assuré.
- Le versement d'un capital au profit de l'assuré, en cas d'invalidité totale et définitive de ce dernier nécessitant définitivement l'assistance d'une tierce personne

Ce produit permet à entourages de l'assuré d'être soutenu sur le plan financier lors de son décès (frais d'obsèques, charges courantes, études des enfants etc.). L'assuré fixe à l'avance l'indemnisation versée à ses proches pour faire face aux premières dépenses, de maintenir durablement leur niveau de vie, voire de pourvoir leurs besoins futurs. Ce produit couvre l'assuré tout au long de sa vie, durée viagère.

La Mutuelle commercialise également le produit Obsèques, qui est un contrat d'assurance individuelle vie entière de la branche 20 Vie-Décès. Ce contrat permet de garantir, en cas de décès de l'assuré, le versement d'un capital aux bénéficiaires désignés, dont le montant est déterminé en fonction des prestations obsèques choisies par l'assuré au profit des bénéficiaires désignés au contrat. Ce contrat permet également de mettre en œuvre de prestation d'assistance.

- Possibilité de racheter un contrat Obsèques sans pénalité
- Le montant de cotisation dépend de l'âge de la personne à assurer au moment de l'adhésion, du montant du capital choisi, des modalités de versement et du tarif en vigueur.

#### <span id="page-54-0"></span>Section 3. **Produits de type Epargne / Assurance Vie**

Contrairement au produit ARIA VIE qui est orienté vers la Retraite, le produit GARANCE Epargne est orienté vers l'assurance vie permettant aux adhérents de profiter des avantages fiscaux selon l'ancienneté de leurs contrats.

Plusieurs modes de gestion financière disponibles :

- Gestion sécurité
- Gestion profilée : prudent / équilibre / dynamique, un pourcentage prédéfini pour chaque support, variés en fonction de profil
- Gestion à horizon : répartition des supports disponibles en fonction de l'âge de l'adhérent, de 16 ans avec la prise de risque maximale jusqu'à 60 ans et plus avec l'investissement de 100% en Euros
- Gestion libre : choix possible entre 15 fonds disponibles

Au terme de l'adhésion, l'adhérent perçoit un capital ou une rente viagère en cas de vie. En cas de décès, les bénéficiaires percevront un capital

#### <span id="page-55-0"></span>Partie 2. Données d'actifs et les études de réconciliations

#### <span id="page-55-1"></span>Section 1. **Processus de création des données**

Les données sont issues de Chorus complétées avec des informations issues de Bloomberg et sont stockées dans une base Access. A partir de cette base, nous avons un fichier des actifs non transparisés avec les différentes informations comme Nominal, Valeur Nette Comptable, Valeur Boursière, Coupons courus et les caractéristiques associées à chaque actif. Les actifs présentés dans ce fichier sont ceux détenus en direct par la Mutuelle.

Pour le portefeuille financier de GARANCE, il existe 4 types d'instruments principaux :

- Obligation
- Action principalement des actions de la société de gestion d'actif
- Immeuble celui du siège et en location et les OPCI
- OPCVM

A l'intérieur de chaque grand type d'instruments, nous trouvons des sous-types d'instruments, essentiellement des différentes catégories d'OPCVM

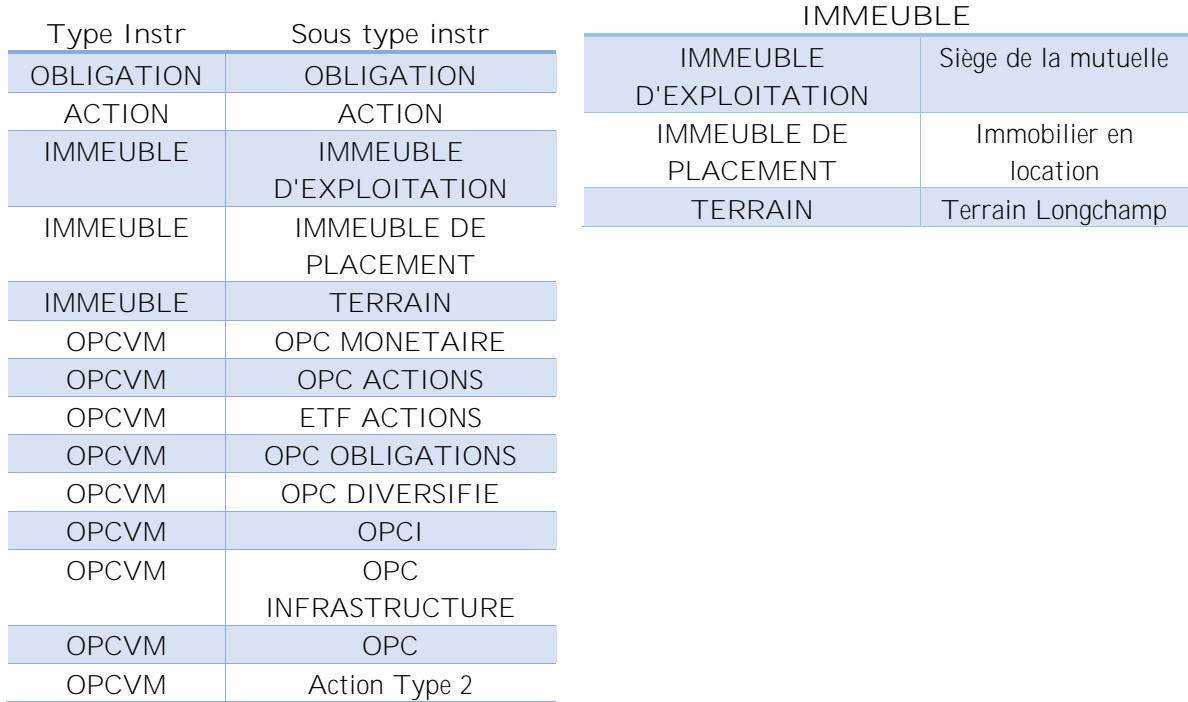

### **OPCVM**

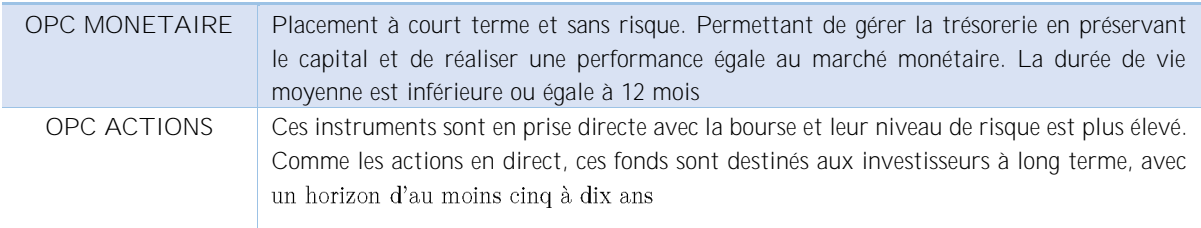

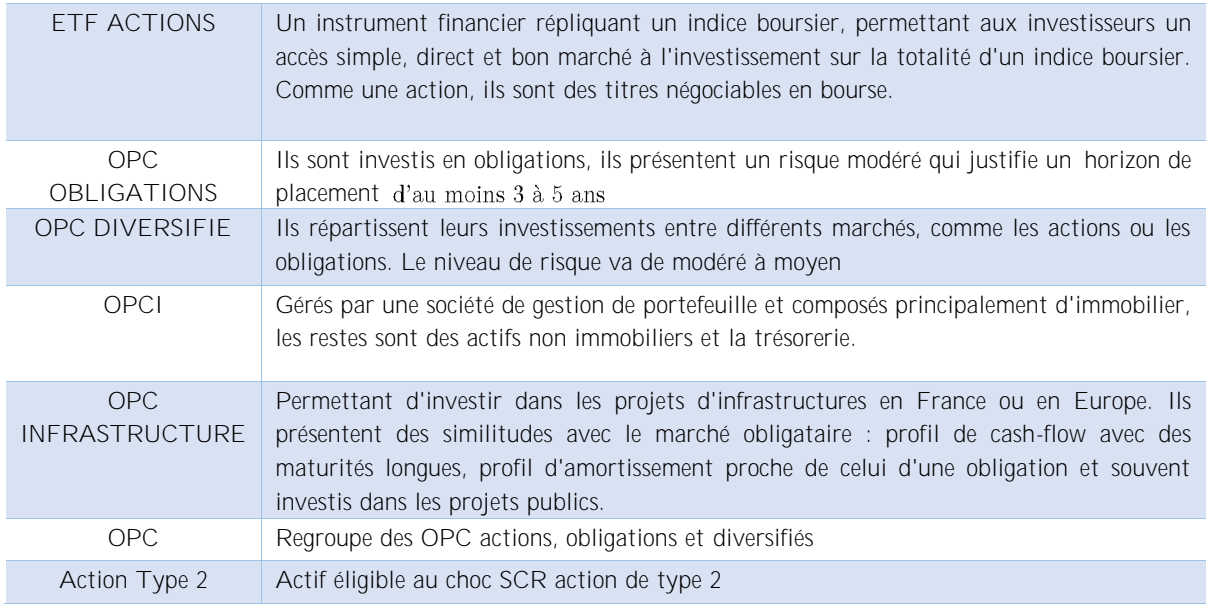

### La revalorisation de chaque type d'instruments ci-dessus

Les obligations sont revalorisées à travers les intérêts courus. Ceux-ci correspondent à quote-part des intérêts acquis depuis le dernier versement du coupon mais non encore payés. Le coupon est versé tous les trimestres, semestres ou années, selon les modalités de l'obligation. Chaque jour, celle-ci rapporte à la Mutuelle  $1'_{{365}}$ e d'intérêts, qui s'accumulent jusqu'au jour du détachement du coupon.

Les actions, OPCI et OPCVM sont valorisées avec les dividendes reçus périodiquement et la performance de l'action, OPCI et OPCVM de la période

Les immeubles sont valorisés avec les loyers perçus et la variation du marché immobilier.

### **Retraitements effectués**

Il n'y a pas de retraitements en particulier pour créer le fichier d'actifs non transparisés. Les données ne sont pas transformées.

#### <span id="page-56-0"></span>**Agrégation des données** Section 2.

Les données Actifs sont **regroupées par type d'instruments financiers de RAFM.** Il y a 7 types d'actifs programmés dans RAFM et chaque type a des traitements spécifiques que nous allons détailler cidessous

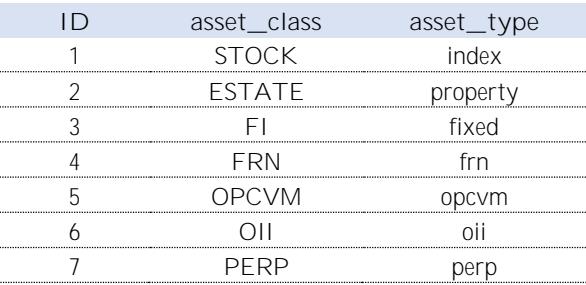

4 grandes classes principales :

- **Obligation**
- **Action**
- **Immobilier**
- OPCVM

Chaque Modèle Point est unique et il est le résultat du groupement par code Isin du même type d'instrument. Un outil Excel a été créé et permet de grouper et de constituer le fichier de données Actifs exploitable par RAFM. Il contient plusieurs traitements et règles de regroupement.

### **Les obligations**

RAFM répartit les obligations en 4 sous-classes :

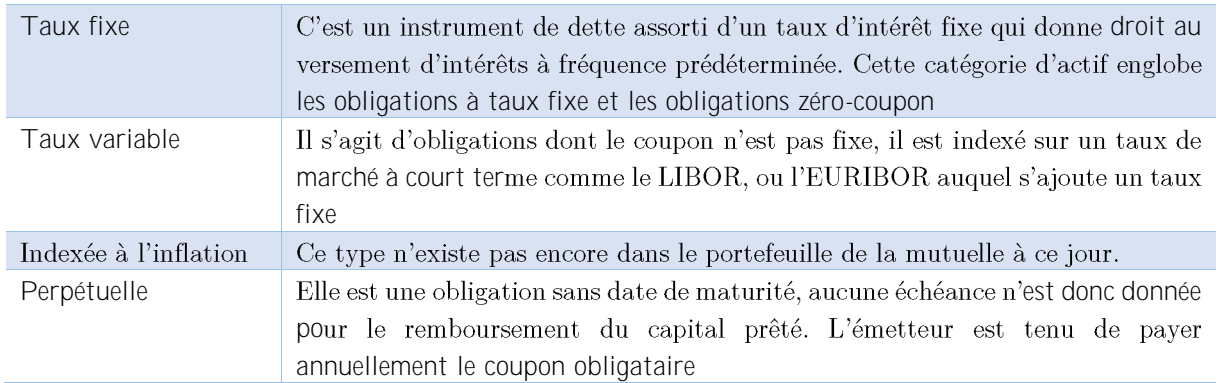

### **Les Actions**

La mutuelle détient très peu d'actions en direct et en faible quantité, uniquement celles de la société de gestion d'actif. Les autres actions sont réparties dans les OPCVM, or nous travaillons uniquement avec la base de données non transparisée. Ce type d'actions n'est pas visible sur cette base de données INPUT, nous pouvons le constater uniquement via l'exposition de OPCVM qui détaille sa répartition en fonction des différents instruments financiers qui le composent.

### **Les immobiliers**

Le parc d'immobiliers de la mutuelle est composé essentiellement par le bureau du siège et plusieurs immobiliers en location. Depuis peu, la Mutuelle a élargi ses investissements dans les projets d'infrastructure en France et en Europe permettant d'avoir un revenu plus stable que les actions et également d'affirmer son engagement via des actions sociales

### **Les OPCVM**

Un tiers du portefeuille d'actifs de la mutuelle est investi dans des instruments financiers de type OPCVM. La principale raison est la diversification des actifs qui le composent, ainsi, le rendement et les revenus sont plus stables et la gestion simplifiée.

#### <span id="page-57-0"></span>Section 3. **Réconciliations comptables**

La base Actif Input de RAFM utilise des données financières mises à disposition par la Gestion des Risques.

### **Vision globale**

D'abord, nous avons réalisé une comparaison par classe d'actif avant la réconciliation avec les données comptables au 31 décembre, entre les résultats agrégés par l'outil « AlimenterActif » et ceux fournis par la direction comptabilité :

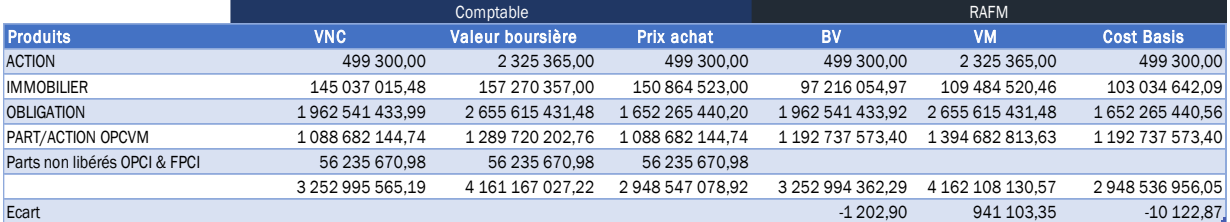

Les écarts des 2 sources sont faibles. Nous pouvons déjà constater une affectation différente entre la classe Immobilier et OPCVM et les données comptables non extractibles depuis Chorus, notamment :

- La prise en compte des parts non libérées de OPCI dans la simulation sous RAFM (car ce sont les engagements d'achat pris par la mutuelle et qui seront payés par la mutuelle au fil de l'eau), contrairement à la Direction Comptable où ces éléments sont enlevés de l'actif.
- L'ajustement ACAV des UC vendues,
- Les dépôts et les cautionnements ne figurant pas dans la base Actif fournie

### **Vision détaillée**

Les chiffres de la Direction Comptable ci-dessus proviennent du bilan officiel de la Mutuelle en Solvabilité 1, les intérêts courus d'obligataire ne sont pas pris en compte à la fois dans la VNC et dans la VB.

Pour approcher au mieux la vision comptable, nous allons reconstituer les différents chiffres en se basant sur le bilan fourni par la Direction Comptable en tenant compte des différences listées ci-dessus. Sont concernés les éléments chiffrés importants à réconcilier suivant :

- La valeur nominale (si obligation) : Valeur. Nominale = Valeur. Historique
- La valeur nette comptable (ou *Book value*) : VNC = Valeur.Historique + SC. DC −Amortissement
- La valeur boursière (ou *Market value*) : VB = VB. Chorus
- Le coût d'acquisition : Cout. Acquisition = VNC

Nous allons comparer le bilan de la direction Comptabilité aux données Actifs à l'entrée de RAFM. La comparaison sera effectuée par fonds d'actif

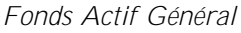

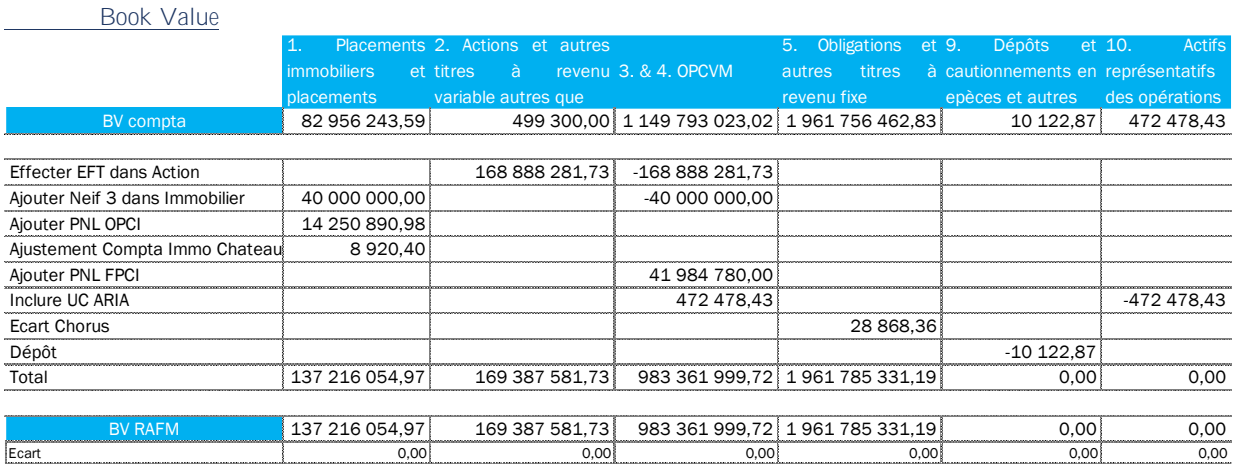

#### Market Value

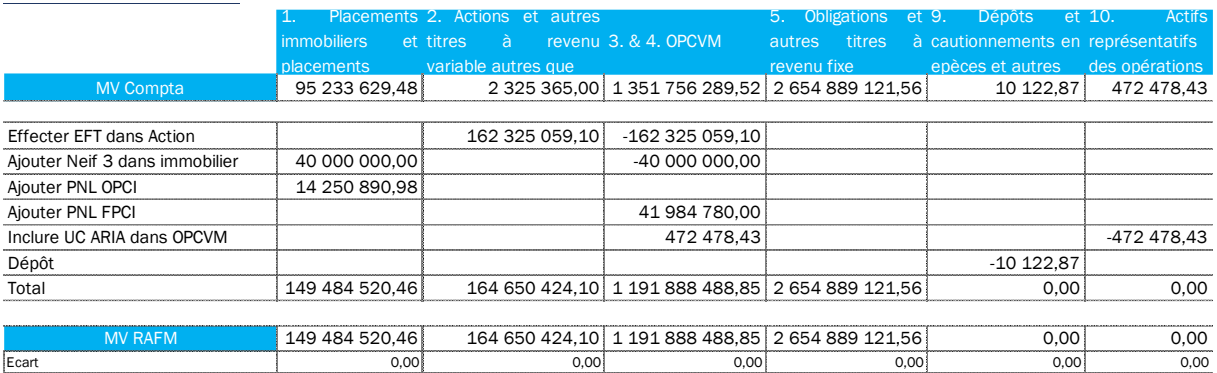

#### *Fonds PERP*

Book Value BV compta 0,00 0,00 0,00 0,00 487 291,95 756 102,73 Changer la catégorie ETF 149 944,03 -149 944,03 Total 0,00 149 944,03 337 347,92 756 102,73 BV RAFM 0,00 149 944,03 337 347,92 756 102,73 Ecart 0,00 0,00 0,00 0,00 1. Placements revenu variable autres que 3. & 4. OPCVM autres titres à revenu mmobiliers 2. Actions et autres titres à OPCVM 5. Obligations fixe

#### Market Value

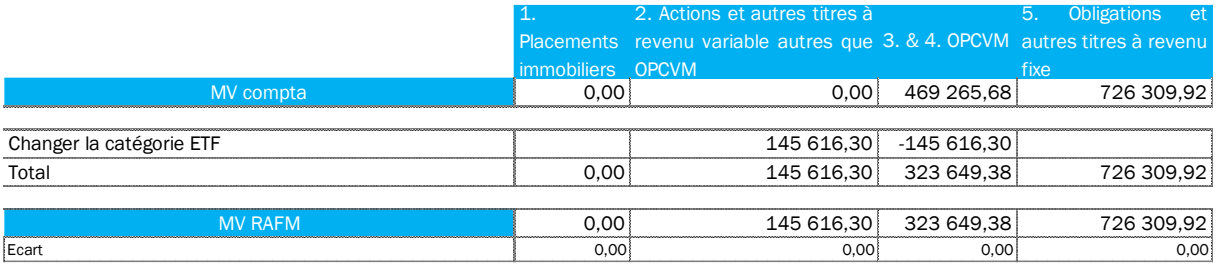

A ce stade, les valeurs d'actifs d'input de RAFM sont cohérentes avec le bilan fourni par la Direction Comptable, sous certaines conditions :

- Le différent classement entre la Direction de Comptabilité et l'actuariat concernant les ETF et • NEIF III
- La prise en compte Part non libérées pour les OPCI et FPCI
- Non prise en compte des dépôts dans cette base input RAFM
- Non prise en compte de l'ajustement ACAV des UC.

#### <span id="page-59-0"></span>Evaluation d'une année à l'autre Section 4.

Avec l'intégration du fonds PERP, nous avons identifié et séparé les actifs appartenant au fonds Actif Général et au fonds PERP. Cette année, nous allons uniquement réaliser les études de l'évolution commune pour le fonds Actif Général car le fonds PERP n'existait pas en 2017.

Nous commencons l'étude par les obligations, puis les actions par la suite.

**1. Obligation**

Une nouvelle méthode de regroupement des obligations à taux variable et perpétuelle à la suite de l'étude de fuite du Modèle a été réalisée, notamment :

• Les obligations à taux variable sont considérées comme les obligations à taux fixe car il existe une date de Call et un taux de coupon fixe

• Les obligations perpétuelles sont limitées à taux fixe ayant une maturité de 50 ans car RAFM interpole mal des courbes de taux supérieur à 50 ans.

Cette base contient plusieurs caractéristiques :

- La mode d'évaluation de *Book Value* est basée sur la valeur nette comptable, net d'intérêts courus
- Nous travaillons sur une base d'actif non transparisée. Les obligations étudiées sont directement détenues par la mutuelle.
- La méthode *Cashflow\_slice* le but d'égaliser les cash-flows et sa valeur marché initiale dans l'environnement Risque Neutre.
- Les plus-values réalisées en cas de cession d'obligations au cours de simulation sont versées systématiquement dans la réserve de capitalisation

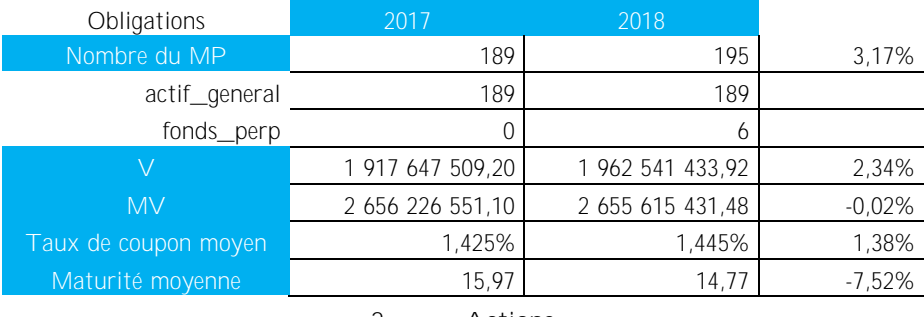

**2. Actions** 

Le regroupement reste identique à 2017, sauf pour les ETF. Par ailleurs, la création d'un nouveau fonds PERP a aussi l'impact pour cette partie

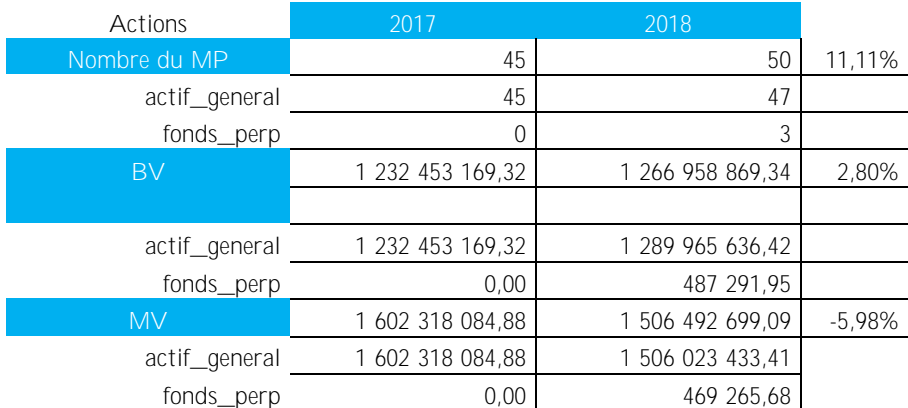

#### <span id="page-61-0"></span>Partie 3. **Données de passif et les études de réconciliations**

#### <span id="page-61-1"></span>Section 1. **Processus de création des données**

Les données sont extraites directement de l'outil de gestion. Le service MOAD a mis en place un programme pour extraire ces données et les agréger en modèle point en fonction des critères spécifiques définis par le service Actuariat.

Plusieurs traitements ont été réalisés à cette étape, particulièrement les annuités du produit ARIA

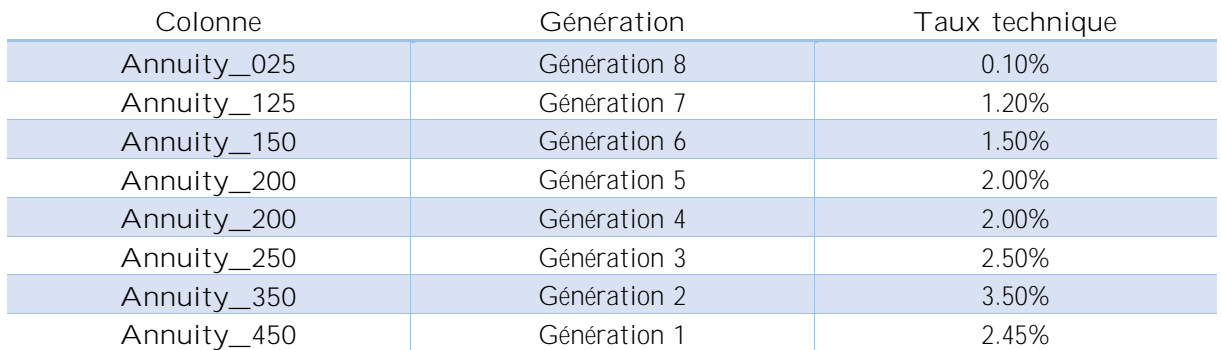

La génération 1 a un paramétrage spécifique dû à son taux de revalorisation garantie de 2% sur les rentes, compris dans le taux technique commercialisé 4.5%. Par conséquent, il a fallu paramétrer le taux technique de cette génération à 2.45% (car  $(1 + 2\%)$ <sup>\*</sup> $(1 + 2.45\%)$  - 1 = 4.5%), et avec la prise en compte du taux de revalorisation garantie par la suite pour atteindre le taux technique vendu (par exemple dans le mécanisme de PB et PPE, Taux de rendement etc.)

### **Agrégation**

La base de données Passif KELIA, fournies par MOAD, contient les informations sur les adhérents et les engagements de la mutuelle au 31 décembre. Elle est générée automatiquement par des macros de l'infocentre. Par ailleurs les données sont regroupées pour créer les modèles points.

Un modèle point est un ensemble de données ayant les mêmes caractéristiques :

- Même génération de point
- Même fiscalité
- Même table de mortalité
- Même sexe
- Même année de naissance (pour l'instant, nous ne fonction nons qu'en millésime)
- Même statut adhérent (constitution ou restitution)
- Même âge de départ à la retraite
- Même taux de réversion

Ces regroupements permettent de consolider les millions de données et d'être efficace pour les simulations RAFM. Les montants de cotisations, d'annuités, de provisions mathématiques et le nombre de contrats sont sommés entre plusieurs contrats de mêmes critères de regroupement ci-dessus

Plusieurs contrôles ont été mis en place pour assurer la bonne agrégation des données et aucune perte d'information lors de l'agrégation des données :

- Les provisions mathématiques sont contrôlées avec celles envoyées à la direction comptabilité lors de l'inventaire de Solvabilité 1. Elles sont réalisées par maille de génération. Ce contrôle sera détaillé dans la partie suivante « Réconciliation Comptables »
- La cohérence de l'évolution du nombre de contrat et de MP. Ce contrôle sera détaillé dans la partie « Evolution d'une année sur l'autre »
- La répartition de cotisation respecte bien les différents critères : dernière génération, MP en phase de constitution et inférieur à 65 ans, répartition entre hommes et femmes.

#### <span id="page-62-0"></span>**Réconciliations comptables** Section 2.

Cette année, les Passifs utilisés dans RAFM composent tous les engagements de la mutuelle.

Par souci de compréhension, nous définissons pour la suite de ce document PM « Input » qui sont les provisions mathématiques prises directement de KELIA, elles sont utilisées pour déduire les annuités associées aux MP. Cependant, RAFM n'utilise pas ces PM, il recalcule les provisions mathématiques de chaque MP en prenant en compte son annuité, sa strate, son année de naissance. Ainsi, PM « output » (ou PM RAFM) sont les provisions mathématiques recalculées par RAFM

### **PM Comptable vs PM « Input »**

Nous réalisons d'abord la comparaison des PM « input » avec les PM comptables. On pourra déduire ainsi l'adéquation des annuités associées (elles sont calculées à partir du nombre de points acquis et les valeurs de service de chaque génération). Car les caractéristiques de chaque MP et celles de KELIA sont identiques (voir les critères de regroupement), par conséquent, les  $A x_{MP}$ , utilisés pour calculer les PM Comptables et les PM RAFM sont identiques.

### Annuité<sub>Génération</sub> i = NbPoints<sub>MP j</sub> \* Valeur. Service<sub>Génération i</sub>

### MP. Input<sub>MP i</sub> = NbPoints<sub>MP i</sub> \* Valeur. Service<sub>Génération i</sub> \*  $Ax_{MP i}$  = Annuité<sub>Génération i</sub> \*  $Ax_{MP i}$

Les PM Input sont celles des cotisants, des rentiers et de correctifs. Ces correctifs sont essentiellement dus à :

- Des contrats gérés hors de Kélia (VFU payés hors système)
- Paramétrage des veufs
- Les provisions mathématiques des générations 3 et 4 aux nouvelles tables de mortalité TGFH05

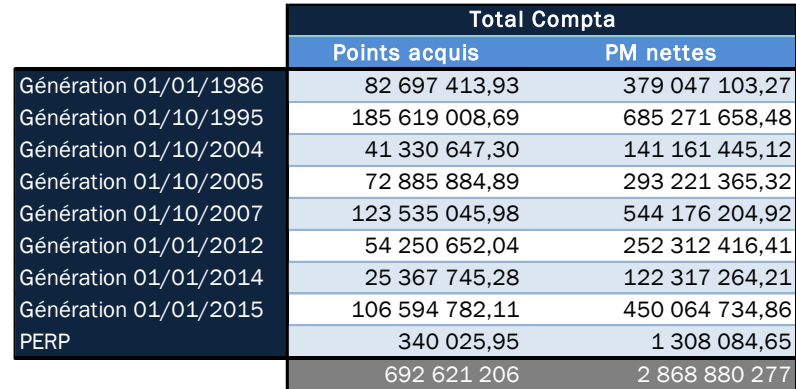

### *Les PM Comptabilité par génération*

#### *Les PM « Input »*

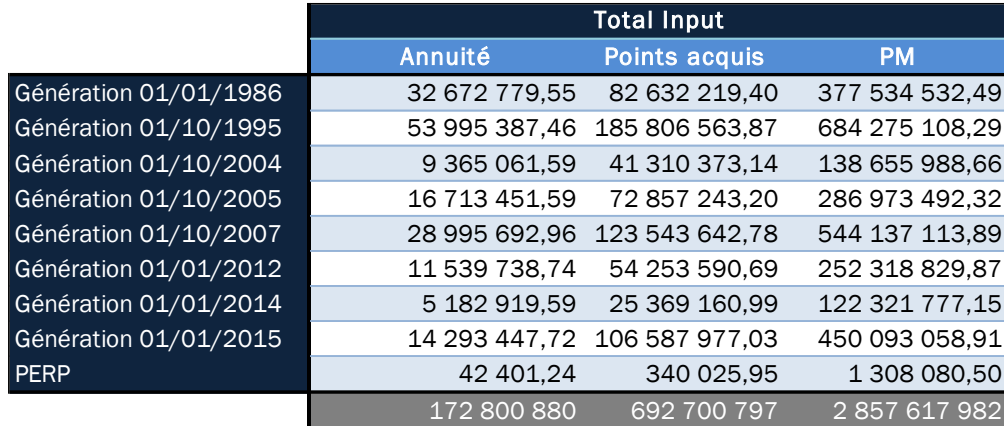

#### *Explication des écarts*

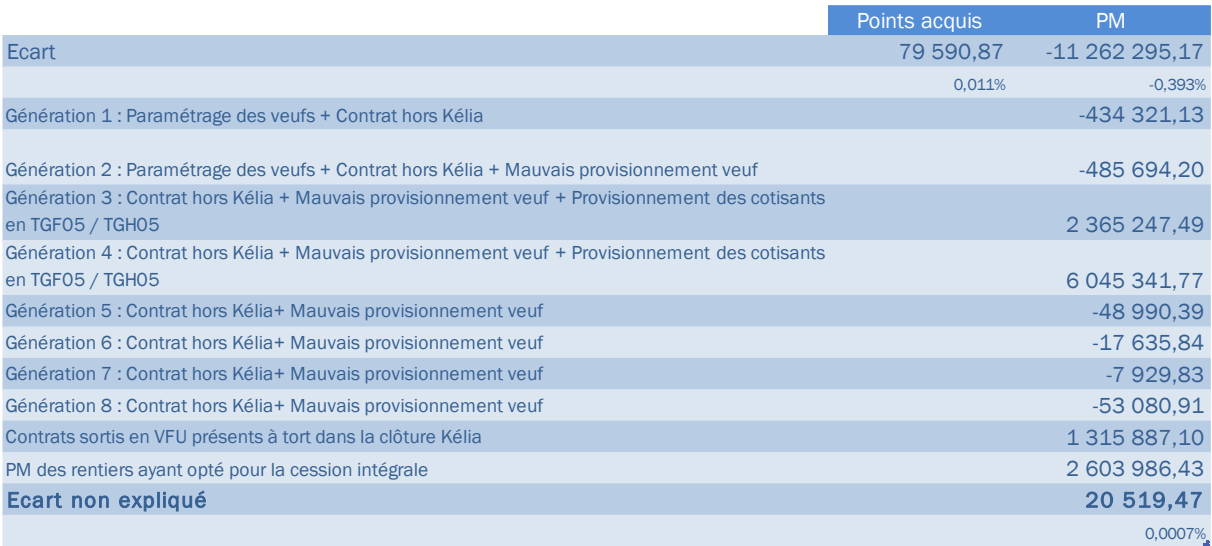

L'écart non expliqué est très faible et non significatif, de l'ordre de 0.0007% des PM KELIA.

### PM Comptable vs PM "Output"

En utilisant les annuités d'entrée, le modèle RAFM recalcule la PM pour chaque modèle point en tenant compte de ses caractéristiques et des hypothèses simplificatrices suivantes :

- Une projection sur 50 ans
- Date de naissance des adhérents fixée au 1<sup>er</sup> janvier
- Pas de sortie en rente de réversion pour les cotisants
- Pas de rente veuvage, il n'y a que de la contre assurance décès (versement en capital)
- Pas d'option de rente Cession Intégrale

Etant donné que les PM se trouvant dans le bilan sont celles à la date de calcul, elles sont identiques quel que soit le mode de calcul (en déterministe et en stochastique) et quel que soit le jeu de scénario économique. Nous prenons les PM de la simulation en déterministe pour réaliser la réconciliation.

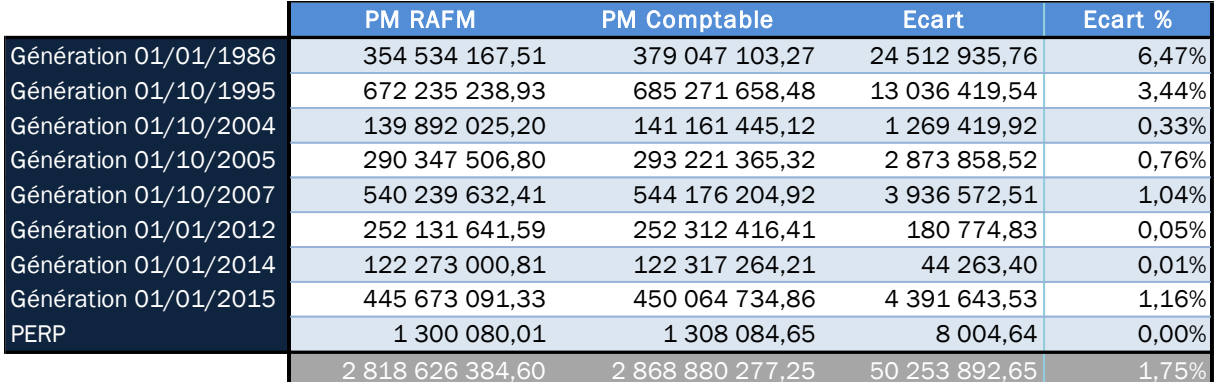

**Réconciliations chiffrées** 

Nous allons réaliser la réconciliation entre les PM obtenues lors du calcul de BE 31/12/2018 et celles d'Input RAFM

1. (Date de Naissance) Ecarts d'âge à la suite de la simplification de la date de naissance Input RAFM : les dates de naissance sont « initialisées » au 1<sup>er</sup> janvier, cependant la date de calcul est fixée au 31 décembre. Par conséquent, le calcul d'âge de RAFM est supérieur à celui réalisé dans KELIA (qui est en millésime)

#### $Age$ RAFM =  $\frac{Date$  Calcul – DateNaissRAFM 365.25

En effet, Kélia calcule les PM avec l'âge millésime et RAFM en âge exact. Les assurés sont 1 ans plus âgés dans les calculs de RAFM par rapport aux calculs Kélia. Ainsi dans RAFM, les rentiers ont une PM plus faible et les cotisants ont une PM plus forte. Les écarts sont plus forts pour les anciennes générations, tandis que pour les générations récentes, cet effet est quasi compensé : cela est dû à la présence importante de cotisants sur ces dernières générations.

Pour approcher la méthode de calcul en millésime, nous avons initialisé les dates de naissance au 31 décembre au lieu du 1<sup>er</sup> janvier dans RAFM : nous avons obtenu les résultats suivants :

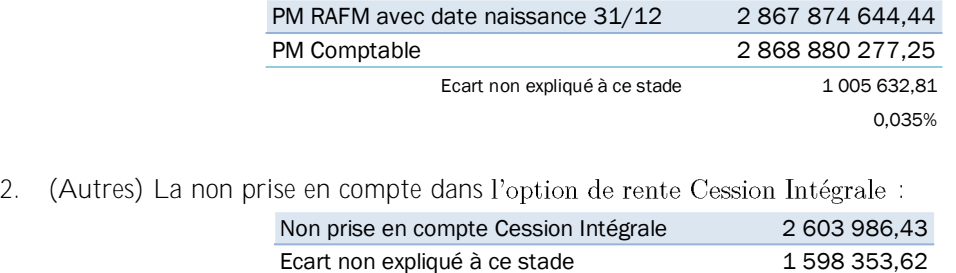

Par conséquent, nous déduisons un écart non expliqué de 0.056% entre PM Comptable et PM Output, qui reste acceptable vu le volume d'engagements de la mutuelle.

0,056%

#### <span id="page-65-0"></span>Partie 4. **Scénarios économiques et les études de validation**

Un scénario économique correspond à une projection sur un horizon d'intérêt de grandeurs économiques et financières : taux d'intérêt, prix des actions, des immobiliers ou des infrastructures.

Il existe deux univers de probabilités pour générer des scénarios économiques :

- Un univers de probabilités réelles, lorsque l'on cherche à déterminer les évolutions futures compatibles avec les observations historiques : dans ce cas, les simulations reproduisent le plus fidèlement possible la réalité et les modèles sont calibrés sur les données historiques. Dans cette configuration, les actifs risqués offrent une prime de risque, ce qui rend difficile la réalisation d'une évaluation correcte.
- Un univers de probabilités risque neutre, lorsque l'on est dans une logique d'évaluation : dans ce cas, tous les actifs ont une performance moyenne égale au taux sans risque (les primes de risque sont nulles), ce qui permet de réaliser des évaluations en actualisant les flux futurs au taux sans risque. En outre, pour garantir une évaluation cohérente avec les prix observés sur les marchés, les modèles doivent être calibrés à partir de ces prix de marché.

La réglementation Solvabilité 2 exige une valorisation en valeur de marché, Market Consistent, des engagements de l'assureur. Chez GARANCE, nous utilisons le modèle standard. La complexité de ces engagements et ces placements, présents au bilan économique, impose le recours aux scénarios économiques en Risque Neutre afin de pouvoir les valoriser en valeur de marché. Les jeux de scénarios en Monde Réel ne sont pas nécessaires dans l'approche de la formule standard.

Afin de valider ces jeux de scénarios économiques, de nombreux tests vont être réalisés :

• Tests de Martingalité : vérification du caractère martingale sur les prix des actifs actualisés. Cela est possible sous l'univers Risque Neutre car les prix des actifs actualisés sont martingales, c'està-dire le prix d'actifs est neutre au cours du temps :

Soit  $S(H)$  le prix d'un actif au temps H, l'actif actualisé doit vérifier l'égalité suivante :

$$
E^Q(S(H+n)*D(H,n)|F_H) = S(H)
$$

Avec  $D(H, n)$  est le facteur d'actualisation (Discount factor) entre H et  $H + n$ . Ce test évalue la propriété « Risque Neutre » du modèle.

- Test de convergence : vérification de la bonne convergence entre le scénario stochastique et le scénario déterministe en assurant que la moyenne des scénarios stochastiques conserve la tendance du scénario moyen.
- Test de diffusion : vérification de la cohérence des surfaces de volatilité de chaque modèle qui devrait couvrir un large spectre de marché possible, cela reflète le caractère « Market Consistent ». Cela assure que le spectre des scénarios soit aussi large que possible pour assurer la robustesse des résultats et la prise en compte des évènements extrêmes, à savoir les évènements qui se caractérisent par leur faible fréquence et leur impact colossal

Chez GARANCE, ils ont des caractéristiques principales

- Déterministe et Stochastique (1000 scénarios)
- 1 jeu de scénario de base basé sur la courbe de taux EIOPA avec VA et 2 chocs (la hausse des taux et la baisse des taux)
- Terme mensuel pour une durée de 50 ans
- Courbes de Taux de d'Indices en euro
- Les 1000 jeux de scénarios sont séparés en fonction de devise

Nous avons à disposition l'ensemble des scénarios stochastiques et les scénarios centraux :

- Un jeu de scénario économique de base avec VA (Déterministe et Stochastique)
- Un jeu de scénario économique d'une hausse de taux avec VA (Déterministe et Stochastique)
- Un jeu de scénario économique d'une baisse de taux avec VA (Déterministe et Stochastique) •

Les scénarios économiques sont fournis à partir du générateur de scénarios économiques de Moody's. Ils permettent d'évaluer la valeur temps du coût des options et garanties incluse dans le Best Estimate des produits de la Mutuelle. Ils représentent 1000 scénarios sur l'horizon 50 ans.

#### **Traitements**

Pour la courbe de taux court :

short rate<sub>t</sub> = 
$$
\begin{cases} 0 \text{ si } t = 0 \\ \left[\frac{\text{short rate. spot}_{t}}{\text{short. rate. spot}_{t-1}}\right]^{12} - 1 \text{ si } t > 0 \end{cases}
$$

Pour les courbes de taux zéro coupon de maturité 0.25 an à 30 ans :

Taux. 
$$
RAFM_t = 1 - Taux. Moodys_t^{1/n}
$$

Pour les indices Actions, Immobiliers, Infrastructures :

Taux. 
$$
RAFM_t = \begin{cases} 0 \text{ si } t = 0 \\ \frac{Taux. \text{Moodys}_t^{n/12}}{\text{Taux. Moodys}_{t-1}} - 1 \text{ si } t > 0 \end{cases}
$$

#### <span id="page-66-0"></span>**Test de convergence** Section 1.

Ces tests consistent à assurer que **la moyenne des scénarios stochastiques conserve la tendance du scénario moyen**. Plus précisément, les courbes des taux utilisées dans la valorisation des engagements prospectifs doivent se réconcilier avec l'évolution de la courbe des taux définie dans le scénario central, et ce à chaque pas du plan stratégique. Cette propriété est vérifiée graphiquement en comparant les courbes des taux du scénario central et les courbes des taux ajustés du modèle

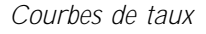

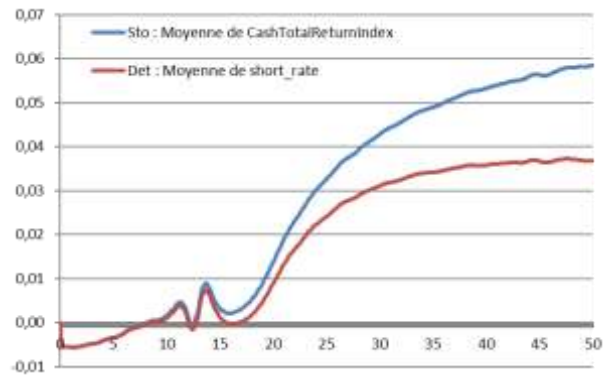

L'écart observé entre les deux courbes est dû à la volatilité des modèles de taux et correspond, économiquement, au coût des options sur les produits de taux

Figure III-1 : Test de convergence des courbes de taux

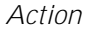

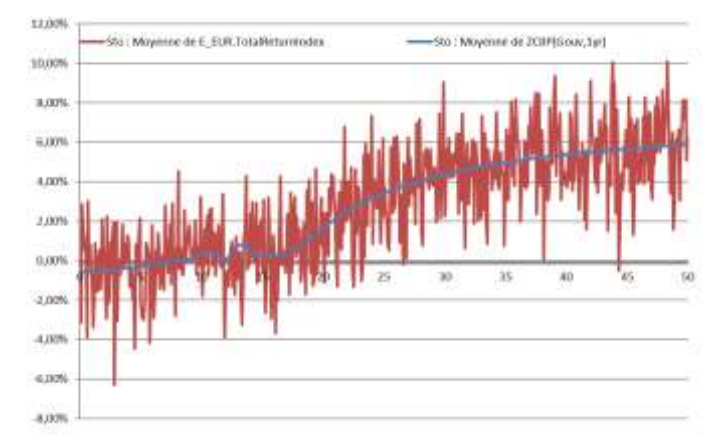

La tendance du taux court est conservée dans la diffusion de l'indice Action bien que la présence de sauts dans le modèle de Heston entraîne une très forte volatilité du rendement action.

Figure III-2 : Test de convergence d'Action

#### *Immobilier*

Nous avons comparé le rendement moyen de l'immobilier avec les taux 1 an issu du scénario moyen.

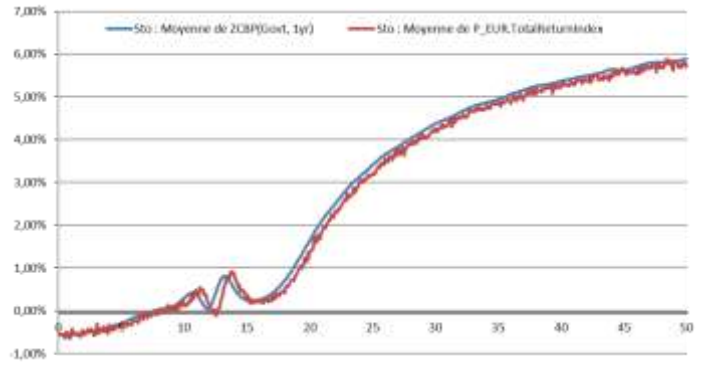

Le rendement de l'immobilier suit la tendance du taux court. La convergence de l'indice Immobilier est très bonne.

Figure III-3 : Test de convergence d'Immobilier

#### *Infrastructure*

Nous avons comparé le rendement moyen de l'infrastructure avec les taux 1 an issu du scénario moyen.

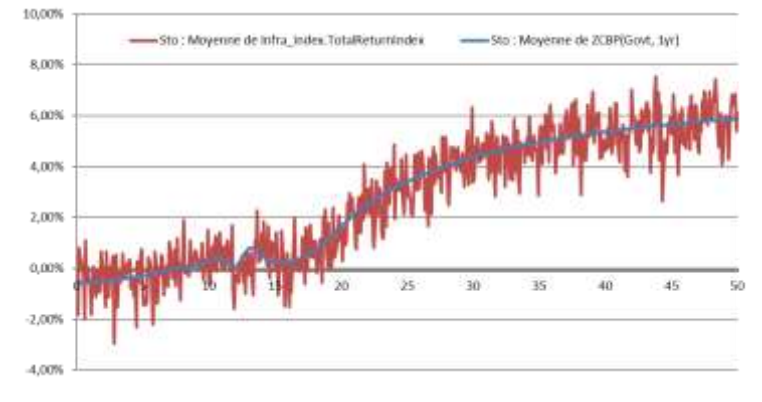

Le rendement de l'infrastructure suit  $l$ a tendance du taux court. La convergence  $\mathrm{d}\mathrm{e}$ *l'indice* Infrastructure est très bonne.

Figure III-4 : Test de converge d'Infrastructure

#### <span id="page-67-0"></span>Section 2. **Test de martingalité**

Ainsi, l'objectif de ce test est de vérifier la propriété « risque-neutre » du modèle. En univers « risque neutre », les actifs évoluent en espérance au taux sans risque. Par conséquent, après avoir effectué l'actualisation sur chaque scénario, en moyenne, la somme des flux actualisés devrait être proche de la valeur de marché de l'actif à la date initiale.

Sous cet univers de probabilité, le rendement des actifs actualisés évolue au taux sans risque et celui-ci vérifie la propriété de martingalité. Ainsi, les prix des actifs actualisés sont des martingales c'est-à-dire que le prix de l'actif est neutre au cours du temps.

#### *Courbes de taux*

La martingalité des taux d'intérêts se traduit par le fait qu'il est équivalent d'investir dans une obligation zéro-coupon de maturité x années ou dans une obligation de maturité 1 an chaque année pendant x années.

La valeur actuelle de l'année N d'un euro investi dans une obligation zéro coupon à la date i (N≤i) (i : pas annuel) :

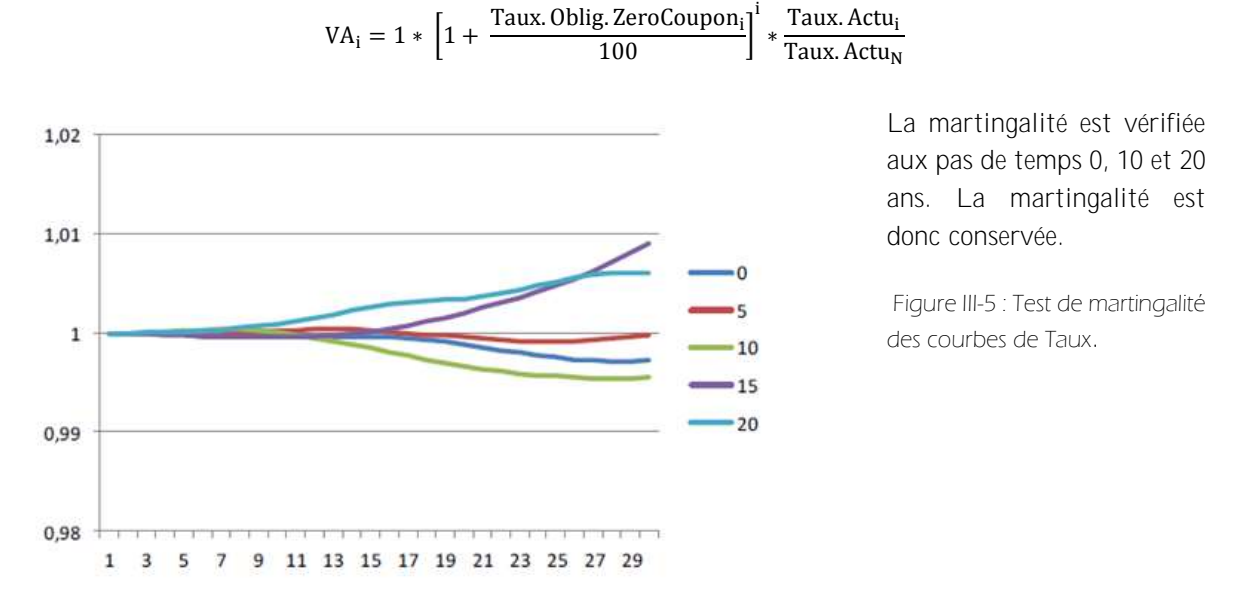

#### *Action*

Les prix projetés actualisés doivent être martingales. Cela signifie que l'espérance de la valeur future des indices actions actualisés est égale à sa valeur actuelle. Ce test permet également de vérifier l'absence d'opportunité d'arbitrage sur l'indice Action.

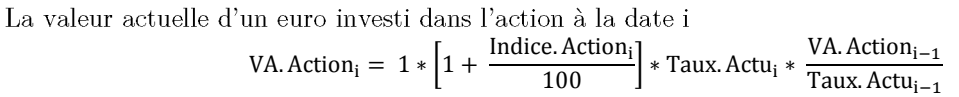

i : pas mensuel

1.05 1,04  $1,03$ 1.02  $1.01$ 0.99  $0,98$ 0.97  $0,96$ -<br>- 프로파포유포트플로르트의 통치 프로디欢 중치 등의 학부 등 등 등 등 등 등 983869

La valeur de l'indice actualisé vérifie le test de martingalité

Figure III-6 : Test de martingalité d'Action

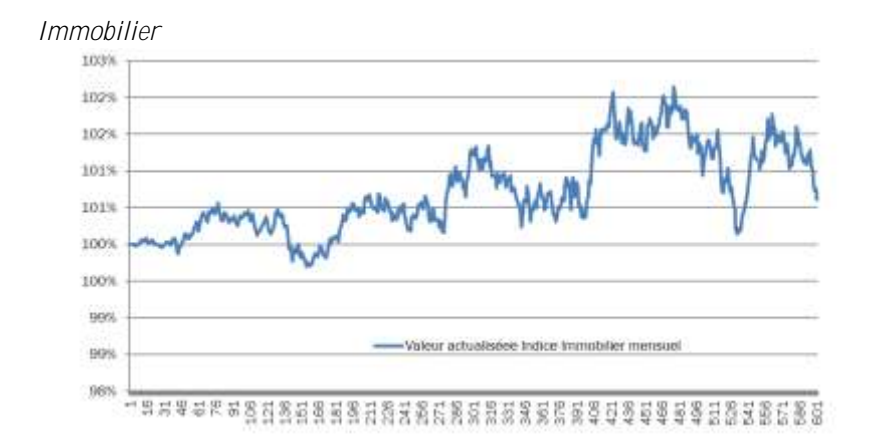

valeur *l'indice* La  $\mathrm{d}\mathrm{e}$ actualisé vérifie le test de martingalité

Figure III-7 : Test de martingalité d'Immobilier

#### *Infrastructure*

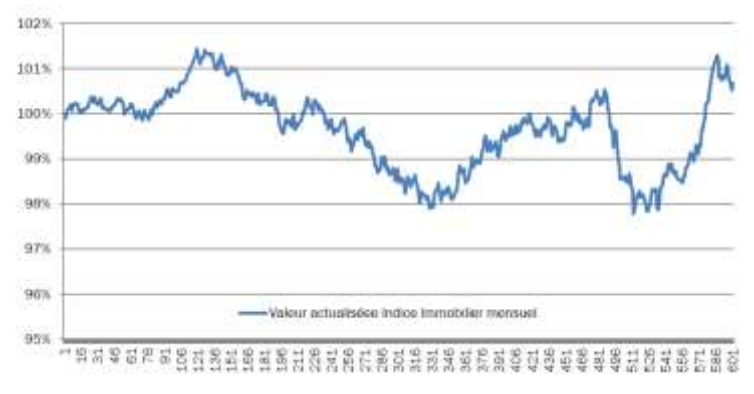

 $La$ valeur  $\overline{\text{de}}$ **l'indice** actualisé vérifie le test de martingalité.

#### <span id="page-69-0"></span>Section 3. **Test de diffusion**

Ce test assure que le spectre des scénarios est suffisamment étendu pour couvrir l'ensemble des **évènements**.

### *Courbes de taux*

Nous avons étudié les principales statistiques descriptives pour les simulations de la courbe des taux. Nous constatons que les niveaux des différents quantiles des taux d'intérêts permettent de vérifier qu'un très large spectre de scénarios est présent dans la diffusion stochastique.

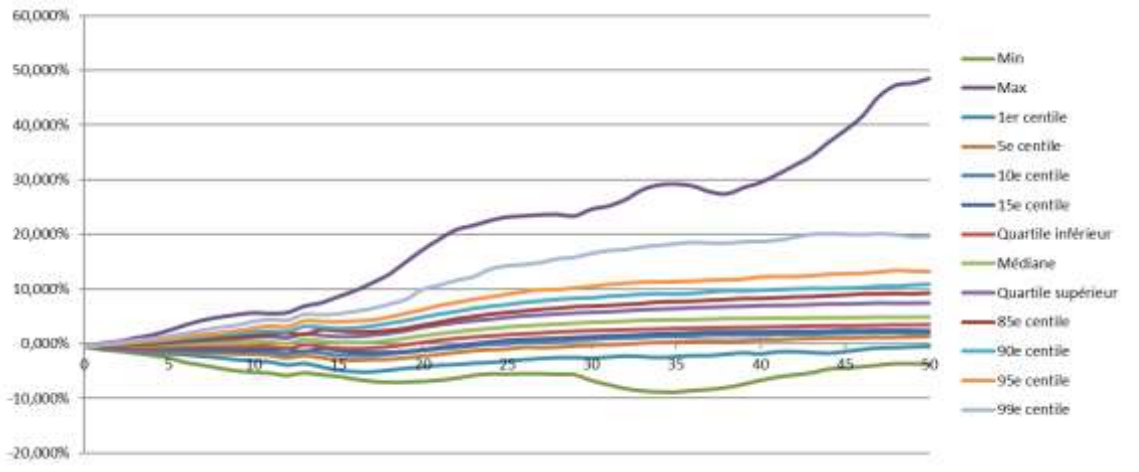

Figure III-9 : Test de diffusion des courbes de Taux

Figure III-8 : Test de martingalité d'Infrastructure

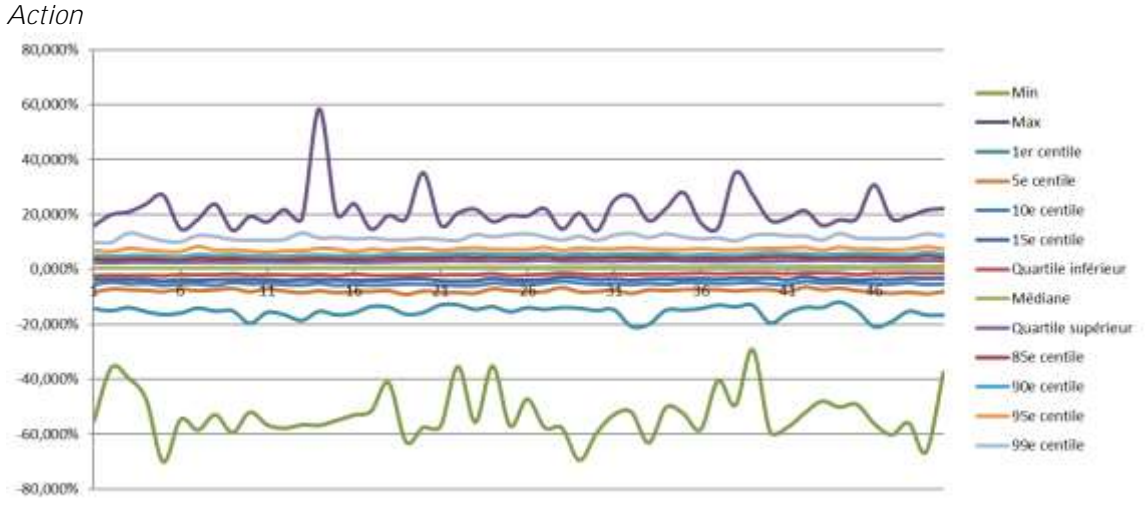

Figure III-10 : Test de diffusion d'Action

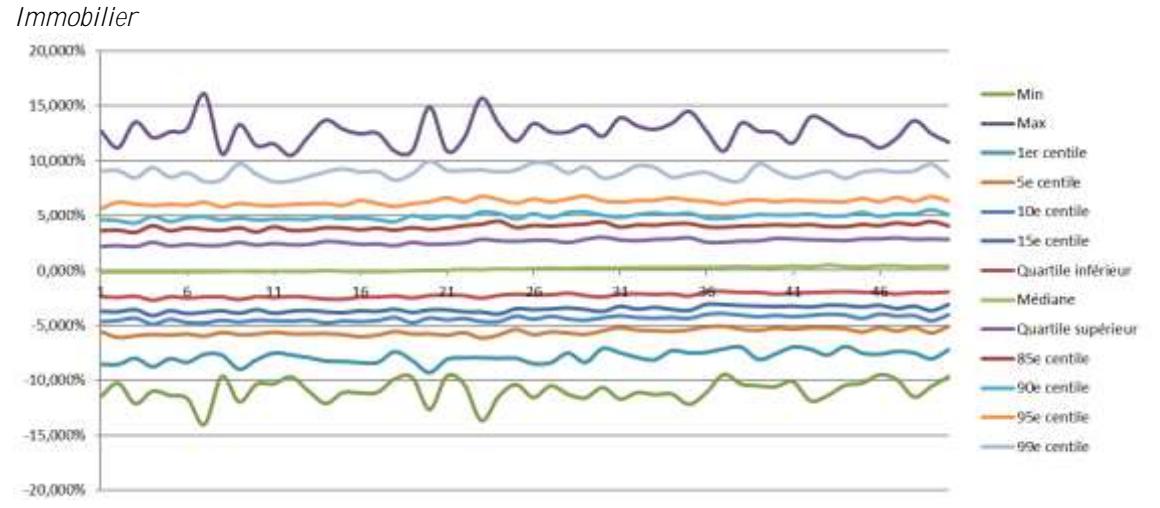

Figure III-11 : Test de diffusion d'Immobilier

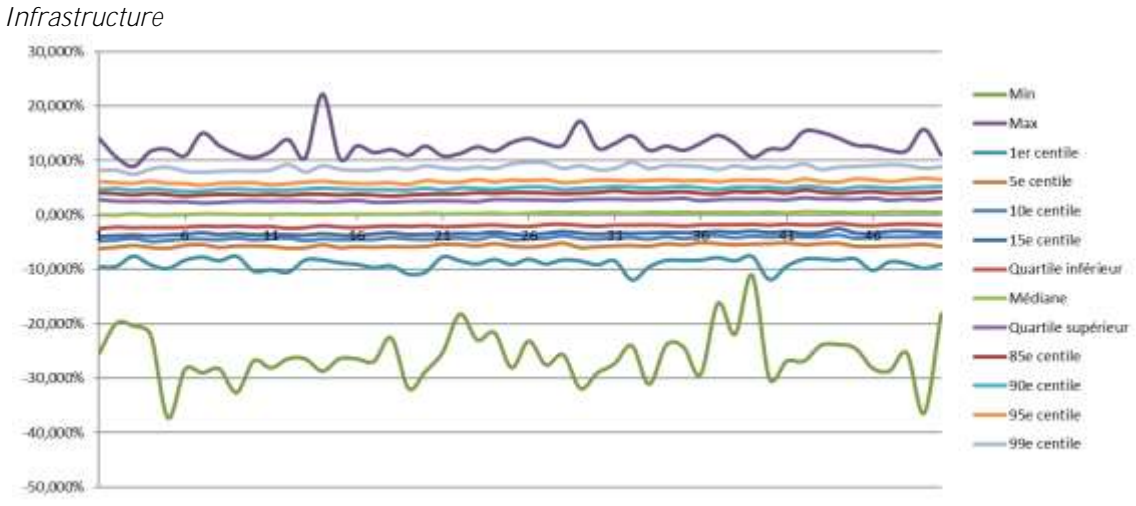

Figure III-12 : Test de diffusion d'Infrastructure

## Chapitre IV. Résultats du Pilier 1

## et les analyses

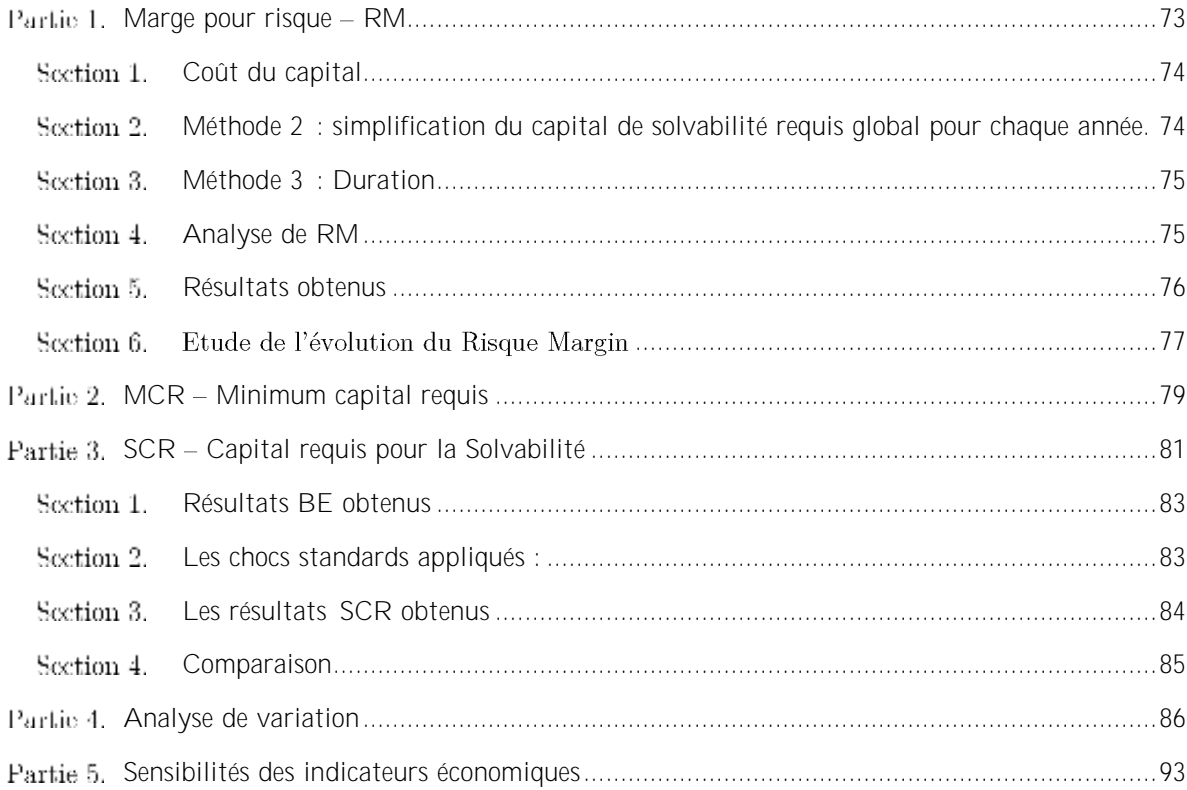
#### Partie 1. Marge pour risque – RM

Le calcul des provisions techniques sous la norme solvabilité 2 consiste, dans le cas des risques non réplicables, en la somme de la meilleure estimation des provisions et d'une marge pour risque. Le calcul est assez complexe car il nécessite une projection du capital de solvabilité requis jusqu'à extinction des engagements de l'assureur. C'est pourquoi, dans le cas des contrats avant des engagements longs, il est pratiquement impossible de calculer rigoureusement la marge pour risque.

Pour remédier à ce problème, EIOPA a proposé 5 méthodes de calcul afin de simplifier la complexité du calcul. Avec le constat de l'ACPR, majoritairement, la méthode de proportionnalité par rapport à la meilleure estimation et la méthode de duration par rapport à la meilleure estimation (3ème et 4ème simplification) sont les plus utilisées par les assureurs. Nous détaillons ci-dessous ces 2 méthodes, ainsi les résultats obtenus pour la Mutuelle au 31 décembre.

Le calcul de la marge pour risque est fondé sur une projection du capital de solvabilité requis. L'évaluation de la marge pour risque se fait à partir d'une approche coût du capital, c'est-à-dire qu'elle est définie par la valeur actuelle de l'immobilisation du capital sur chaque période au coût du capital. Ce taux en capital a été fixé par EIOPA à 6%

La formule de calcul de la marge pour risque est la suivante :

$$
RM = \text{CoC} * \sum_{t \ge 0} \mathbb{E}^{\mathbb{Q}^f \otimes \mathbb{P}^a} \left[ \frac{\text{SCR}_{RU}(t)}{(1 + r_{t+1})^{t+1}} \right]
$$

Avec :

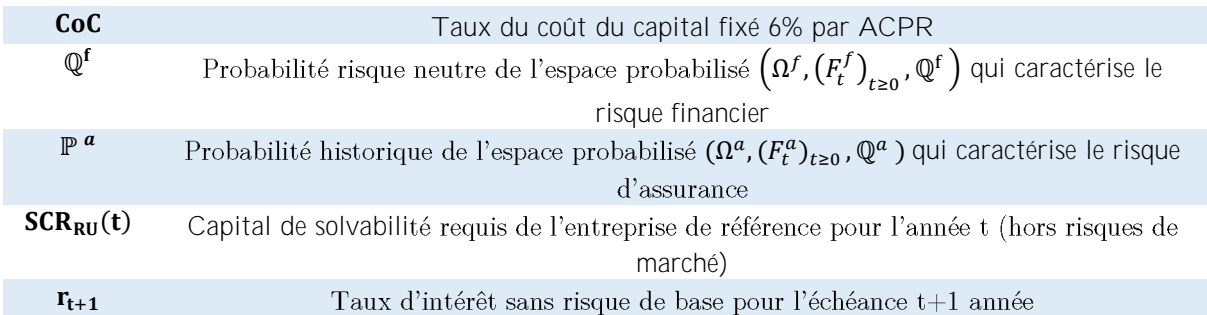

La marge pour risque fait partie des provisions techniques sous Solvabilité 2. Ces provisions techniques Sont évaluées de façon cohérente avec le marché et elles correspondent au montant actuel que l'entreprise devrait payer si elle transférait immédiatement ses engagements à une autre entité. Elles représentent une valeur de transfert vers un organisme externe

Dans le dispositif Solvabilité 2, le principe de calcul des provisions techniques repose sur la distinction entre deux catégories de flux de trésorerie définis dans le règlement délégué :

Les flux de trésorerie couvrables : c'est-à-dire lorsqu'ils peuvent être répliqués complètement en utilisant des instruments financiers. Elles correspondent au prix de la couverture financière, répliquée à partir d'instruments financiers issus d'un marché profond, liquide et transparent, répliquant les flux futurs d'assurance. Ainsi, la réplication (ou la couverture) élimine complètement tous les risques associés au passif. Par exemple, les contrats d'assurance vie en unité de compte, flux de trésorerie où aucune incertitude existe sur le montant ou la date de paiement etc.

• **Les flux de trésorerie non couvrables** : ils correspondent à la somme de la meilleure estimation et de la marge pour risque. Il s'agit des flux contenant des risques non couvrables (due à des marchés financiers incomplets) ou non financiers (due aux options et garanties). Pour les risques financiers non couvrables, les flux doivent être évalués en utilisant directement les prix de marchés observables. Pour les risques non financiers, les flux doivent être évalués avec les hypothèses de la meilleure estimation (montant probable actualisé aux taux sans risque des flux futurs de trésorerie). Par exemple, concernant les différents types d'options et garanties financières intégrés dans des contrats d'assurance vie qui ne sont pas échangés sur les marchés financiers, ou les contrats en euros etc.

La marge pour risque constitue une règle de prudence dans le calcul des provisions techniques. Elle représente le coût du capital que devrait utiliser l'assureur cessionnaire pour couvrir son exigence de capital jusqu'à l'extinction de son passif, en d'autres termes, le coût d'immobilisation de capital.

L'évaluation de la marge pour risque se fait à partir d'une approche coût du capital, c'est-à-dire qu'elle est définie par la valeur actuelle de l'immobilisation du capital sur chaque période au coût du capital. Le calcul est fondé sur une projection du capital de solvabilité requis.

#### Section 1. **Coût du capital**

Le taux du coût du capital est le taux annuel qui doit être appliqué au capital requis sur chaque période. Il correspond au taux supplémentaire, au-delà du taux sans risque, qu'une compagnie assurance support du fait de l'immobilisation du capital de solvabilité requis.

Le taux du coût du capital a été calibré de manière à être cohérent avec les hypothèses faites par l'entreprise de référence. Il ne dépend pas de la solvabilité réelle de l'entreprise d'origine et se doit d'être un taux long terme reflétant à la fois des périodes de stabilité et des périodes de stress. Il a été fixé par EIOPA à **6%**

### **Méthode 2 : simplification du capital de solvabilité requis global**  Section 2. **pour chaque année.**

Cette méthode consiste à approximer le capital de solvabilité requis global pour chaque année en utilisant une approche proportionnelle. Elle est basée sur l'hypothèse que le capital de solvabilité requis à chaque date est proportionnel à la meilleure estimation, c'est-à-dire

$$
SCR(t) = k * BE(t)
$$

Par conséquent, k est déterminé en  $t = 0$  :  $k = \frac{SCR(0)}{PRE(0)}$  $BE(0)$ Nous obtenons la formule simplifiée du calcul de la marge pour risque :

$$
\text{SCR}_{\text{RU}}\left(t\right)=\frac{\text{SCR}_{\text{RU}}(0)}{\text{BE}_{\text{net}}(0)} * \text{BE}_{\text{net}}(t)
$$

Avec :

 $BE_{net}(0)$  Meilleure estimation nette de réassurance en  $t = 0$ 

Afin d'utiliser cette méthode, le profil de risque lié aux engagements doit être stable dans le temps, notamment :

- La composition des sous-risques dans le risque de souscription
- Les programmes de réassurances et de titrisations
- Le risque de marché non évitable en relation avec la meilleure estimation nette de réassurance
- La proportion de part d'obligation de réassurances et de titrisation
- La capacité d'absorption des pertes par les provisions techniques en relation avec la meilleure estimation

#### **Méthode 3 : Duration** Section 3.

Cette méthode consiste à estimer tous les capitaux de solvabilité requis futurs en utilisant une approximation basée sur l'approche par duration. Elle permet de calculer tous les capitaux de solvabilité requis futurs en une seule étape. En partant de l'hypothèse de simplification précédente, la marge pour risque est calculée comme suit :

$$
RM = \frac{CoC}{1 + r_1} * \text{Duration}(0) * SCR(0)
$$

Avec

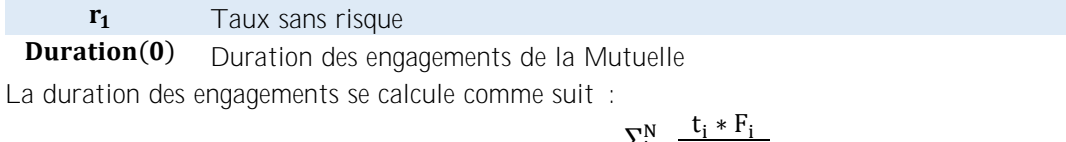

Duration(0) = ∑ [1 +r] ti i=0 ∑ Fi [1 +r] ti N i=0

Avec

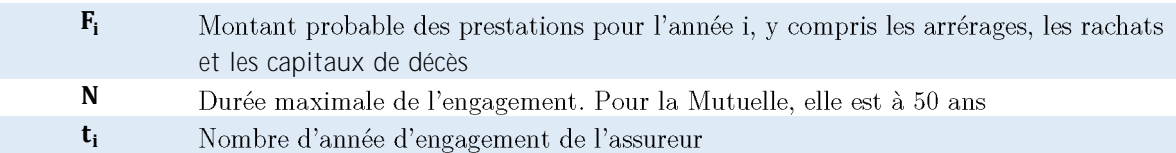

#### Section 4. **Analyse de RM**

Les chiffres officiels de la marge pour risque sont réalisés avec la méthode 2, celle où la projection des SCR<sub>RU</sub> a été réalisée en retenant une méthode proportionnelle à la meilleure estimation. La méthode 3 avec l'utilisation de la duration des engagements est utilisée pour confirmer les résultats obtenus de la méthode 2.

### **Réalisation du Risque Margin avec la méthode 2 par GARANCE**

Plusieurs étapes sont réalisées :

- Déterminer le capital de solvabilité requis à la date de calcul
- Réaliser la projection de BE
- Réaliser la projection du capital de solvabilité requis

**Input** : Les flux stochastiques actualisés (prime, prestation, frais, rachat, mortalité, déflateur etc.)

1. Le capital de solvabilité requis est calculé avec des éléments hors chocs de marché financier

### $SCR_0 =SCR$ . Operationel<sub>0</sub> + SCR. Hors. Mkt<sub>0</sub> + Ajustement. Hors. Mkt<sub>0</sub>

- 2. La projection de BE est réalisée à partir des flux de BE Stochastique (prestation + cotisation + frais) de 1000 scénarios
- 3. Réalisation des projections de flux de BE étalés sur 50 ans

Nous calculons le BE de chaque année jusqu'à la 50<sup>e</sup> année en utilisant les flux non actualisés et les facteurs d'actualisation.

 $F_k$  Flux non actualisés du période k (par exemple kème année)

**Df**<sub>k</sub> Facteur d'actualisation en k : Df<sub>k</sub> =  $\frac{1}{[1+\text{True} \text{ Actu}]}$  $[1+T$ aux Actualisation $_{\rm k}]^{\rm k}$ 

**BE(k)** *Best Estimate* en k. Nous retrouvons le BE au 31/12/N avec BE(0) Le mécanisme de calcul des projections de flux de BE est décrit comme suit :

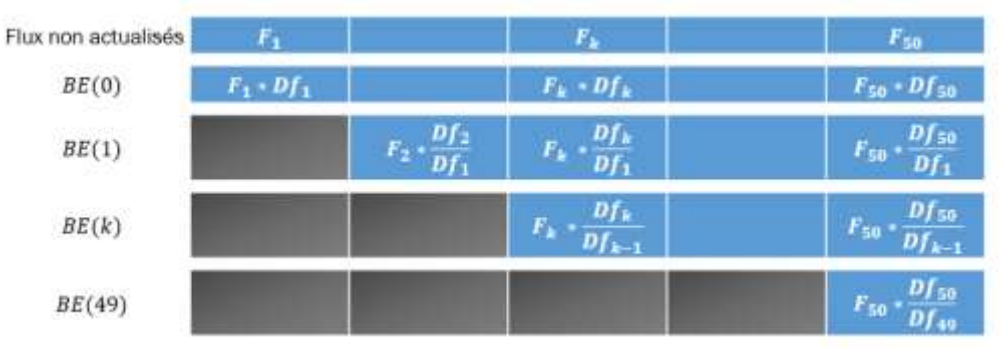

Figure IV-1 : Méthode d'actualisation de BE pour la méthode 2 du calcul de Risk Margin

Projeter les SCR et les actualiser en t=0 avec la courbe de taux zéro coupon sans VA

$$
SCRk0 = \frac{SCR0}{[1 + Taux SansVA]k} * \frac{BEk}{BE0}
$$

Marge pour risque pour la méthode 2 est :

$$
RM = 6\% * \sum_{k=0}^{50} SCR_k^0
$$

**Réalisation du Risque Margin avec la méthode 3 par GARANCE**

Cette méthode repose essentiellement sur le calcul de la duration des engagements en utilisant les flux projetés de chaque scénario stochastique.

- Projections des flux de BE  $\sum_{i=0}^{N} \frac{F_i}{F_i}$  $\frac{N}{(1+r)^{t_i}}$  et de BE avec duration  $\sum_{i=0}^{N}\frac{t_i^{*F_i}}{[1+r]^k}$  $\frac{N}{i=0} \frac{t_i * r_i}{[1+r]^{\tau_i}}$  pendant 600 périodes pour chaque scénario
- Flux BE moyen et BE avec duration moyen sur 600 périodes
- Duration du portefeuille de la mutuelle

#### Section 5. **Résultats obtenus**

Nous avons élargi le périmètre de calcul en ajoutant les produits restants du portefeuille de la Mutuelle, notamment :

- Garance Epargne : engagements attachés au fonds actif général, identique à ARIA
- PERP : engagements attachés au fonds cantonné
- Produits Prévoyance

Nous réalisons les calculs de RM de PERP et des autres produits séparément, cela est dû à la séparation de fonds d'actif (fonds Actif Général vs Fonds PERP).

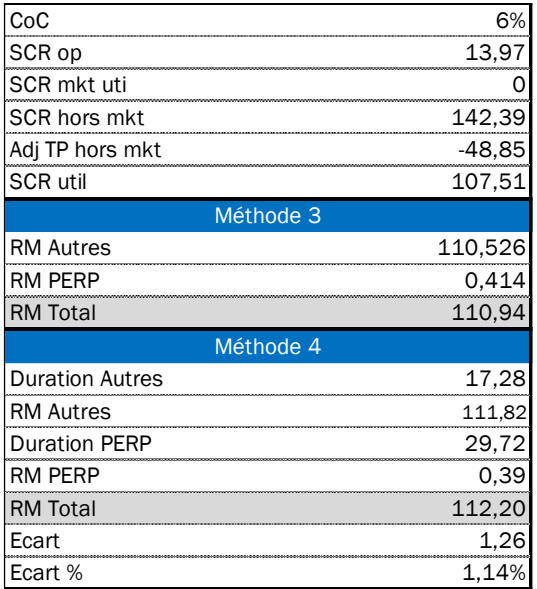

Nous constatons l'écart de  $1.14\%$  entre les 2 méthodes de calcul. Cela est dû en partie aux différentes méthodes d'actualisation. Pour la méthode 2, les flux SCR sont actualisés à mi-année contrairement à la méthode 3 pour laquelle les flux de BE sont actualisés à la fin de l'année par l'outil RAFM.

#### Etude de l'évolution du Risque Margin Section 6.

*Vision globale*

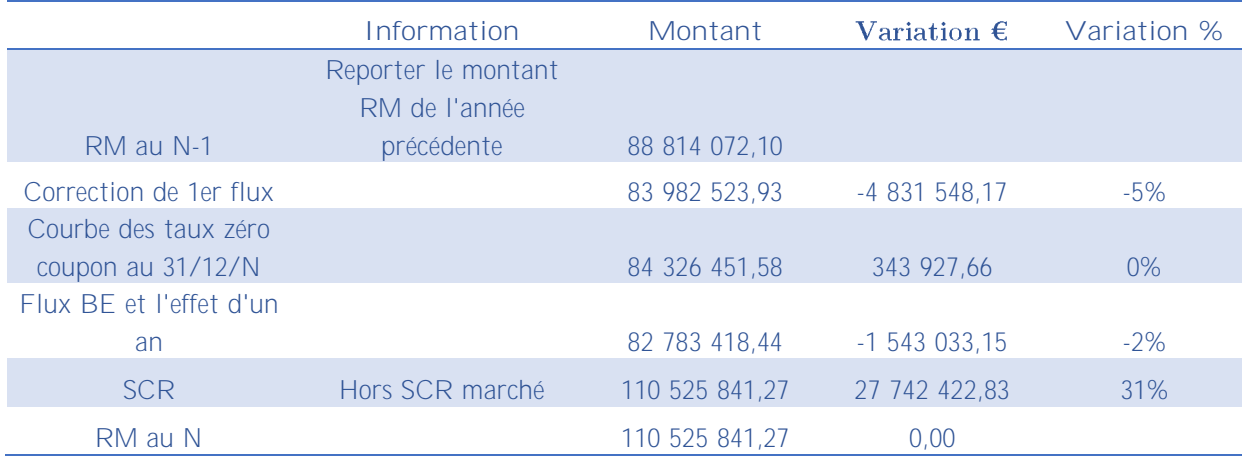

*Explications*

1. RM à l'ouverture : reprise le RM communiqué de l'année précédente, il fait partie des calculs de SCR au 31/12/2017

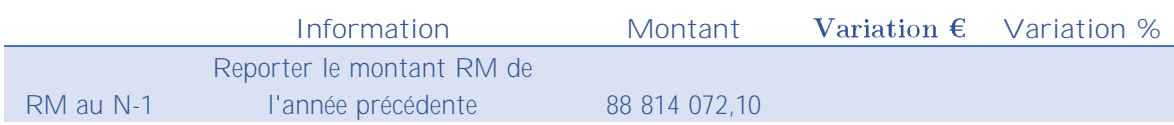

2. Nous effectuons une correction concernant la prise en compte le flux SCR en  $t = 0$ . En effet, nous ne prenons en compte que les projections de flux de SCR à partir de  $t = 1$ . Nous observons une baisse de 5% après avoir réalisé cette modification. L'année dernière, le RM a été sur-provisionné.

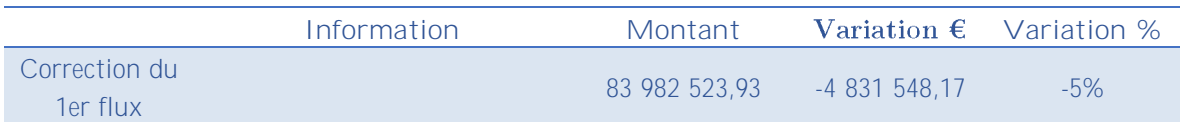

3. Le changement de la courbe de taux zéro coupon sans VA au 31/12/2018. Cette courbe des taux sans risque est publiée par EIOPA tous les mois et utilisées pour l'actualisation des flux futurs dans le cadre de l'évaluation des provisions techniques sous le référentiel Solvabilité 2

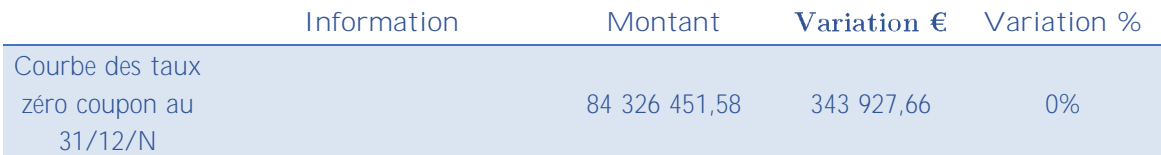

Nous constatons une légère baisse de RM car la méthode de calcul des taux spots a été modifiée par EIOPA. En effet, le niveau de l'UFR (Ultimate Forward Rate) utilisé dans la formule du calcul des taux est passé de 4.2% à 3.9%. Cependant, il y a peu de variation entre ces 2 courbes à court et moyen terme, ce qui entraine une faible variation de RM. Quant aux variations visibles à long terme, elles sont gommées par l'effet d'actualisation.

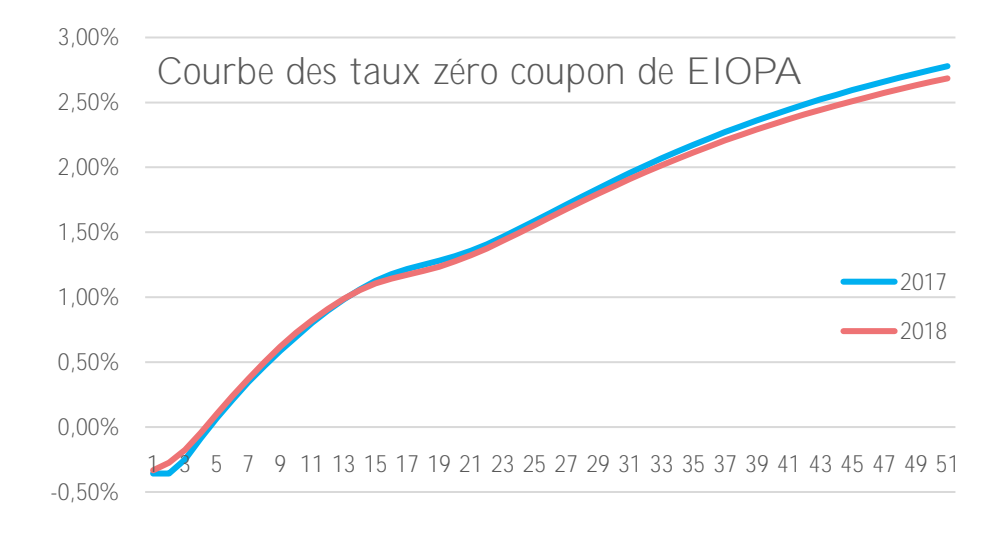

Figure IV-2 : Courbes des taux zéro coupon de EIOPA

### 4. L'évolution de flux BE et l'effet d'actualisation d'un an des flux de prestation.

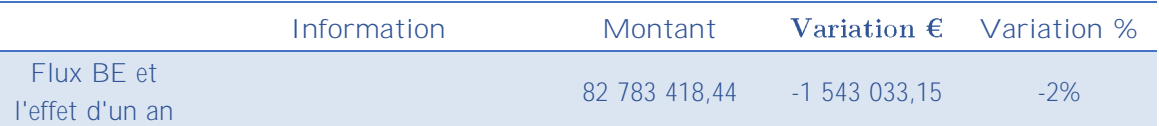

Ce flux de BE est utilisé pour projeter les SCR futurs. Nous observons une légère baisse de RM dû à la variation de flux BE

### 5. La prise en compte de SCR en  $t = 0$  pour les projections SCR selon la méthode 2

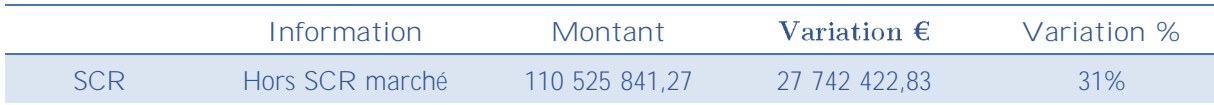

En effet, les projections de SCR sont basées sur le SCR initial à  $t = 0$  et l'évolution de BE d'une année à l'autre. Particulièrement, le SCR marché n'est pas inclus dans le SCR initial. Chez GARANCE, seul les SCR vie et SCR contrepartie sont pris en compte.

Nous observons une augmentation importante de RM à cette étape. Cela est dû à une baisse de la réassurance pour le risque de longévité. La réassurance pour la longévité passe de 84 Millions  $\epsilon$  en 2017 à 40 Millions  $\epsilon$  au fin 2018. Cela induit une hausse considérable de capitaux requis ainsi le SCR initial.

#### Partie 2. **MCR Minimum capital requis**

Le capital minimum requis est le montant minimum de Fonds Propres que doit détenir une compagnie d'assurance ou de réassurance afin de pouvoir exercer son activité. Il correspond au montant de Fonds Propres en dessous duquel le niveau de risque est jugé inacceptable vis-à-vis des personnes assurées et bénéficiaires de contrats

La non-couverture du MCR peut conduire au retrait de l'agrément par l'autorité de contrôle si l'entreprise est incapable de ramener rapidement son niveau de Fonds Propres au montant de MCR

Le MCR se calcule avec les MCR dit « combiné », dépendant du portefeuille de l'entreprise et d'un seuil minimum absolu dépendant du type d'activité de l'organisme (vie, non-vie, mixte)

### $MCR = Max[MCR_{Combiné}, AMCR]$

Avec

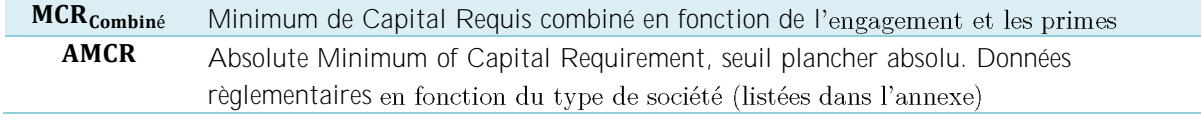

Le MCR<sub>Combiné</sub> se calcule en fonction du SCR total de l'entreprise et d'un MCR dit linéaire. Il est borné entre 25% et 45% de SCR

 $MCR_{Combiné}$  = Min (Max [MCR<sub>linéaire</sub>, 25% SCR], 45% MCR)

Le MCR<sub>linéaire</sub> est une combinaison de provisions techniques et primes des branches vie et non-vie de la compagnie

### $MCR_{linéaire} = MCR_{linéaire.NonVie} + MCR_{linéaire.Vie}$

Le MCR<sub>linéaire</sub> NonVie se calcule comme une somme pondérée de volumes des provisions et de primes. Les facteurs linéaires sont fixés par APCR

$$
MCR_{linéaire, NonVie} = \sum_{s} [\alpha_{s} * \text{Provision Technique}_{NonVie,s} + \beta_{s} * \text{Prime}_{s}]
$$

Avec

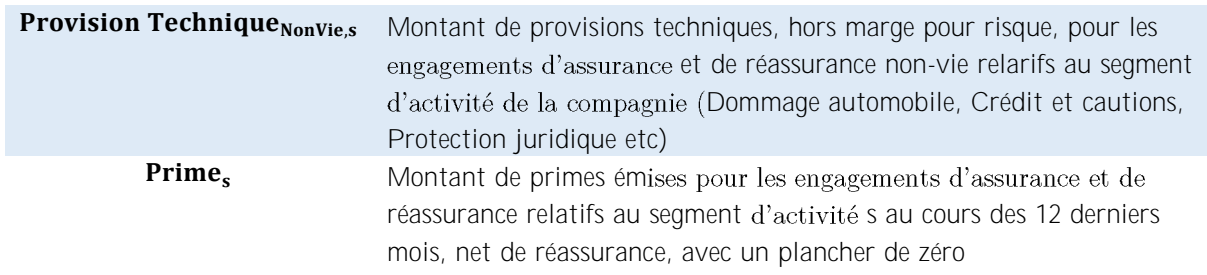

Le MCR<sub>linéaire</sub> viese calcule comme une somme pondérée de volumes de provisions techniques et de primes

MCR<sub>linéaire</sub>, Vie = 3,7% TP<sub>1,1</sub> – 5,2%TP<sub>1,2</sub> + 0,7%TP<sub>1,3</sub> + 2,1%TP<sub>1,4</sub> + 0,07% CAR

Avec

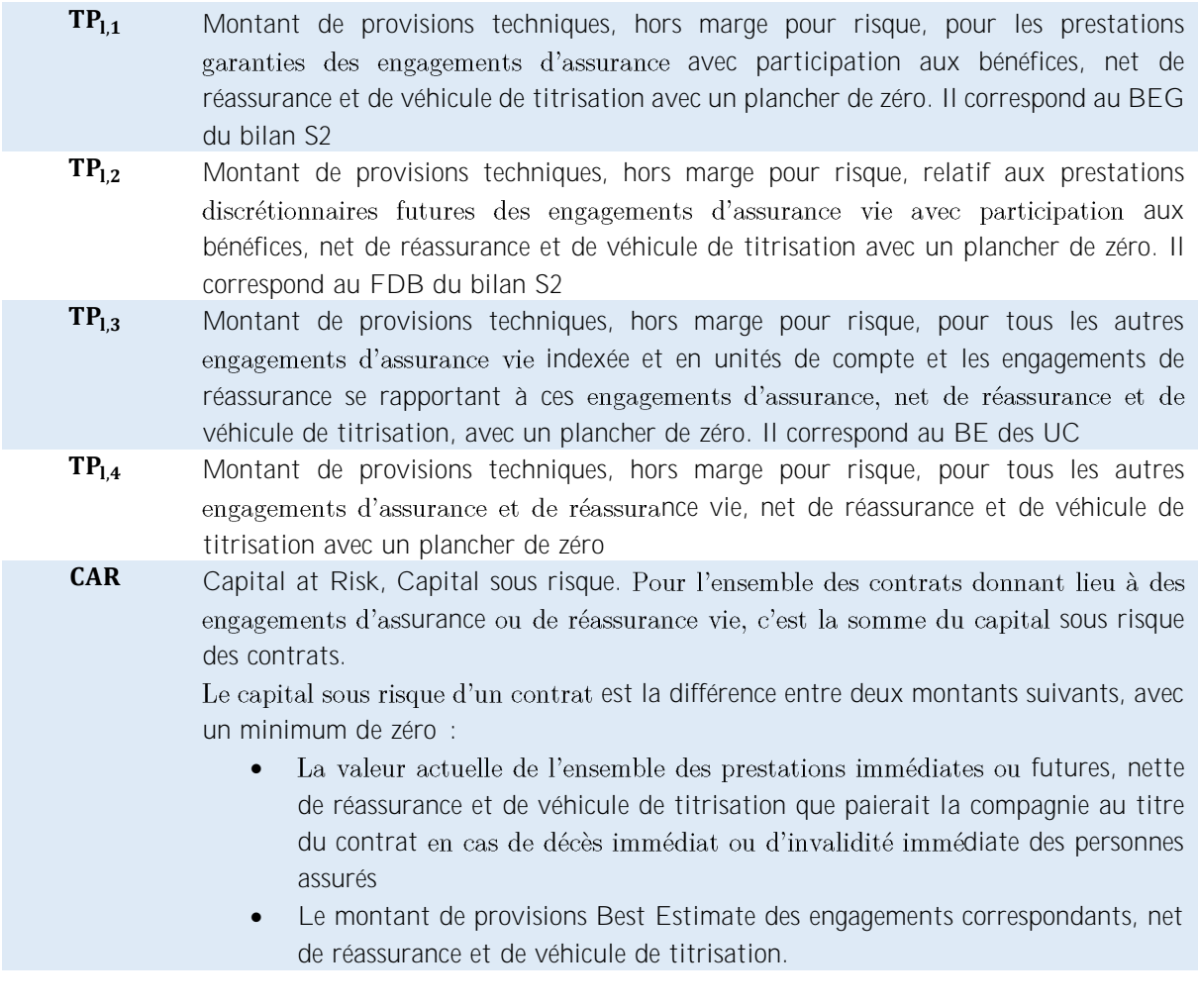

MCR étant un minimum capital requis que la compagnie doit détenir pour exercer ses activités, tant dis que SCR est le capital requis pour que la compagnie puisse faire face aux réalisations des risques. Ces 2 entités mesurent la solvabilité de la compagnie à l'horizon 1 an. Cela enrichit les informations accessibles aux assurés et les permettent de comparer la santé financière de la compagnie lors d'une souscription ou de l'investissement.

#### Partie 3. **SCR Capital requis pour la Solvabilité**

Dans le bilan économique, **les actifs sont évalués en valeur de marché** (juste valeur) selon les règles comptables en normes IFRS. Les passifs sont également évalués en principe « juste valeur ». Il s'agit de trouver la meilleure estimation des provisions techniques « *Best Estimate* » qui correspond au montant probabilisé des flux futurs de trésorerie liés au contrat actualisés au taux sans risque de même maturité et la marge de risque qui représente le coût de capital pour couvrir son exigence de capital jusqu'à l'extinction des passifs.

A partir de ce bilan économique, le montant cible, que les fonds propres doivent recouvrir, est défini. Il s'agit du SCR, Solvency Capital Requirement - Capital de Solvabilité Requis. Il est calibré pour correspondre aux fonds propres nécessaires à l'assureur pour faire face à ses engagements à un horizon 1 an avec un seuil de confiance de 99,5%, c'est-à-dire, le capital nécessaire pour limiter la probabilité de ruine à 1 an à 0.5%. Le capital requis minimum, *Minimum Capital Requirement* (MCR) est aussi défini comme le niveau minimum des fonds propres en dessous duquel le retrait d'agrément est systématique par l'ACPR.

Dans la formule standard, l'EIOPA (Autorité Européenne de Supervision de Institutions d'Assurance et de retraite) a regroupé le calcul de SCR en 6 grands modules rassemblant les familles de risques auxquelles doivent faire face les assureurs.

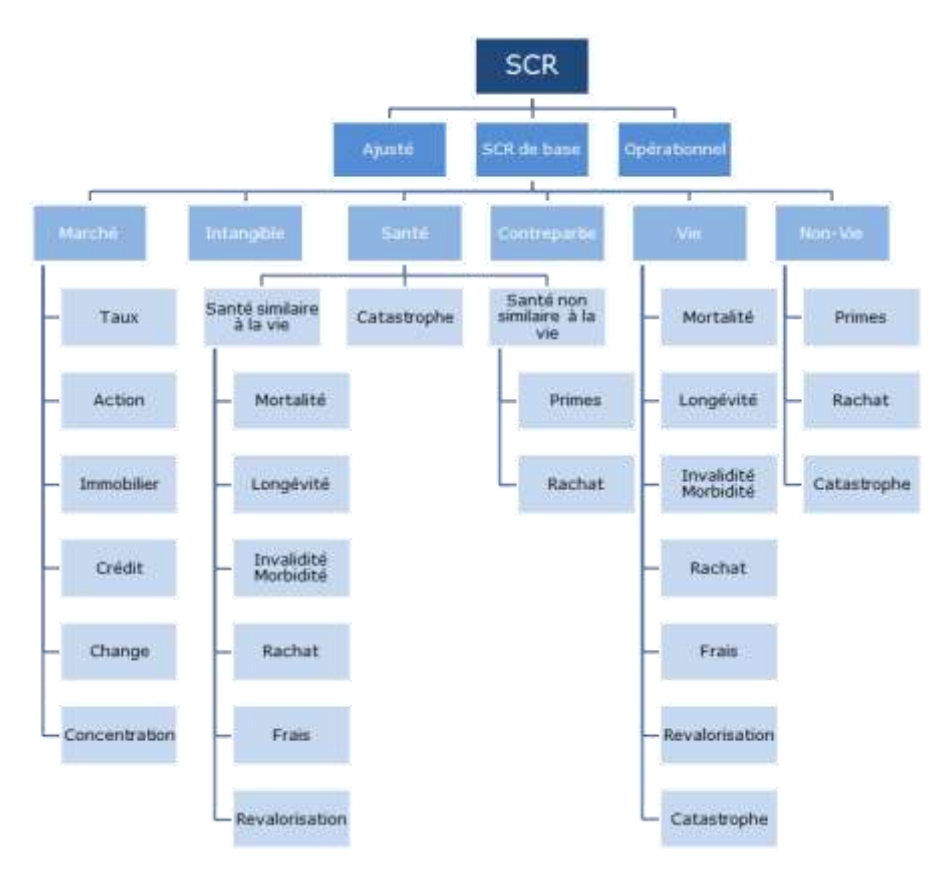

Figure IV-3 : Formule Standard de Solvabilité II

Le SCR est calculé de manière que la probabilité de non-ruine à 1 an soit au moins 99.5%. C'est une value at risk (VaR) au seuil de 99.5%, à horizon 1 an, des pertes actualisées. Le SCR est le résultat final des calculs issus de la formule standard. Le calcul est une agrégation des différents sous-modules de risques exposés et pour chaque risque, l'impact du choc sur le bilan économique est calculé dans l'objectif d'un risque global plafonné à 1 an. Ces risques correspondent à des pertes subies en cas d'événements défavorables. Pour tenir compte de la probabilité de réalisation simultanée de tous ces évènements, nous utilisons la matrice de corrélation pour constater des bénéfices de diversification de ces risques, ainsi le risque global :

### $SCR = BSCR + Adj + SCR_{op}$

Avec

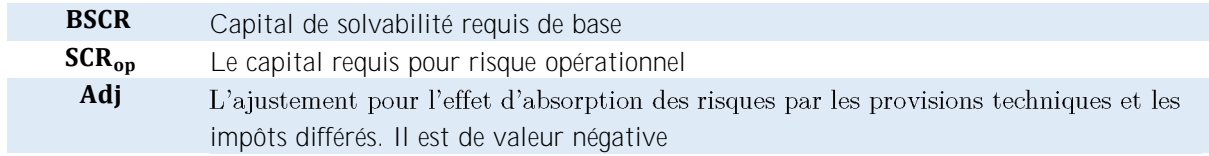

### **Evaluation des SCR sous-modulaires**

Pour chaque module, le SCR se mesure par la variation du différentiel  $Actif - Passif$ , appelé Besoin de Fonds Propres (BOF) ou Valeur Nette de l'Actif (NAV) en cas de survenance de sinistre traité. Il présente l'écart du capital supplémentaire à mobiliser lors de la réalisation de risque. Par conséquent, pour un risque donné, l'actif et le passif sont évalués avant le choc (noté BOF) et après le choc (noté BOFchoc) :  $BOF = NAV = Actif-Passif$ 

### BOFchoc = NAVchoc = Actif. Après. Choc− Passif. Après. Choc

Le SCR doit couvrir les engagements existants et ceux à venir sur les 12 prochains mois. Il correspond la perte de capital à combler lors que le risque se réalise.

 $SCR = Max [0, BOF - BOFchoc] = Max [0, \Delta BOF] = Max [0, NAV - NAVchoc] = Max [0, \Delta NAV]$ 

Dans le cas où un choc survient, l'assureur est théoriquement en mesure d'adapter la participation aux bénéfices qu'il va servir par la suite à ses adhérents afin d'absorber ce choc (les garanties règlementaires, comme TMG et les taux garantis, seront conservées, cependant une baisse de distribution de revalorisation au-delà de ces garanties règlementaires seront appliquées pour combler la perte possible de revenus financiers et la hausse des engagements). Pour prendre en compte ces propriétés d'absorptions des risques des PB futures et en quantifier l'effet, on calcule les 2 types de SCR distincts :

- Évaluation du **SCR** dit **brut** futures. Le SCR est calculé sans prendre en compte l'impact des chocs sur les prestations discrétionnaires futures liées aux options de participation aux bénéfices. Concrètement, on fait l'hypothèse que l'assureur ne peut pas réviser ses hypothèses de taux de PB futures en cas de survenance du choc considéré. Dans le cadre du calcul du Best-Estimate après choc, cela revient à supposer qu'au niveau des projections, l'assureur sert exactement les mêmes séquences de taux de PB que dans le cas non choqué ( $PB_{\text{centrale}} = PB_{\text{chogué}}$ )
- Evaluation du **SCR** dit **net** de cap calculé en prenant en compte l'impact des chocs sur les prestations discrétionnaires futures liées aux options de participations aux bénéfices. Concrètement, on fait l'hypothèse que l'assureur peut adapter ses taux de PB futures de manière à absorber un éventuel choc comme dans la réalité.

Chaque SCR sous-modulaire couvre un type de risque défini. Le montant SCR correspond à la mesure de l'impact de la réalisation de ce risque sur les Fonds Propres de l'assureur. La réalisation du risque vient impacter les montants de participations aux bénéfices qui peuvent être versées aux assurés selon leurs clauses contractuelles. Le SCR brut correspond au SCR évalué sans considérer que la réalisation du risque vient impacter les montants de PB tandis que le SCR net est calculé en considérant que les PB sont impactés.

Il est important de noter que les options de Participations aux bénéfices concernent les produits de type vie uniquement.

Comment déterminer les SCR brut  $(SCR_i)$  et SCR net  $(nSCR_i)$  requis au titre des différents risques élémentaires i ?

- On établit d'abord le bilan économique à la date d'évaluation, soit  $Actif_0$ ,  $BE_0$ , et  $NAV_0 =$ Actif<sub>o</sub> – BE<sub>o</sub>, ainsi que le Best Estimate Garanti BEG<sub>o</sub> et le fonds de PB discrétionnaire :  $FDB_0 = BE_0 - BEG_0$
- Pour chaque risque élémentaire i, on calcule de même les éléments du bilan économique et le fonds de PB discrétionnaire après le choc instantané sur le facteur de risque i, le Best Estimate étant calculé en net : <mark>Actif. Après. Choci</mark> , **BE. Après. Choci** , **NAV. Après. Choci** , BEG. Après. Cho $\rm c_{0}^{i}$  et FDB. Après. Cho $\rm c_{0}^{i}$
- On en déduit le SCR relatif à chaque risque i en net :
	- $nSCR_i = NAV_0 NAV$ . Après. Choc<sup>i</sup>
- Le SCR relatif au risque i en brut est alors obtenu par :  $SCR_i = nSCR_i + [FDB_0 - FDB.$  Après. Choc<sup>i</sup><sub>0</sub>]

Il est important de bien déterminer le Best-Estimate (BE), le Best-Estimate Garanti (BEG) et la prestation discrétionnaire future (Future Discretionary Benefits - FDB)

En pratique :

$$
nSCRi = [Actif0 - BE0] - [Actifchoc - BEchoc]
$$

$$
SCRi = [Actif0 - BEG0] - [Actifchoc - BEGchoc]
$$

#### Section 1. **Résultats BE obtenus**

### **Les Best Estimate en déterministe et en stochastique**

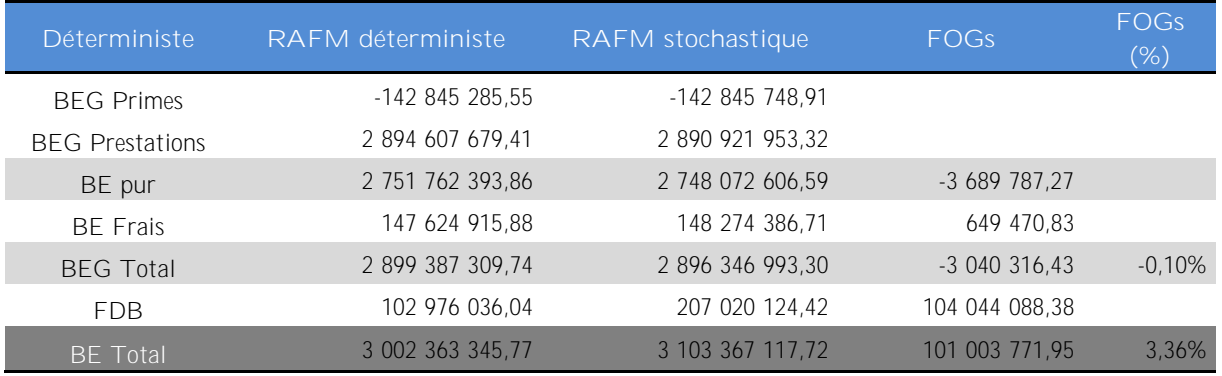

\*hors la cotisation de réassurance

Les calculs de BE englobent les produits suivants : ARIA (Vie/Groupe), Prévoyance et Epargne

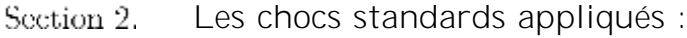

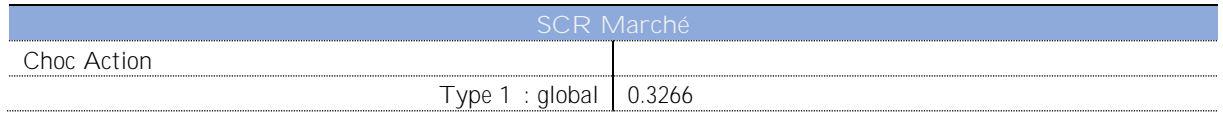

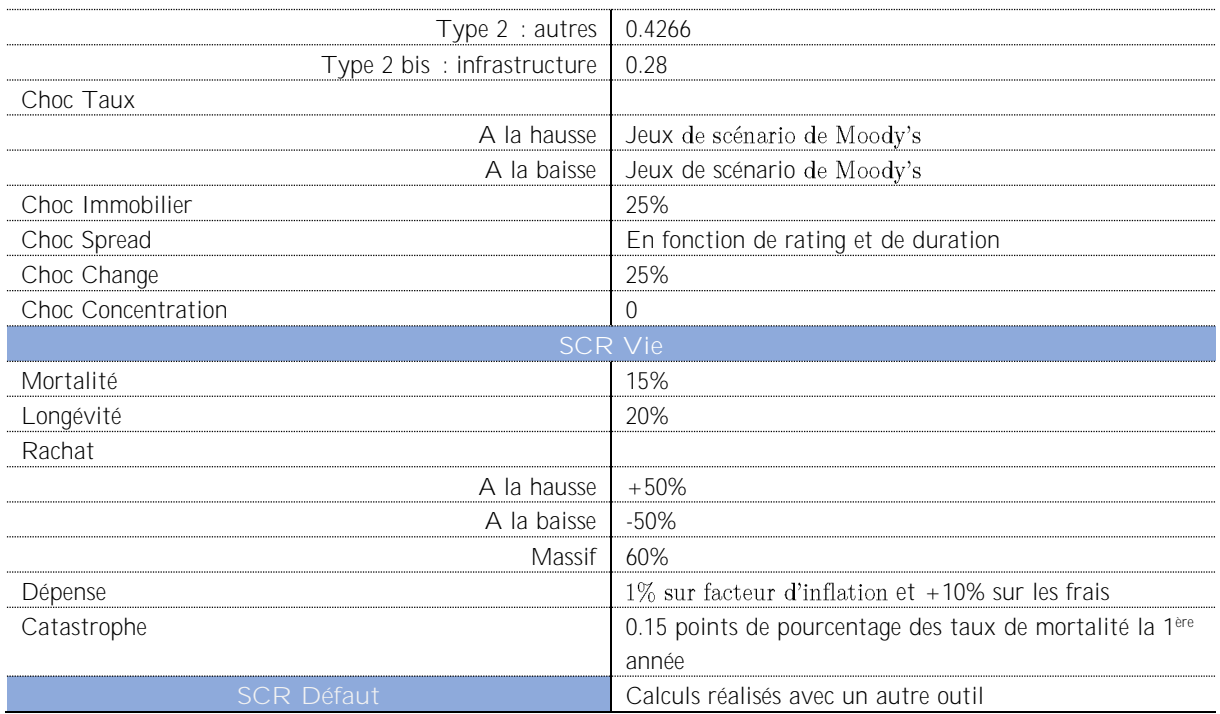

**Les résultats SCR obtenus**

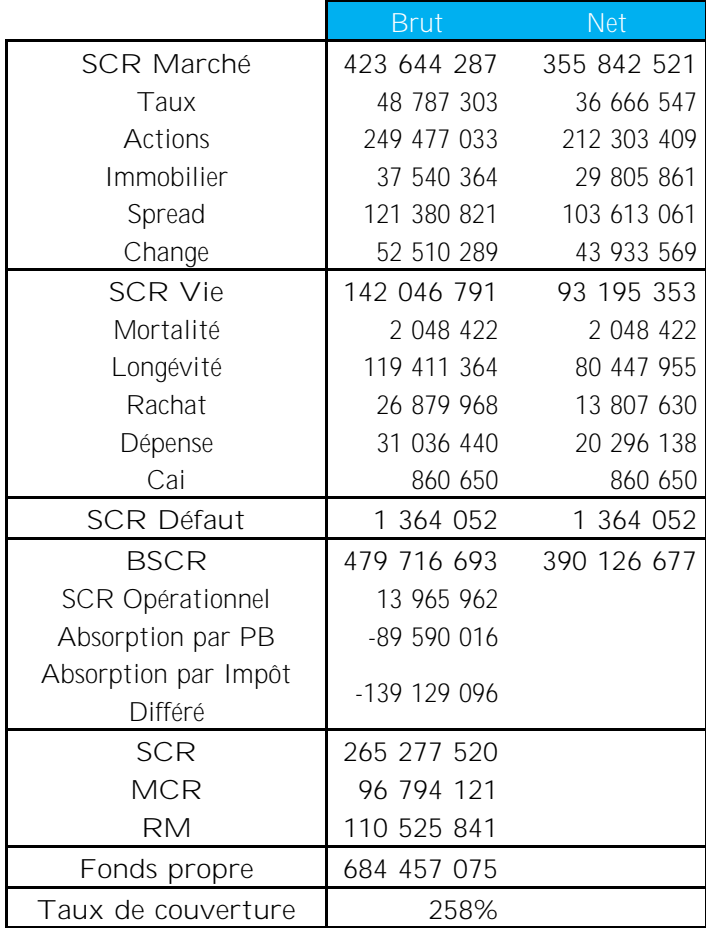

|                                 | <b>Brut 2017</b> | <b>Brut 2018</b> | Ecart         | Ecart %   |
|---------------------------------|------------------|------------------|---------------|-----------|
| <b>SCR Marché</b>               | 444 416 436      | 423 644 287      | $-20$ 772 148 | $-4,67%$  |
| Taux                            | 42 485 082       | 48 787 303       |               |           |
| Actions                         | 280 990 183      | 249 477 033      |               |           |
| Immobilier                      | 26 730 449       | 37 540 364       |               |           |
| Spread                          | 125 658 346      | 121 380 821      |               |           |
| Change                          | 49 536 806       | 52 510 289       |               |           |
| <b>SCR Vie</b>                  | 100 232 351      | 142 046 791      | 41 814 440    | 41,72%    |
| Mortalité                       | 4 562 307        | 2 048 422        |               |           |
| Longévité                       | 75 393 345       | 119 411 364      |               |           |
| Rachat                          | 23 090 055       | 26 879 968       |               |           |
| Dépense                         | 32 381 892       | 31 036 440       |               |           |
| Catastrope                      | 624 117          | 860 650          |               |           |
| <b>SCR Défaut</b>               | 1 962 253        | 1 364 052        | -598 201      | $-30,49%$ |
| <b>BSCR</b>                     | 479 961 628      | 479 716 693      |               |           |
| SCR Opérationnel                | 14 198 967       | 13 965 962       |               |           |
| Absorption par PB               | -88 142 872      | -89 590 016      |               |           |
| Absorption par Impôt<br>Différé | -139 791 902     | -139 129 096     |               |           |
| <b>SCR</b>                      | 266 225 821      | 265 277 520      | $-948301$     | $-0,36%$  |
| <b>MCR</b>                      | 95 742 107       | 96 794 121       | 1 052 014     | 1,10%     |
| <b>RM</b>                       | 88 814 072       | 110 525 841      | 21 711 769    | 24,45%    |
| Fonds propre                    | 724 417 863      | 684 457 075      | -39 960 789   | $-5,52%$  |
| Taux de couverture              | 272%             | 258%             | $-14%$        | $-5,18%$  |

Section 4. Comparaison

Nous constatons une baisse de taux de couverture, cela est dû à la baisse du contrat de réassurance qui entraîne une augmentation du Risque Margin et du SCR Vie. Par ailleurs, le choc SCR Action a fortement baissé à cause de la baisse des taux. Ces principaux effets permettent de stabiliser le montant SCR, sa variation n'est que -0.36% entre 2017 et 2018

# **Analyse de variations**

La directive européenne solvabilité 2 prévoit une valorisation du bilan en « valeur économique ». Cela implique notamment un calcul des provisions techniques selon une approche prospective qui consiste à projeter les cash-flows à partir d'hypothèses Best Estimate. Entre deux clôtures annuelles, la valeur des provisions techniques va varier pour de multiples raisons. GARANCE doit procéder à une analyse très détaillée de cette variation sur un an. Ceci fait également partie d'un QRT.

L'étude des variations de BE résulte d'analyse et de calculs complexes. Un assureur doit comparer la valeur des provisions à la clôture avec celle d'ouverture. Nous passons de la prise de clichés instantanés à deux dates de clôture successives vers la réalisation d'une chaîne d'analyse pour expliquer l'évolution de l'engagement. L'état Analyse des variations (VA) demandé par ACPR vise à expliquer ces variations, d'une année à l'autre, des fonds propres Solvabilité 2. L'analyse des fonds propres revient à analyser la variation d'excédent d'actif sur le passif. Il existe 4 états à rendre au régulateur, ils concernent toutes les directions métiers comme Comptable, Gestionnaire d'actif, Actuariat :

- L'état présente les fonds propres d'ouverture et de clôture ainsi que leurs variations d'une année comptable sur l'autre - Direction Comptabilité - S.29.01
- L'état analyse les variations d'excédent d'actif sur le passif dues aux actifs et passifs financiers Direction Comptabilité - S.29.02
- L'état analyse les variations d'excédent d'actif sur le passif dues aux provisions techniques -Equipe Actuariat  $-$  S.29.03
- L'état analyse les variations des fonds propres dues aux flux techniques du passifs et ce par ligne  $d'$ activité  $(LoB)$  – Equipe Actuariat – S.29.04

Dans cette étude, nous nous concentrons sur la variation liée aux provisions techniques mentionnée dans le QRT S.29.03. Il se concentre sur la variation de l'excédent de l'actif sur le passif due aux provisions techniques d'une année sur l'autre.

Nous suivons l'indication de ce QRT permettant une compréhension détaillée de la variation de l'excédent de l'actif sur le passif lié aux provisions techniques, compte tenu :

- Des changements d'intitulé des provisions techniques
- Des variations des flux techniques sur la période
- D'une ventilation détaillée de la variation de la meilleure estimation, brute de réassurance, par source de variation (nouvelles affaires, changements d'hypothèses, expérience etc.)

2 méthodes ont été proposées par ACPR :

- 1. Ventilation suivante de la variation de la meilleure estimation analyse par année de souscription si applicable - brute de réassurance
- 2. Ventilation suivante de la variation de la meilleure estimation analyse par année d'accident si applicable – brute de réassurance

Nous avons choisi la méthode 1 dû à la nature de notre produit retraite ARIA (99.5% du portefeuille). Une analyse de mouvement du BE est à étudier suivant plusieurs axes afin d'arriver à l'équation suivante :

### $BE_{31/12/N} = BE_{31/12/N-1} +$   $\qquad$  Variation<sub>i</sub> Nb axe analyse i=1

Les engagements sont calculés sous l'environnement stochastique, cela permet de capter la fluctuation du marché financier. L'analyse réalisée ci-dessous concerne la totalité du portefeuille d'engagement de la mutuelle.

### R0010 – Meilleure estimation d'ouverture

Il s'agit de reporter le montant de la meilleure estimation du bilan à la clôture de l'année N-1, liée aux lignes d'activité, pour lesquelles le calcul de la meilleure estimation se base sur l'année de souscription.

En pratique, nous reportons le BE de l'année précédente. C'est le montant global des engagements de la mutuelle au 31/12/2017, obtenus par les calculs stochastiques dans comprend également :

- Les engagements de la Prévoyance : Artivie, Obsèques, Prevarti Pro et Prevarti Conjoint
- Les provisions mathématiques du produit PERP
- Les provisions mathématiques du produit Garance Epargne
- Les frais sur cotisation de réassurance pour la couverture de longévité

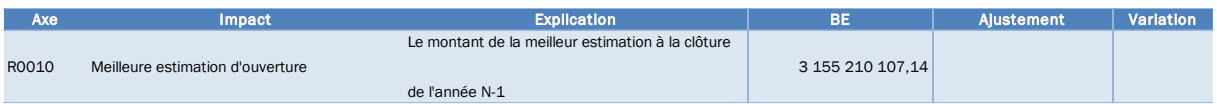

**R0020 Evénements exceptionnels entraînant le recalcul de la meilleure**  Il s'agit des modifications apportées aux modèles à des fins de correction et d'autres modifications. La variation des provisions techniques liée à l'ensemble des changements avant eu lieu dans le modèle durant l'année N aussi bien correctionnels que réglementaires

Il ne concerne pas les changements d'hypothèses et s'applique essentiellement à l'activité Vie

En 2018, GARANCE a apporté plusieurs modifications au modèle RAFM :

- 1. Modifier la transformation de la courbe de taux Cash. Elle est désormais annualisée au lieu de mensualisée. En effet, RAFM convertit systématiquement la performance de Cash en taux mensuel.
- 2. Modifier les paramètres des obligations à taux variable et perpétuelles suite à l'étude des fuites. Elle préconise :
	- Les obligations perpétuelles et les obligations à taux variable sont considérées comme les obligations à taux fixe.
	- La maturité des obligations perpétuelles est limitée à 50 ans, coïncide avec la limite de projection de RAFM
	- Les paramètres des obligations perpétuelles sont alignés avec celles à taux fixe, notamment l'option call, la date de la 1er call, l'indicateur de l'activation de cette date.
- 3. Non-prise en compte des coupons courus dans les valeurs nettes comptables et les valeurs de marché des obligations par suite de la réponse de Tower Watson.

En pratique, cela nécessite de relancer le modèle RAFM sur la base des inputs en N-1, ainsi :

- Pour le point 1, nous avons annualisé la courbe de Cash directement dans les scénarios économiques
- Pour le point 2, nous avons réalisé directement des modifications sur la base des actifs

• Pour le point 3, nous avons enlevé les intérêts courus directement des obligations de la base d'actifs Toutes choses égales par ailleurs, nous avons effectué successivement ces 3 simulations en stochastique pour la date de calcul 31/12/2017.

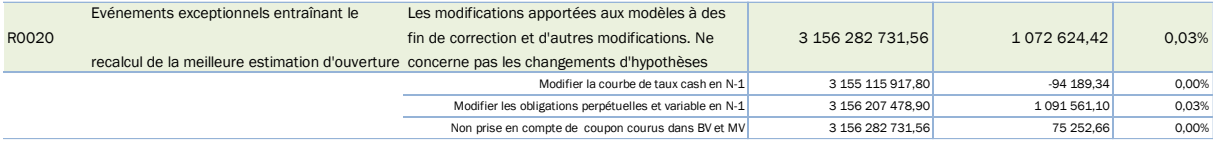

### **R0030 Changements de périmètres**

Il s'agit du montant de l'ajustement apporté à la meilleure estimation en raison de changements du périmètre du portefeuille, tels que :

- L'acquisition ou la vente de portefeuille ayant lieu au cours de l'année. Il s'agit de calculer un BE avec l'ancien portefeuille et le nouveau consolidé
- La prise en compte d'une partie du portefeuille non-inclus dans les calculs de N-1 ou de l'ajout d'un canton règlementaire
- La variation des provisions liée au changement d'état de personnes en incapacité qui passe en invalidité au cours de l'année

En 2018, nous avons intégré plusieurs produits dans RAFM :

- PERP : contrat retraite dédié aux salariés permettant de bénéficier d'un complément de retraite
- GARANCE Epargne : l'assurance vie multisupports avec des options de prévoyance
	- o Garantie offerte : Doublement du capital en cas de décès accident
	- o Option : garantie plancher en cas de décès avant 75 ans
- Produits Prévoyance : contrats prévoyance dédié aux salariés pour faire face aux aléas de la vie, telle que l'invalidité, le décès, l'obsèques.

En pratique, nous avons effectué des calculs séparément des 3 produits ci-dessus pour pouvoir constater l'impact de chaque produit dans nos engagements.

- PERP : nous avons créé un fonds d'actif dédié pour ce produit « fonds\_PERP » ayant
	- $\circ$  Le taux technique 0 et TMG = 0
	- o 1 compartiment Euro et 2 compartiments UC : Obligation dont la performance suit la courbe de taux de 10 ans et Action dont la performance suit l'indice de l'action
- Garance Epargne : Par prudence, nous ne projetons pas les cotisations futures
- Prévoyance : les calculs sont réalisés en déterministe

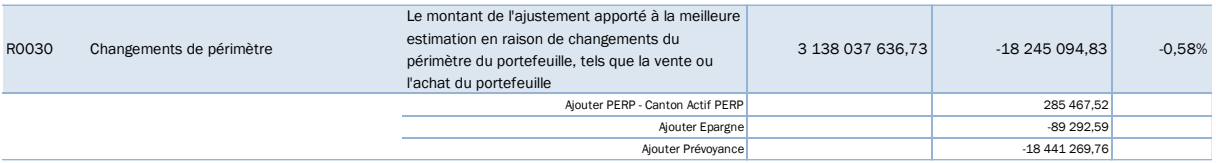

### **R0040 Variation des changes**

Il s'agit de l'impact de la variation du taux de change sur les contrats non distribués en Euro en mesurant l'impact sur le BE de ces variations de taux de change.

Cela concerne des contrats souscrits dans des monnaies différentes de la monnaie du bilan. Aux fins du calcul, les flux de trésorerie de ces contrats pris en compte dans la meilleure estimation d'ouverture sont simplement reconvertis, compte tenue de la variation des changes. Chaque année, si le BE de ces contrats est calculé en euros, un taux de change est utilisé pour convertir les prestations en devis étrangères.

Cet axe ne concerne pas l'impact sur les flux de trésorerie du portefeuille d'assurance, de la revalorisation des actifs de l'année N-1 en raison de la variation des changes durant l'année N

En 2018, le portefeuille d'engagement de GARANCE est uniquement en Euro. Pour l'instant, cet axe ne nous concerne pas.

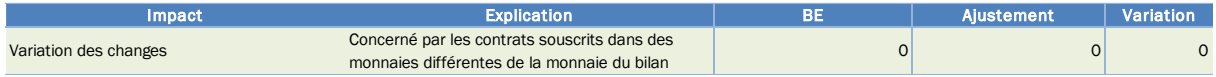

### **R0050 Meilleure estimation relative aux risques acceptés durant la période**

Il s'agit de la variation du BE liée à la nouvelle production. Ainsi, l'organisme assureur doit prévoir un ajout des portefeuilles liés à la nouvelle production pour mesurer la part dans le BE de clôture qui contient la nouvelle production.

C'est la valeur actuelle attendue des nouveaux flux de trésorerie futurs pris en compte dans les calculs de la meilleure estimation à la date de clôture.

Nous calculons le BE uniquement à partir des cotisations encaissées durant l'année N.

En pratique, les cotisations 2018 sont transformées en annuité dans les données au 31/12/2018 et affectées dans les modèles points de la dernière génération. Ainsi, sur la base de nouveaux droits de Kélia (uniquement répartis entre les adhérents de la dernière génération), nous calculons le BE à la date du 31/12/2018 des cotisations de l'année. Les calculs sont réalisés au 31/12/2018 avec les jeux de scénario du 31/12/2017

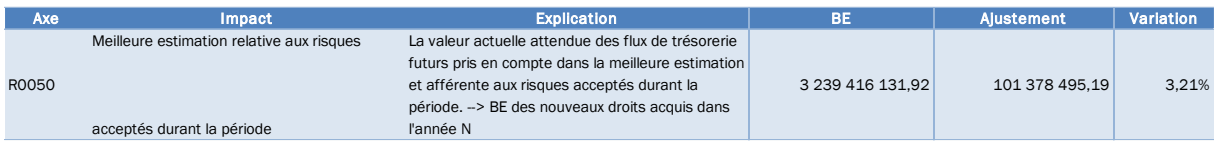

 $R0060 - Variation$  de la meilleure estimation liée au dénouement de l'actualisation – risque acceptés avant la période

On décale l'actualisation pour isoler l'effet taux sur le premier flux modélisé pris en considération dans le BE. Pour cela, une modification du calcul du BE est à prévoir pour décaler la courbe des taux actualisation d'un an de sorte que le premier flux ne soit pas actualisé.

Cela ne concerne que des taux d'actualisation utilisés dans les calculs du BE, il n'est pas tenu compte d'autres paramètres, tels que des changements d'hypothèses ou de taux d'actualisation ou un ajustement en fonction de l'expérience.

Concrètement, on décale la prise en compte des taux d'actualisation :

- Les flux utilisés sont ceux du choc central avec PB (scénario 1) à la date 31 décembre 2017
- Les flux de la première année ne sont pas actualisés et repris comme tel
- Les flux suivants sont actualisés avec les taux forward, ce taux est construit à partir de la courbe de taux d'actualisation de N-1.
- · Les flux BE sont reconstitués à partir d'arrérages payés, de rachats, de capitaux de décès, de valeur terminale, de frais et de cotisations

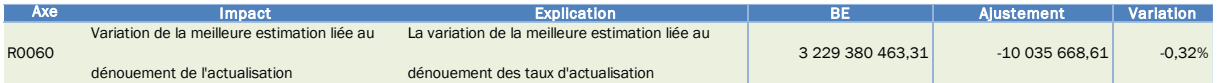

R0070 - Variation de la meilleure estimation liée aux flux entrants et sortants projetés pour l'année **N risques acceptés avant la période**

Il s'agit des primes, sinistres et rachats projetés au moment de l'établissement de la meilleure estimation d'ouverture, comme étant à payer durant l'année N et ils ne seront pas prises en compte dans la meilleure estimation de clôture, puisque ce sont que des estimations au point de vu de l'année N-1 pour l'année N.

Un autre axe apportera dans la meilleure estimation de clôture les flux réellement payés et reçus durant l'année N.

Chez GARANCE, nous prenons dans le compte de résultat projeté de l'année N réalisé en N-1 :

- Les primes projetées non actualisées
- Les capitaux de décès mortalité projetés
- Les arrérages payés projetés
- Les rachats projetés
- Les frais projetés

En pratique, nous sommons tous les flux de première année de BE non actualisés et datés au 31 décembre 2017. Ce sont des flux estimés pour 2018, calculés au 31 décembre 2017. Nous déduisons le BE en soustrayant la montant total de l'estimation au BE de l'axe précédent.

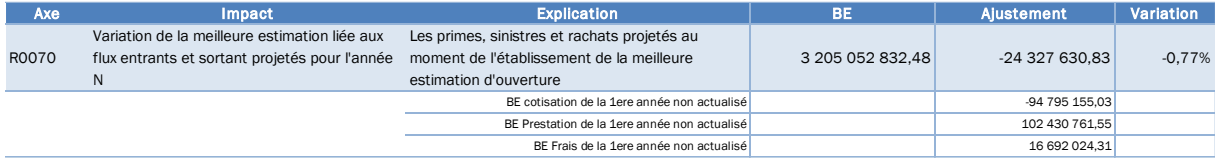

R0080 – **Variation de la meilleure estimation liée à l'expérience – risque acceptés avant la période** 

Il s'agit de la variation des flux de trésorerie qui se sont réalisés dans l'année par comparaison aux flux de trésorerie qui étaient projetés dans l'axe précédent.

Cet axe permet d'évaluer l'écart lié à l'expérience observée sur l'année N. Dans la pratique, il s'agit de réévaluer le BE en date du 31/12/N en prenant en considération l'évolution de la charge des sinistres futurs

Pour simplifier les calculs, nous faisons la différence entre le premier flux modélisé qui a été renseigné dans l'axe R0070 et le flux technique réellement versé au cours de l'année N Chez GARANCE :

- Nous utilisons le bilan de fin d'année fourni par la direction comptable pour obtenir les encaissements et des décaissements de l'année N
- Nous faisons une somme de ces flux pour déduire le flux technique réellement versé de l'année N

• L'axe R0080 est la différence entre l'axe R0070 et le flux technique réel

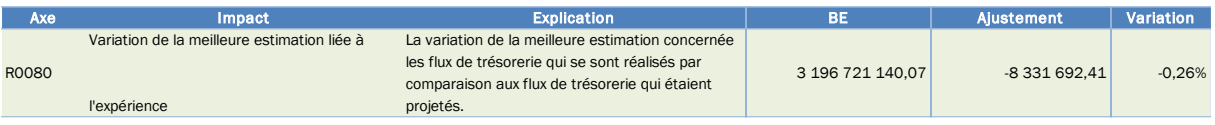

R0090 – Variation de la meilleure estimation liée à des changements d'hypothèses non économiques – **risques acceptés avant la période**

Il s'agit des variations causées essentiellement par les changements d'hypothèses concernant directement les risques d'assurance que l'on peut considérer comme des hypothèses non économiques

On analyse la variation du BE liée aux changements de l'ensemble d'hypothèse techniques non économiques (rachat, taux de chargement, frais, table d'expérience etc.) qui ont eu lieu entre N-1 et N

Chez GARANCE, nous prenons en compte le changement des hypothèses suivantes :

- Taux de rachat structurel : les taux utilisés sont des taux projetés basés sur les chiffres historiques, une étude sera réalisée en  $N+1$  pour constater l'adéquation de cette hypothèse avec les rachats réellement ayant lieu en N
- Table de mortalité d'expérience : la Mutuelle révise ses tables d'expérience régulièrement. Cependant, en 2018, elles ne sont pas revues. Par conséquent, nous ne ferons pas les calculs pour cette partie.
- Frais sur encours (coût pour l'assureur, essentiellement frais de fonctionnement de la mutuelle) et Chargement de frais sur encours (coût pour l'assuré, frais de gestion de compte). Ces chiffres sont fournis directement par la direction comptable. En 2018, les chargements restent inchangés cependant des frais sur encours ont été révisés par la Direction de Comptabilité. Nous passons de 0.5817% en 2017 à 0.5687% en 2018
- Montant des cotisations programmées prises en compte pendant un an. Ces chiffres sont fournis par la direction comptable.

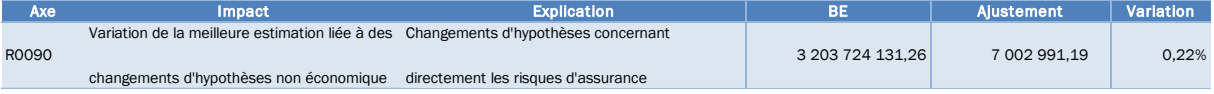

R0100 – Variation de la meilleure estimation liée à des changements de l'environnent économique – **risque acceptés avant la période**

Cet axe concerne essentiellement des hypothèses non directement liées aux risques d'assurance, à savoir l'impact des changements de l'environnement économique sur les flux de trésorerie et des changements des taux d'actualisation.

Il s'agit de mesurer la variation du BE liée à l'utilisation de nouveaux taux calibrés avec la courbe de taux EIOPA au 31/12/N ainsi que la modification des taux techniques et de nouvelles hypothèses de rendement pour différentes classes d'actif

Chez GARANCE, nous prenons en compte le changement des hypothèses suivantes :

- Jeux de scénario économique en Risque Neutre et Changements de taux d'actualisation : changement annuel standard avec les jeux de scénario économique fournis par Moody's.
- Base d'actif à jour

Nous constatons une forte baisse de BE par rapport à l'axe précédent.

| Axe   | <b>Impact</b>               | <b>Explication</b>                                                                          | BЕ               | Aiustement      | Variation |
|-------|-----------------------------|---------------------------------------------------------------------------------------------|------------------|-----------------|-----------|
|       |                             | Variation de la meilleure estimation liée à des L'impact des changements de l'environnement |                  | -100 395 025.46 | $-3.18%$  |
| R0100 | changements d'hypothèses de | économique sur les flux de trésorerie et des                                                | 3 103 329 105.80 |                 |           |
|       | l'environnement économique  | changements des taux d'actualisation                                                        |                  |                 |           |

**R0110 Autres variations non expliquées par ailleurs**

Il s'agit des variations de la meilleure estimation non prise en compte dans les axes ci-dessus A présent toutes les variations sont déjà prises en compte dans les axes précédents, il n'existe pas de variations non-expliqués par ailleurs.

En particulier, une nouvelle allocation cible est déterminée tous les ans pour être cohérente avec la stratégie d'investissement de la mutuelle à long terme. Outre le changement annuel d'allocation stratégique, elle est adaptée pour être cohérente avec la base d'actif non transparisée.

Cette année, la variation liée à la nouvelle allocation reste faible car il y a peu de changements entre 2017 et 2018. En effet, l'allocation d'actif varie très peu entre 2017 et 2018

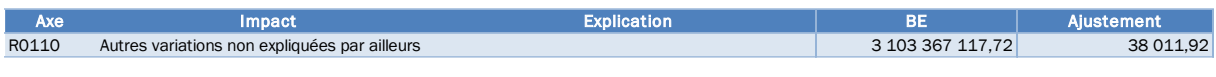

**R0120 Meilleure estimation de clôture**

Il s'agit du montant de la meilleure estimation, telle qu'inscrire au bilan à la clôture de l'année N

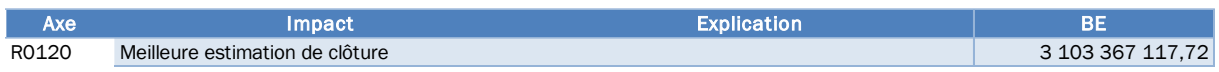

### **Conclusion**

Plusieurs modifications majeures ont été apportées au modèle en 2018. Elles impactent à la fois les données de passif, les données d'actif et les jeux de scénario économique. Cela nous a permis d'affiner le modèle, également de gagner du temps d'exécution et d'être proche de la réalité du marché financier.

Par ailleurs, cette analyse de mouvement permet de comprendre la diminution de BE de 1,64% entre l'arrêté 2017  $et$ l'arrêté 2018, soit 51,8 M€. 3300 en Millions  $\epsilon$ 3250 101,4 г  $-10.0$  $7,0$ 3200  $-24,3$  $-8.3$ 3155,2  $1,1$ 3150  $-18.2$  $0,0$ 3103,4 3100  $-100,4$ 3050

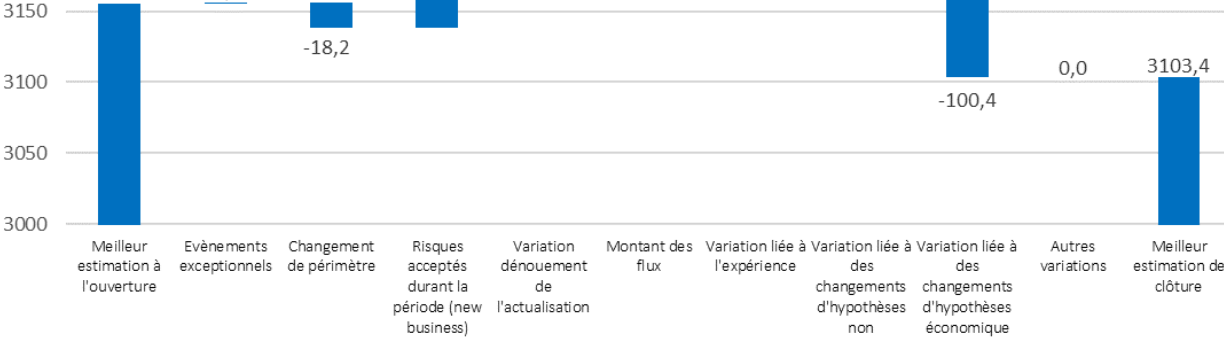

Figure IV-4 : Analyse de variation de BE

business)

économique

économique

#### Partie 5. **Sensibilités des indicateurs économiques**

Dans le cadre de maitrise de risque, GARANCE réalise plusieurs études de sensibilité sur les provisions aux principaux facteurs de risques réalistes. Cela permet une meilleure anticipation en cas de réalisation de ces facteurs de risques.

Les résultats ci-dessous sont réalisés dans l'environnement stochastique sur 1 000 scénarios financiers fournis par Moody's

#### Section 1. **Sans cotisations programmées**

Le QIS 5 permet aux compagnies d'assurance de prendre en compte les flux futurs issus des contrats existants. Les primes futures doivent être retenues uniquement dans le cas où l'assuré dispose d'une option de prorogation qui lui permet de continuer à verser ses primes sans que la mutuelle ne puisse ni les modifier ni résilier les contrats en cas de primes périodiques par exemple. La prise en compte des primes futures peut donner lieu, dans certains cas, à des provisions mathématiques négatives quand l'engagement de l'assuré est supérieur à l'engagement de l'assureur. Contrairement à Solvabilité 1, le QIS 5 autorise à retenir les montants de provisions mathématiques négatives

Chez GARANCE, les cotisations sont en décroissance. Plusieurs axes stratégiques sont mis en place pour décoller nos chiffres d'affaires, notamment l'ouverture aux nouveaux produits, ainsi que les services et les assistances associés aux nouvelles cibles de clientèle, à la distribution multicanale en coopérant avec les réseaux de courtiers etc. Par prudence, nous prenons en compte uniquement une année de cotisation dans les calculs de BE. Dans le cas où l'autorité de contrôle changerait d'avis sur la prise en compte des cotisations, l'impact est faible pour le portefeuille en run-off car le volume de cotisations programmées n'est pas significatif.

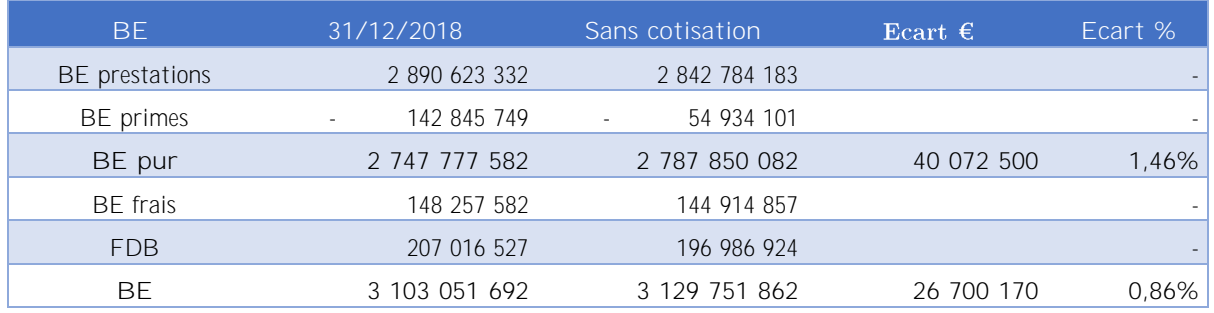

Section 2. **BE calculé avec les tables de mortalité règlementaire TGHF05** Sous Solvabilité 1, la Mutuelle est obligée d'utiliser les tables de mortalité réglementaires pour calculer les provisions techniques. Ces tables sont construites en se basant sur les populations assurées de plusieurs compagnies d'assurance. Cette harmonisation rend la comparaison possible entre une entité à l'autre.

Sous Solvabilité 2, nous privilégions l'utilisation des lois d'expérience. Les assureurs sont incités à rechercher une prise en compte aussi large que possible de l'expérience du portefeuille. Les assureurs sont invités à construire leur propre table d'expérience, puis à les faire certifier. La certification permet de mesurer le risque du portefeuille de manière réaliste et raisonnablement prudente. Les *Best Estimates* calculés avec ces tables représentent mieux les engagements du portefeuille de la Mutuelle.

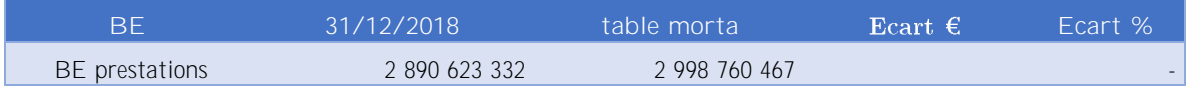

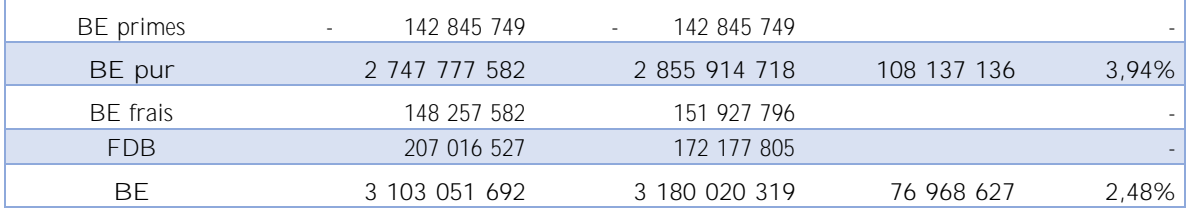

En utilisant les tables de mortalité règlementaire au lieu des tables de mortalité prospectives, le BE augmenterait significativement. Cela reflète la surmortalité de la population assurée par la Mutuelle.

| BE.            | 31/12/2018                              | frais $*2$    | Ecart $\epsilon$ | Ecart %  |
|----------------|-----------------------------------------|---------------|------------------|----------|
| BE prestations | 2 890 623 332                           | 2 890 626 221 |                  |          |
| BE primes      | 142 845 749<br>$\overline{\phantom{a}}$ | 142 845 749   |                  |          |
| BE pur         | 2 747 777 582                           | 2 747 780 472 | 2 8 9 0          | $0,00\%$ |
| BE frais       | 148 257 582                             | 278 337 569   |                  |          |
| <b>FDB</b>     | 207 016 527                             | 163 282 588   |                  |          |
| ВE             | 3 103 051 692                           | 3 189 400 629 | 86 348 937       | 2,78%    |

**Doublement le frais sur encours** Section 3.

En doublant les frais sur encours, le BE pur reste stable mais le BE frais est doublé et entraine une augmentation de BE environ 3%

#### **Doublement de rachats structurels** Section 4.

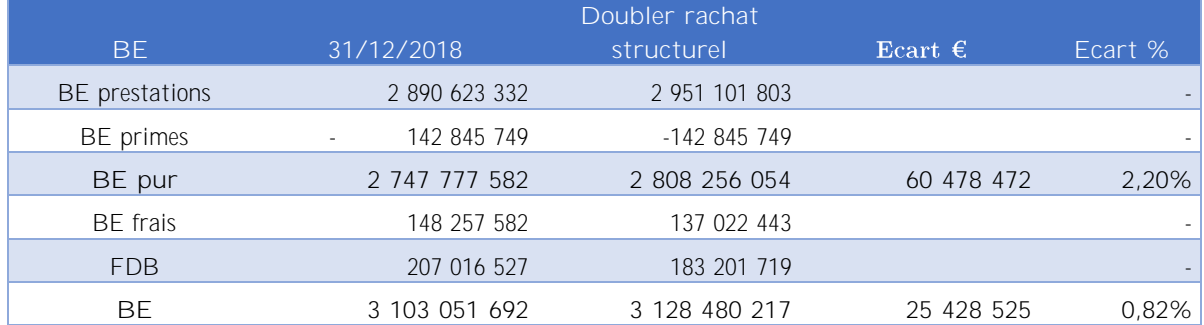

Toutes choses étant égales par ailleurs, le portefeuille de la Mutuelle est peu sensible à la variation des rachats, cela est dû aux taux techniques élevés pour les anciennes générations.

#### Section 5. **Borne min de PB 0.75\*TME + 0%**

Ce scénario prévoit une augmentation de limite minimum de taux PB à distribuer en fonction de TME sur 10 ans. Cela permet de distribuer davantage de PB aux assurés

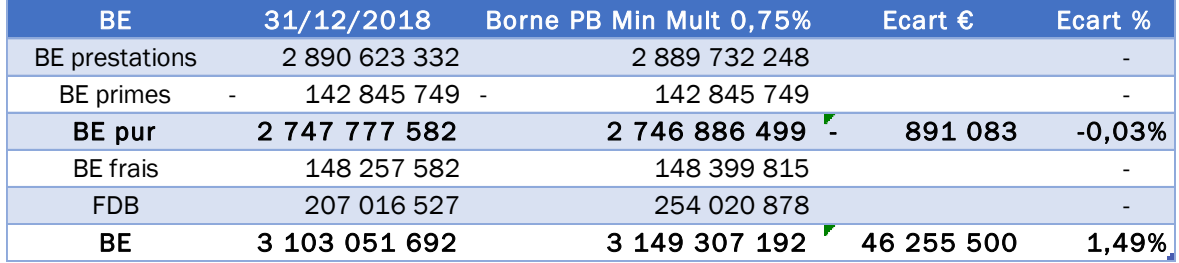

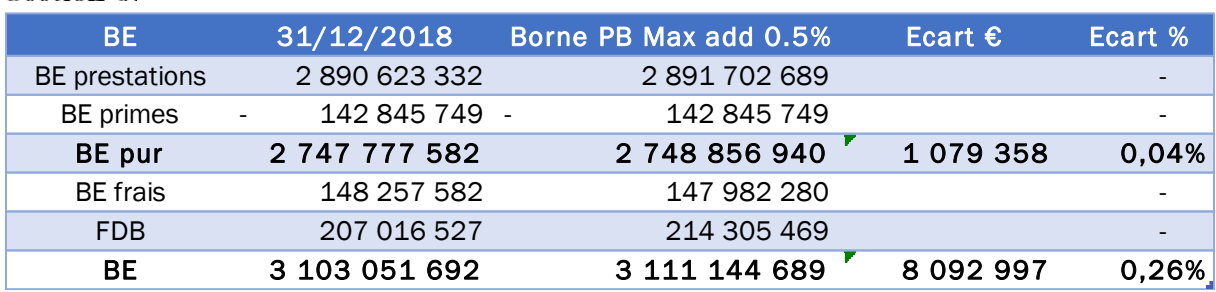

Section 6. **Borne max de PB 1.1\*TME + 0.5%**

L'addition de 0.5% a un impact très limité sur les BE car la borne max PB est rarement atteinte au début de la simulation.

#### Baisse de 100 Mill $\epsilon$  pour OPC Section 7.

Ce scénario prévoit une baisse de 100 Millions d'euros sur les valeurs de marché des OPC ACTIONS qui entrainerait une baisse de FDB

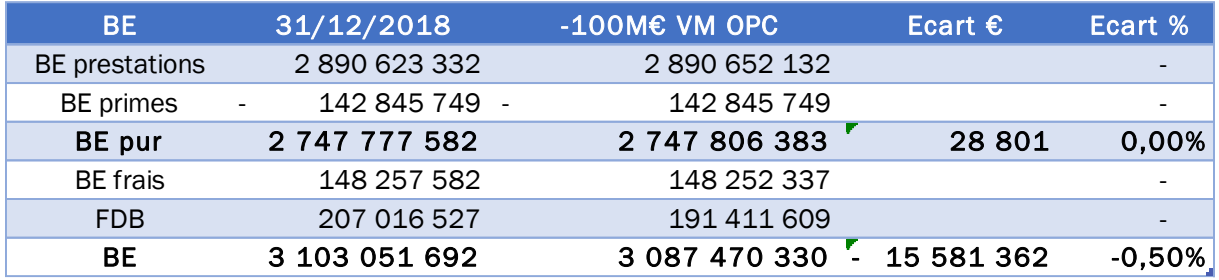

Le BE baisse légèrement ce qui est logique car les produits financiers sont moindres.

#### Section 8. Rachat structurel de l'épargne à 5%

Historiquement le rachat structurel des contrats GARANCE Epargne est aligné avec le rachat du produit PERP. Cependant, la nature d'assurance-vie et les avantages fiscaux basés sur l'ancienneté du contrat, particulièrement à sa 8ème année, rendent ce produit plus attractif et les rachats se font plus fréquent que sur le produit PERP.

Il y a 2 effets à la suite de ce changement :

- L'augmentation du rachat structurel de l'Epargne fait croitre le BE prestation. C'est l'effet d'actualisation qui accentue cette augmentation. Le coefficient d'actualisation est plus important au début de l'évaluation, les rachats sont actualisés avec ce coefficient au lieu d'être actualisés par les petits bouts de prestations étalés pendant toute la durée de simulation
- La baisse de la PB distribuée est entrainée par la baisse de la quantité des actifs face aux engagements de la Mutuelle. Les produits financiers seraient moins importants dans le futur.  $B = 31/12/2018$  Rachat structuel Epargne 5% Ecart  $\varepsilon$  Ecart % Extations 2890.623.332

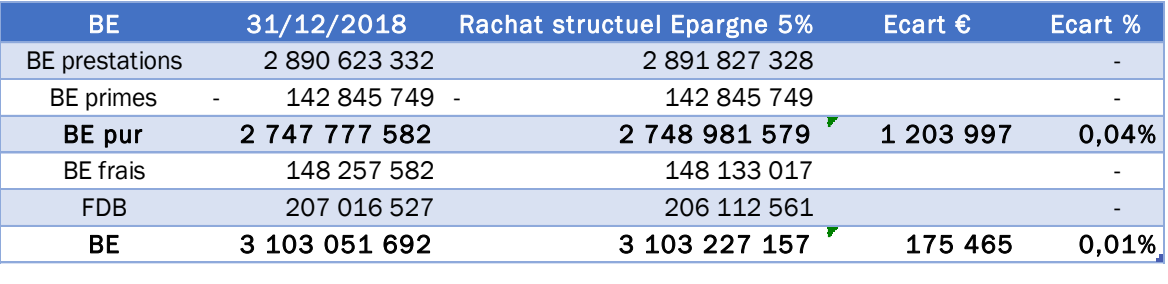

Dans ce cas, c'est l'effet d'actualisation qui prime sur la baisse de produit financier. Nous constatons une légère augmentation lors que nous faisons varier le rachat structurel du produit l'Epargne à 5%. L'augmentation est très faible car l'épargne n'est pas encore importante dans le portefeuille global de la Mutuelle. Néanmoins, pour nous rapprocher davantage de la réalité, nous paramétreons les rachats structurels de l'épargne à  $5\%$  pour les prochaines simulations.

#### **Taux max PPE à 4%** Section 9.

La détention maximale de PPE dans le portefeuille de GARANCE est fixée à 5% de PM. Cela permet de réguler les variations de taux servis d'une année à l'autre, sans oublier l'obligation de la distribuer au bout de 8 ans de détention.

avec l'effet d'actualisation, cela atténue davantage l'écart car le coefficient d'actualisation est faible. L'écart est très faible car en moyenne, le fonds PPE atteindrait leur seuil maximum dans très longtemps,

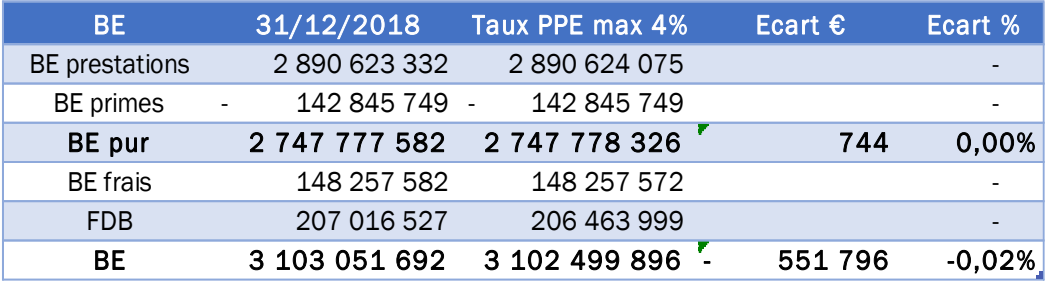

**(Rachat dynamique) loi moyenne pour les générations 7 et 8** Section 10. L'impact de rachat dans les engagements est faible pour la population assurée par la Mutuelle, car les taux techniques sont élevés pour les anciennes générations permettant de dissuader les rachats. Le phénomène est constaté par les études empiriques et *back testings* réalisés. Par ailleurs, la sensibilité du doublement de rachat structurel permet de constater le faible impact de ce paramètre. Pour consta rachat dynamique, nous utilisons le comportement de rachat moyen pour les jeunes générations 7 et 8.

Les calculs de l'engagement de la Mutuelle au 31/12/2018 sont calculés avec le plafond minimum du rachat dynamique proposé par Orientations Nationales Complémentaires aux Spécifications Techniques

$$
RC(R) = \begin{cases} RC_{\text{max}} & si & R - TA < \alpha \\ RC_{\text{max}} & \frac{(R - TA - \beta)}{\alpha - \beta} & si & \alpha < R - TA < \beta \\ 0 & si & \beta < R - TA < \gamma \\ RC_{\text{min}} & \frac{(R - TA - \gamma)}{\delta - \gamma} & si & \gamma < R - TA < \delta \\ RC_{\text{min}} & si & R - TA > \delta \end{cases}
$$

Avec les paramètres :

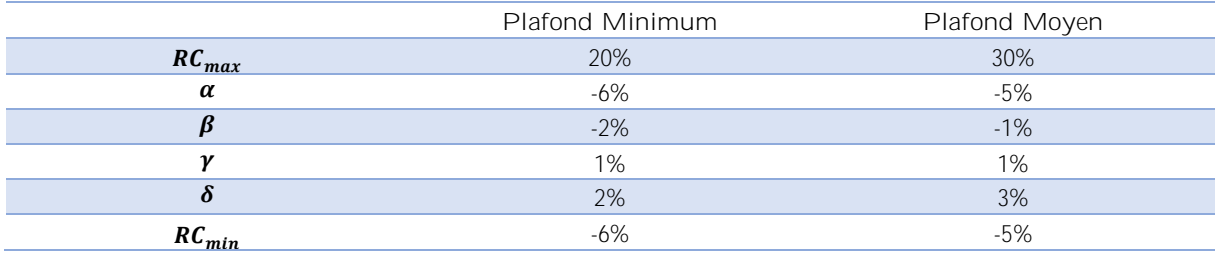

Nous constatons un très faible impact lors que nous modifions les comportements de rachat dynamique pour les générations 7 et 8

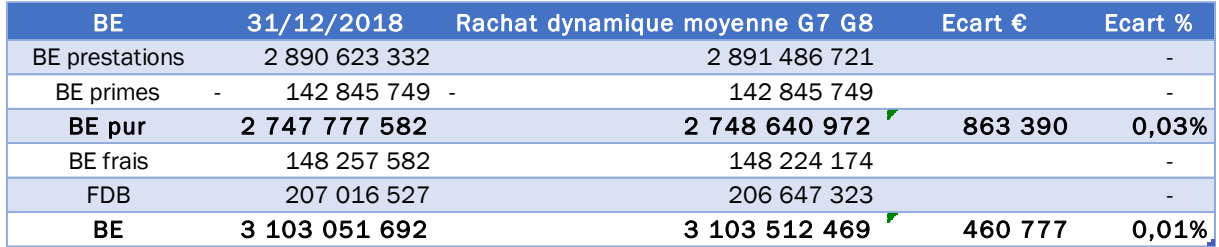

**(Rachat dynamique) Plafond maximum pour les écarts négatifs** Section 11. Dans cette étude, nous souhaitons observer l'engagement de la Mutuelle dû au comportement des adhérents face à la baisse de taux servi par rapport au taux attendu. Dans ce cas, ces comportements sont modélisés avec les paramètres du plafond maximum, c'est-à-dire les adhérents sont très sensibles à la baisse du taux servi. Cette étude concerne toutes les générations

Dans le cas où le taux servi est supérieur au taux attendu, nous gardons les paramètres du plafond minimum

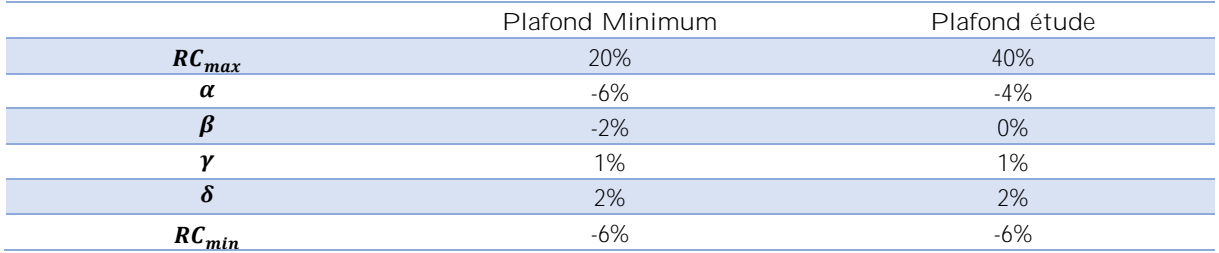

Les résultats obtenus montrent que la population assurée est peu sensible à la variation de taux servi

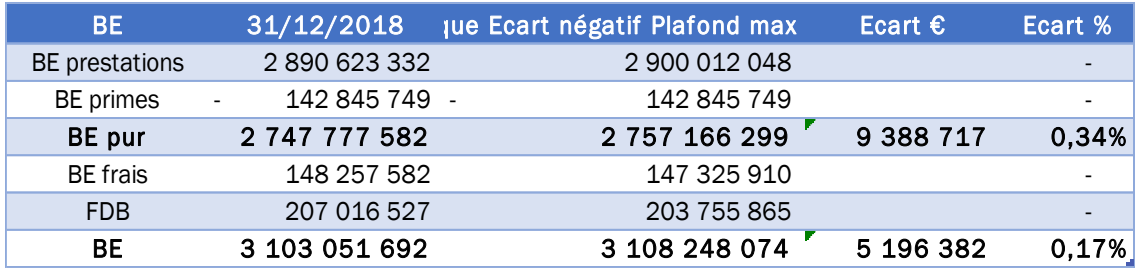

# Chapitre V. Application à l'étude ALM

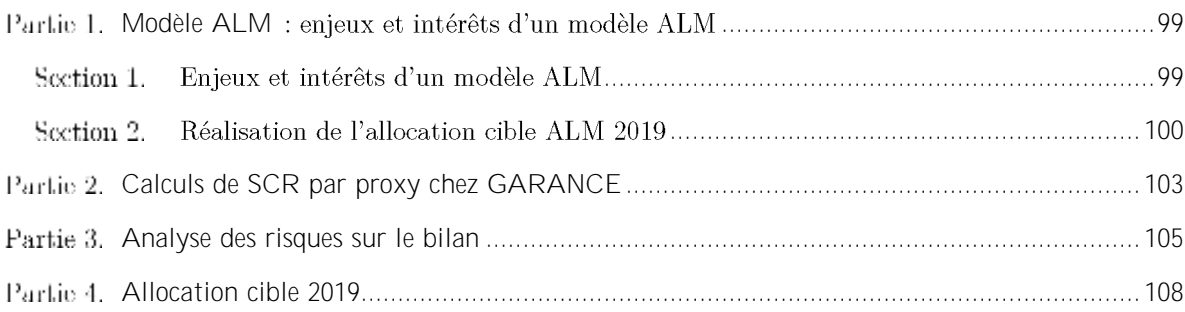

## <span id="page-98-0"></span>Partie 1. Modèle ALM : enjeux et intérêts d'un modèle ALM

#### <span id="page-98-1"></span>Section 1. **Enjeux et intérêts**

La Mutuelle doit réaliser les projetions de son activité dans le temps pour les calculs de Best-Estimate, aussi bien à l'actif qu'au passif du bilan. Cependant, elle est soumise à une multitude de risques spécifiques, impactant ses engagements et ses investissements, ce qui engendre une riche interaction entre l'actif et le passif. Le modèle de projection ALM permet de faire un lien entre ces 2 entités.

Il y a plusieurs risques spécifiques liés à l'activité auxquels les compagnies d'assurance Vie et mixtes comme GARANCE sont soumis. Néanmoins, nous pouvons les classer dans 2 grandes catégories : les risques liés aux engagements et les risques liés aux investissements.

Risques liés aux engagements : Les contrats Epargne Retraite permettent aux adhérents de bénéficier d'options et de garanties qui influencent leurs choix et leurs comportements. La Mutuelle doit tenir compte de ces incertitudes pour pérenniser son portefeuille d'engagements.

- Risque Rachat : il s'agit d'une « option cachée » permettant à l'assuré de récupérer une partie ou la totalité du montant versé et revalorisé de son contrat à n'importe quel moment. La Mutuelle peut être amenée à vendre des actifs en moins-values pour respecter son engagement contractuel.
- Risque Taux Minimum Garanti : ce risque porte sur le taux de revalorisation minimal, avec un minimum 0%, inscrit dans le contrat Epargne. Ce risque est réel, surtout dans l'environnement de taux bas actuel, car la Mutuelle s'engage sur une revalorisation fixe jusqu'à l'échéance du contrat sans aucune connaissance de l'évolution future des marchés financiers. Ainsi, les anciennes générations avec des taux techniques importants, par exemple 4.5%, 3.5% etc., deviennent une charge importante pour la Mutuelle, c'est une des raisons pour lesquelles la Mutuelle ne revalorise plus les anciennes générations.

Ces 2 risques représentent principalement **la dissymétrie de partage** du risque entre Mutuelle et adhérents. Les engagements obligent la Mutuelle à respecter les contraintes supplémentaires sans contrepartie financière de la part des adhérents. Par ailleurs, la règlementation impose à la Mutuelle de faire participer les adhérents aux résultats techniques et financiers réalisés (mécanisme de Participation aux Bénéfices). La Mutuelle doit donner aux contrats d'épargne retraite une revalorisation supplémentaire provenant des bénéfices que la Mutuelle réalise sur les marchés financiers.

Risques liés aux investissements : les risques liés aux engagements ci-dessus couplés avec l'environnement concurrentiel obligent la Mutuelle à investir dans des actifs risqués ayant un rendement élevé. Elle doit faire face aux risques de marché financier, tels que :

- Risque Action : les Actions sont risquées à cause de la volatilité de leurs cours. Ce risque est significatif pour la Mutuelle, elle détient environ  $16\%$  d'actions en fin de 2018
- Risque de liquidation : dans l'environnement de taux bas, la Mutuelle n'est pas à l'abris d'une remontée de taux ainsi la valeur de marché des obligations détenues en portefeuille diminuerait, tant dis que les nouvelles obligations émises auraient des rendements plus élevés. La Mutuelle pourrait réaliser des moins-values en vendant les obligations détenues et avoir un taux de rendement inférieur au marché.
- Risque de réinvestissement : dans l'environnement de taux bas, la valeur de marché des obligations détenues augmente. Cependant, lorsque ces titres arrivent à échéance, la Mutuelle doit réinvestir sur les nouvelles obligations ayant des rendements plus faibles. Ainsi, les produits financiers futurs de la Mutuelle sont diminués

L'enjeu de la Mutuelle est de respecter ses engagements tout en minimisant les risques qu'elles supportent. Cela se traduit par la recherche du couple rendement / risque à l'aide du modèle ALM. Ce modèle permet

de projeter les activités de la Mutuelle dans le temps, aussi bien à l'actif qu'au passif du bilan. Il y a une forte interaction entre ces 2 entités, le montant à investir de chaque classe d'actifs dépend des engagements pris de la Mutuelle. Parallèlement, la participation aux bénéfices, que le Mutuelle doit distribuer, dépend des bénéfices réalisés sur les marchés financiers. Ce modèle doit être robuste pour tenir compte les risques financiers et non-financiers auxquels est soumise la Mutuelle et s'adapter aux variations des marchés financiers ainsi qu'au les comportements des assurés. C'est un outil d'aide à la décision pour la Mutuelle dans le but d'optimiser le couple rendement / risque (en minimisant les risques et en maximisant les rendements). Chez Garance, ce modèle est intégré dans l'outil RAFM (nouvelle version de MoSes).

Le modèle ALM utilise une multitude de scénario économique pour projeter le bilan économique. En effet, chaque actif évolue selon une trajectoire définie dans un scénario économique. Pour que la Mutuelle puisse capter la volatilité implicite des actifs et la dissymétrie de partage de risque avec les adhérents, elle doit utiliser plusieurs jeux de scénario (trajectoire) pour mieux appréhender et mieux gérer ses risques. Ces scénarios sont générés à partir d'un Générateur de Scénario Economique - GSE. La Mutuelle les obtient auprès de Moody's. Il s'agit d'approche stochastique.

Grâce à cette approche, la Mutuelle peut chiffrer le coût des options et garanties représentant des risques supplémentaires, notamment les comportements des adhérents face aux différents environnements économiques. Ce coût est la différence de Best Estimate entre la vision stochastique de N scénarios et la vision déterministe :

Coût des options et garanties = 
$$
\frac{\sum_{i=1}^{N} BE_i}{N}
$$
 - BE<sub>scénario central</sub>

Chez Garance, nous utilisons un jeu de 1 500 scénarios économiques en *Real World* et les flux sont projetés pendant 30 ans. Nous estimons que cette durée est assez longue pour pouvoir observer les comportements de notre portefeuille. De plus, les études ALM sont réinitié tous les ans permettant de réajuster les allocations financières cibles en fonction de la variation du contexte économique

#### <span id="page-99-0"></span>Section 2. **Réalisation de l'allocation cible ALM 2019**

La réalisation de l'allocation cible ALM passe d'abord par la préparation de différentes données d'entrée, permettant d'apprécier l'interaction entre l'actif et le passif de la Mutuelle. Surtout dans ce contexte de taux bas, l'allocation cible ALM s'avère d'être important pour la Mutuelle. Elle doit sélectionner des plans d'actions sur ses politiques de gestion financières pour pouvoir maintenir, voire améliorer, l'équilibre Actif / Passif à long terme.

La recherche d'une allocation cible a pour l'objectif de :

- Assurer un taux de rendement comptable suffisant sur le long terme afin d'éviter la dotation à la PAF et de pérenniser la revalorisation des dernières générations de points
- Limiter la volatilité du portefeuille en réalisant des simulations sur 1500 scénarios économiques.
- Assurer la diversification du portefeuille en ajoutant plusieurs classes d'actif dans l'allocation, notamment une partie du portefeuille investie en actifs corrélés à l'inflation pour maintenir le pouvoir d'achat de nos adhérents.
- Limiter le SCR Marché global du portefeuille en environnement Solvabilité 2

Le choix d'une meilleur allocation cible est basé sur les 3 métriques de risque :

- **Métrique de rendement** :
	- o Résultat financier actualisé sur 30 ans : il s'agit des plus-values du portefeuille (Actif -Passif) après déduction de la contribution CSG, des fonds propres et des résultats techniques et administratifs. Ces montants sont actualisés et additionnés sur 30 ans.
- o Résultat global net d'impôts actualisé sur 30 ans : il s'agit des bénéfices (résultat financier + résultat technique) nettes des impôts réalisés dans l'année.
- Métrique de risque : il s'agit d'une Value At Risk (VaR) à 98% à 1 an. C'est la valeur telle que la probabilité que le rendement soit supérieur à cette même valeur soit égale à 98%. Concrètement, il s'agit de 30<sup>ème</sup> pire rendement de tous les 1500 scénarios.
- Métrique règlementaire : l'estimation de SCR pour chaque allocation sur la base du calcul du SCR de l'allocation actuelle. Les seuils de SCR sont établis pour pouvoir déterminer la répartition des valeurs du SCR de chaque allocation. Ces seuils sont déterminés et adaptés annuellement. Cette métrique sera matérialisée par une échelle de couleurs :

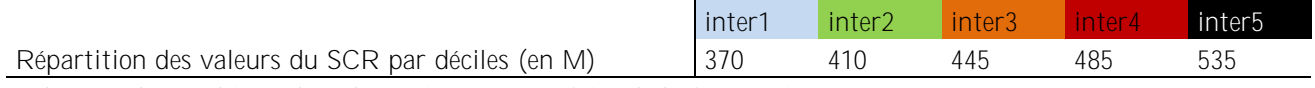

La lecture du graphique de 3 dimensions peut se faire de la façon suivante :

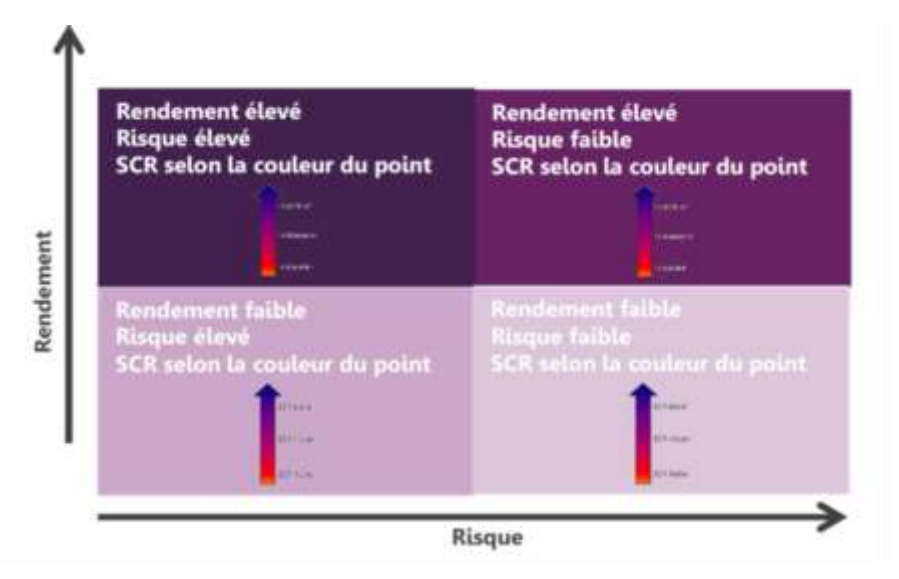

Figure V-1 : Présentation des métriques Rendement / Risque

L'allocation stratégique choisie doit permettre d'optimiser la métrique de rendement tout en gardant un risque et un SCR acceptable.

En 2019, les jeux de scénario économique fournis par Moody's sont sous l'environnement Real World, contenant des courbes de taux aux différentes maturités et des indices d'action, d'immobilier ou d'infrastructure. Depuis 2016, on observe des taux négatifs pour les maturités inférieures à 5 ans, cette tendance se confirme grâce à ces jeux de scénarios datés de fin juin 2019. Le niveau de l'UFR (*Ultimate Forward Rate*) utilisé dans la formule du calcul de taux spots est passé de 4.2% à 3.9% entre 2017 et 2019. La baisse de taux se poursuit, on constate qu'un écart important existe entre les courbes de taux à 10 ans de 2018 et 2019.

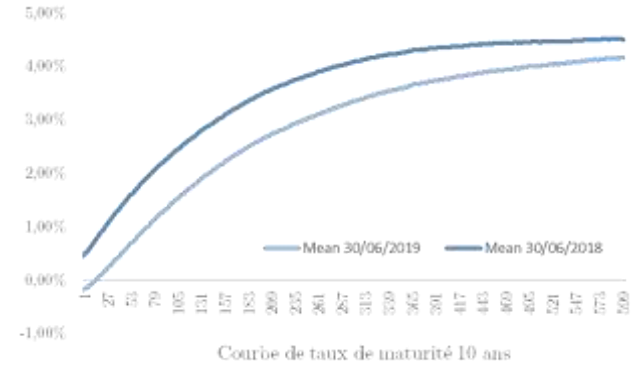

Figure V-2 : Courbe de taux de maturité 10 ans

Les données d'Actif utilisées pour l'étude ALM sont la réplique du portefeuille de la Mutuelle en fin de Juin. Elles sont transparisées et regroupées par nature. Nous constatons l'évolution des actifs depuis 2018 suite aux choix d'investissement dans le but d'améliorer le rendement, notamment l'augmentation de la part d'immobilier ou d'infrastructure. Cependant, l'évolution est forte marquée par la baisse continuelle des taux, ce qui entraine une baisse importante de la valeur de marché des actions.

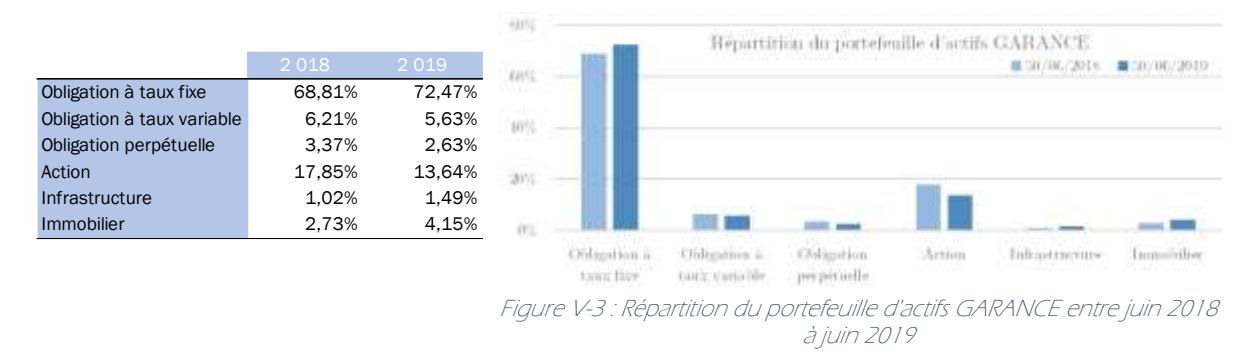

Les données de Passif sont regroupées en Modèle Point en fonction de leurs caractéristiques identiques, notamment : le sexe, l'année de naissance, la situation du contrat, la nature du contrat, la réversibilité, la génération de point etc. Le nombre de MP ne cesse d'augmenter au fil de l'année, c'est dû aux nouveaux départs à la retraite chaque année. Nous avons 4754 MP en fin juin 2019.

Les hypothèses sont également revues, notamment les frais de gestion ou les rachats structurels par génération et par produit.

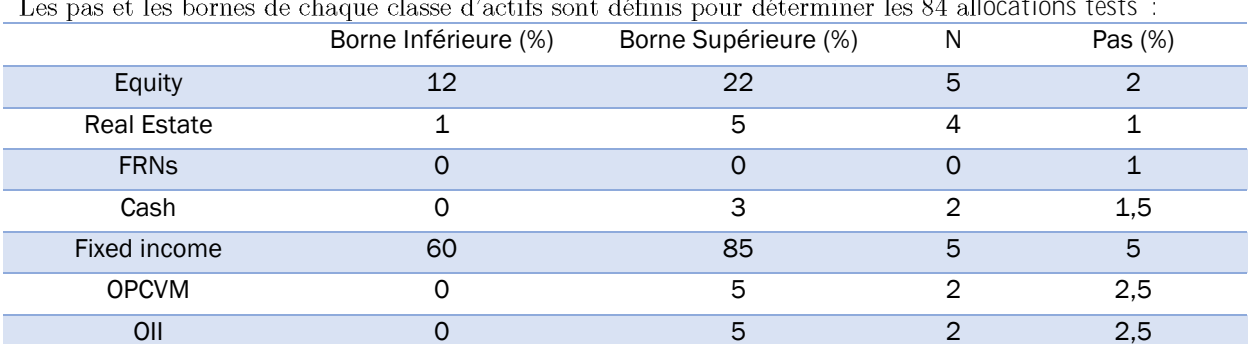

 $\frac{1}{2}$ locations tests :

Le choix de l'allocation cible sera effectué en retenant les éléments suivant afin d'améliorer la situation de l'allocation actuelle :

- Maximiser la contrainte de rendement
- Diminuer la volatilité sur le rendement
- Conserver le même niveau de SCR

L'impact des allocations sur la solvabilité de la Mutuelle est déterminé par le calcul du SCR en sélectionnant l'allocation permettant d'obtenir le meilleur couple SCR / Rendement possible. La méthode idéale serait donc de recalculer pour chaque allocation le SCR via l'outil RAFM. Cependant, les calculs SCR exact de chaque allocation test nécessitent des résultats de chaque choc, correspondant à 28 runs à pas mensuel. Chaque année, environ 100 allocations tests sont utilisés pour les études ALM. Cela prendrait un temps gigantesque pour calculer les SCR. La Mutuelle propose un calcul de SCR par proxy.

#### <span id="page-102-0"></span>Partie 2. **Calculs de SCR par proxy chez GARANCE**

En cherchant l'allocation cible, nous faisons varier le pourcentage de détention de chaque classe d'actifs et nous faisons en sorte que l'allocation idéale corresponde au profil de risque et à l'activité de la Mutuelle. Toutes choses étant égales par ailleurs, nous observons les fluctuations du SCR Marché, tant dis que les SCR Vie et SCR Contrepartie sont considérés comme stables. En effet, ces risques ne subissent pas les aléas directs du marché financier.

RAFM réalise des projections de chaque allocation sur 30 ans à pas mensuel, cela génère une quantité importante de résultats, de simulations et de temps à réaliser. La Mutuelle adopte l'approche par proxy pour le calcul de SCR Marché dans le but de réduire le temps de simulation. Cela permet d'évaluer l'influence des différentes allocations sur le SCR Marché. Il est déterminé par proxy sur ses différents sousmodules avec utilisation de la matrice de corrélation in fine

Par ailleurs, une estimation de SCR est réalisée mensuellement par l'équipe Actuariat. Ce sont les résultats initiaux à partir desquels les calculs proxy sont réalisés.

A titre de rappel, le SCR Marché est composé des sous-modules suivants :

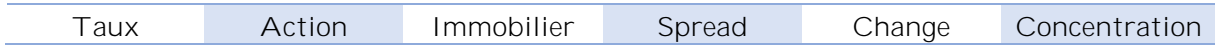

### **SCR Change et Concentration**

Sous l'hypothèse que les risques de change et de concentration soient bien couverts par la Mutuelle et que le risque de concentration soit constant (l'effet de diversification des émetteurs pourra être supposé constant), les montants des sous-modules Change et Concentration sont constants pour l'ensemble des allocations testées

### **SCR Immobilier**

Concernant le SCR Immobilier, on utilise le choc standard qu'on multiplie par le montant en valeur de marché des actifs investis en immobilier de l'allocation cible testée :

$$
SCR_{\text{immo}}^{\text{alloc test}} = \text{choc}_{\text{immo}} * VM_{\text{immo}}^{\text{alloc test}} = 25\% * part_{\text{immo}}^{\text{alloc test}} * VM_{\text{actifs}}
$$

### **SCR Actions (y compris infrastructures)**

La Mutuelle ayant choisi d'investir dans des infrastructures de type actions, le SCR actions est évalué de façon à prendre en compte cette particularité. Ainsi, sur la base du choc appliqué, un nouveau choc est recalculé pour estimer la diminution du choc actions en tenant compte de la part investie en infrastructures dans la poche allocation

$$
choc_{action}^{recalculé} = part_{action}^{alloc test\,potle\,action *}{choc_{action\:intra} \cdot \text{choc}_{action\:standard\:MNRA} + part_{infra}^{alloc\,test\,poche\,action *}{dmpener}
$$

D'où

$$
SCR_{action}^{alloc \, test} = chocolate_{action}^{recalcul\'e} * VM_{action}^{alloc \, test}
$$

### **SCR Spread**

Il est supposé que la duration et le rating moyen sont constants dans le temps puisque ce sont des composantes de la gestion financière qui doivent être maintenues.

A partir du SCR spread calculé sur l'allocation initiale, le choc moyen en fonction de la part des obligations est retrouvé de la manière suivante :  $\sim 11 \times 10$ 

$$
choc_{\text{spread}} = \frac{\text{SCR}_{\text{spread}}^{\text{alloc 0}}}{\text{part}_{\text{oblig}}^{\text{alloc 0}} \times \text{VM}_{\text{actifs}}}
$$

Où

$$
part_{\text{oblig}}^{\text{alloc 0}} = part_{\text{OPCVM credit}}^{\text{alloc 0}} + part_{\text{oblig TV}}^{\text{alloc 0}} + part_{\text{oblig TF}}^{\text{alloc 0}} + part_{\text{OATi}}^{\text{alloc 0}}
$$

 $D'$ où

### $SCR_{spread}^{alloc test} = choc_{spread} \times part_{oblig}^{alloc test} \times VM_{actifs}$ **SCR Taux**

On suppose que seuls le passif et la pondération de chaque classe d'actif impacte le SCR Taux. Pour rappel, la formule standard est calculée à partir des différentes courbes de taux

$$
SCR_{taux} = \ max(\Delta^{choc \; hausse}_{taux} VM - \Delta^{choc \; hausse}_{taux} BE; \; \Delta^{choc \; baisse}_{taux} VM - \Delta^{choc \; baisse}_{taux} BE)
$$

Concernant le ∆chochausseVM, un principe équivalent au raisonnement effectué sur le SCR<sub>spread</sub>a été retenu. En effet, à partir des valeurs de marché des actifs avant et après choc pour l'allocation initiale, le choc moyen sur la valeur de marché est estimé. Seuls les actifs soumis au risque de taux sont pris en compte -à-dire toutes les obligations hors obligations à taux variable car le SCR taux sur les obligations à taux variable est supposé nul compte tenu de la faible sensibilité de ces obligations aux variations de taux)

$$
choc \text{ hausse}_{VM} = \frac{VM_{oblig}^{alloc \, 0}(\text{après choc})}{VM_{oblig}^{alloc \, 0}(\text{avant choc})} - 1
$$

Ce choc est ensuite appliqué à la valeur de marché de la nouvelle part obligataire (hors obligations à taux variable)

$$
\Delta_{\text{taux}}^{\text{choc hausse}} VM_{\text{oblig}}^{\text{alloc test}} = -\text{choc hausse}_{VM} * VM_{\text{oblig}}^{\text{alloc test}}(\text{avant choc})
$$

Pour ∆taux baisse VM, le même raisonnement que pour le choc à la hausse est appliqué

Enfin, comme pour la valeur de marché, un choc est estimé pour le Best Estimate à partir de BE de l'allocation initiale :

$$
choc \text{ hausse}_{BE} = \frac{BE^{\text{alloc 0}}(\text{après choc})}{BE^{\text{alloc 0}}(\text{avant choc})} - 1
$$
\n
$$
choc \text{ baisse}_{BE} = \frac{BE^{\text{alloc 0}}(\text{après choc})}{BE^{\text{alloc 0}}(\text{avant choc})} - 1
$$

Le BE choqué est déterminé en appliquant ce choc au BE central déterminé pour la nouvelle allocation

$$
\Delta_{\text{taux}}^{\text{choc hausse}} \text{BE}^{\text{alloc test}} = -\text{choc hausse}_{\text{BE}} * \text{BE}^{\text{alloc test}}(\text{avant choc})
$$
\n
$$
\Delta_{\text{taux}}^{\text{choc baisse}} \text{BE}^{\text{alloc test}} = -\text{choc baisse}_{\text{BE}} * \text{BE}^{\text{alloc test}}(\text{avant choc})
$$

#### <span id="page-104-0"></span>Partie 3. **Analyse des risques sur le bilan**

Du point de vue de la gestion financière, la survenance de risque affectant la valeur des actifs en portefeuille impacte la solvabilité globale. Par conséquent, l'analyse de ces risques de marché permet de mieux comprendre le portefeuille de GARANCE.

### **Risque de baisse des marchés actions**

Une provision pour risque d'exigibilité des engagements techniques (PREET) doit être constituée – sous certaines conditions - dès lors que la valeur de marché globale des actifs non obligataires (actions, immeubles, OPCVM,...) devient inférieure à leur valeur au bilan. L'écart ainsi constaté doit être provisionné et vient peser sur les résultats et les fonds propres.

### Risque de défaut d'un émetteur

Pour GARANCE, les points de vigilance portent à court et moyen terme sur la crise de la dette des Etats souverains et ses impacts éventuels sur la valorisation relative des obligations crédit, notamment pour les émetteurs bancaires. Il est à noter que ce risque concerne aussi les émetteurs privés.

Les graphiques suivants donnent l'exposition obligataire du portefeuille ARIA de GARANCE vue en transparence à fin octobre 2018

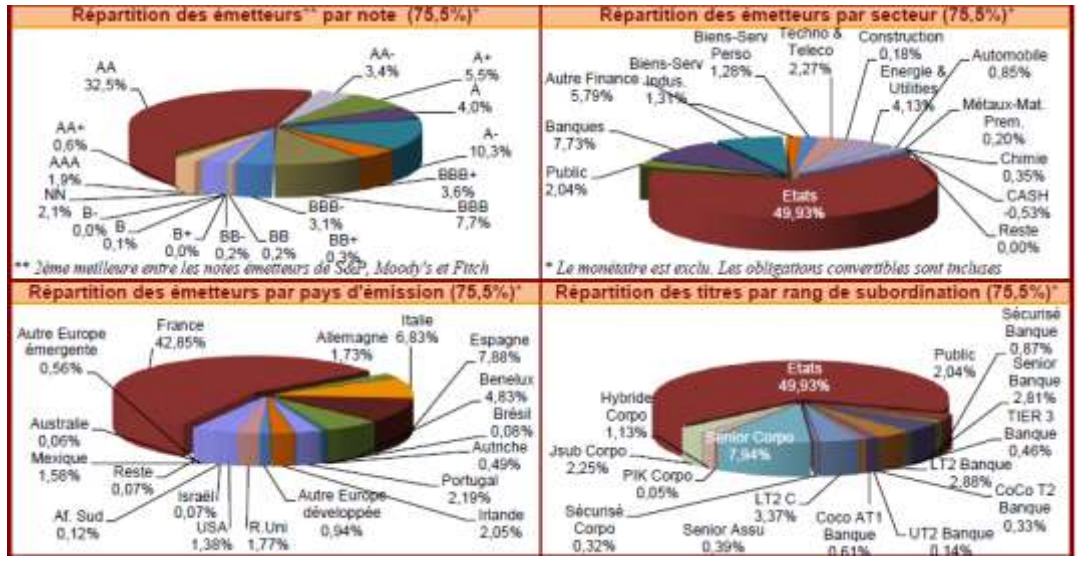

Figure V-4 : Exposition obligataire du portefeuille ARIA de GARANCE Mutuelle en 2018

### **Risque de baisse des taux**

Le risque à la baisse des taux pour le portefeuille ARIA est une diminution du taux de rendement des actifs induisant une dotation à la provision pour aléas financier. Celui-ci est important en raison d'un taux minimum garanti moyen de 2,48% sur 2017, 2,37% sur 2018 et 2,30% attendu sur 2019.

Ce taux diminue petit à petit avec le temps car les nouveaux versements sont effectués sur des taux techniques plus faibles. En effet, la baisse du taux technique des nouvelles souscriptions d'ARIA à 0.10% en 2015 aide à lutter contre ce risque de baisse des taux.

### **Risque de hausse des taux**

Au sein du portefeuille ARIA environ 79% des passifs ne sont pas exigibles. Cependant, environ 64% de ces passifs sont transférables en phase de constitution de rente. Les 21% restant sont rachetables mais le taux de rachat structurel est faible :

Les rachats structurels font partie intégrante de la vie des contrats et interviennent généralement à la suite d'un évènement de la vie de l'assuré :

- Récupération de l'Epargne pour besoins financiers par exemple sur ARIA VIE,
- Clauses légales de sorties sur ARIA Groupe et Evolution :
	- o Expiration des droits au chômage,
	- o Cessation d'activité non salarié,
	- o Invalidité en 2ème et 3ème catégorie,
	- o Décès du conjoint,
	- o Situation de surendettement,
- Mécontentement de l'adhérent et transfert de son contrat chez un concurrent.

Les taux de rachats structurels sont déterminés par génération de points sur la base de la moyenne des trois dernières années. Ils sont calculés comme étant l'ensemble des sommes versées aux adhérents à la suite des rachats effectués, rapporté à la somme des Provisions Mathématiques Rachetables (sont donc exclus les Provisions Mathématiques afférentes aux rentiers). Les rachats structurels sont calibrés sur la base d'un historique de 3 années (les transferts ont été assimilés aux rachats). Le risque à la hausse des taux d'intérêt apparaît limité en termes d'impacts issus des passifs.

Les rachats conjoncturels viennent en complément des rachats structurels et se déclenchent en fonction d'un évènement jamais survenu sur un historique récent et ne pouvant de ce fait être pris en compte dans les rachats structurels.

Cet évènement est généralement lié à la performance d'autres placements financiers (livrets, rendement immobilier, taux disponibles de la concurrence ...) et se concrétise par le fait que l'assureur serve un taux moins élevé que le taux de rendement des autres placements.

Des tests de sensibilités ont été réalisés, tant sur les rachats structurels que sur les rachats conjoncturels : Les rachats ont peu d'impacts chez GARANCE

### **Risque de liquidité**

Les risques au niveau de la liquidité sont un risque d'augmentation des demandes de transferts sur les contrats Madelin et un risque d'augmentation des rachats sur le contrat ARIA VIE. Pour le portefeuille Retraite (portefeuille ARIA), qui représente 95% des engagements de la mutuelle, le solde Actif - Passif sur les 10 prochaines années est largement positif (moyenne de plus de  $50\,\text{M}\cdot\text{\textless}$ /an)

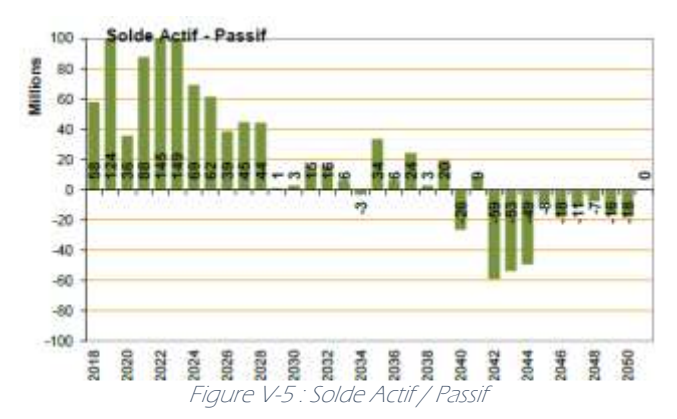

Le matelas de  $50M\epsilon$  en moyenne sur les 10 prochaines années permet de limiter fortement le risque de liquidité induit par une augmentation massive des rachats car il permet d'absorber une hausse des prestations de plus de 50%.

Ce matelas permet de limiter fortement le risque de liquidité induit par une augmentation massive des rachats dans les prochaines années.

### **Risques** d'inflation

Les engagements de GARANCE notamment ceux du portefeuille ARIA sont très longs. Ils induisent un risque important en cas de forte augmentation de l'inflation.

L'objectif de GARANCE dans la gestion des contrats ARIA est le maintien du pouvoir d'achat du point de retraite. Cela revient à se donner comme objectif de revalorisation pour chacune des générations de contrat le maximum entre 0% et le taux d'inflation diminué du taux technique. Cet objectif est d'autant plus important pour la part du portefeuille ayant un engagement de taux technique bas (inférieur ou égal à 2%) soit 47% du passif ARIA environ.

Il est à noter que cet objectif n'est pas contractuel mais représente un objectif de gestion (excepté pour la première génération qui a un engagement de revalorisation contractuel de 2%).

Une proportion des actifs doit donc être investie en actifs dont la performance financière à long terme sera corrélée à l'évolution de l'inflation.

#### <span id="page-107-0"></span>Partie 4. **Allocation cible 2019**

Les résultats des simulations permettent de conclure :

- L'allocation cible choisie l'année dernière (matérialisée par un carré bleu) n'a pas été atteinte et • est assez éloignée de l'allocation actuelle (matérialisée par un triangle rouge),
- Beaucoup de simulations testées n'apportent pas forcément de gain en termes de rendement (toutes les simulations se trouvant en dessous de l'allocation actuelle),
- Beaucoup de simulations testées nécessitent une augmentation drastique du coût en SCR pour atteindre la tranche  $485M\epsilon - 535M\epsilon$  (points bordeaux) et au-delà de 535M $\epsilon$  (points noirs). Ces mêmes allocations entrainent une dégradation de la volatilité pour les points se trouvant à gauche de l'allocation actuelle,
- Aucune allocation testée ne permet à la fois une amélioration du rendement et une amélioration de la volatilité (pas de points à droite et au-dessus de l'allocation actuelle).

### *Répartition des allocations testées selon les métriques « Résultat Financier » / « VaR à 98% »*

L'allocation  $N^{\circ}1$  (cercle rouge – couleur orange) permet d'augmenter la métrique de rendement tout en limitant la dégradation de la métrique risque : il s'agit de la même allocation que celle choisie l'année dernière (carré bleu).

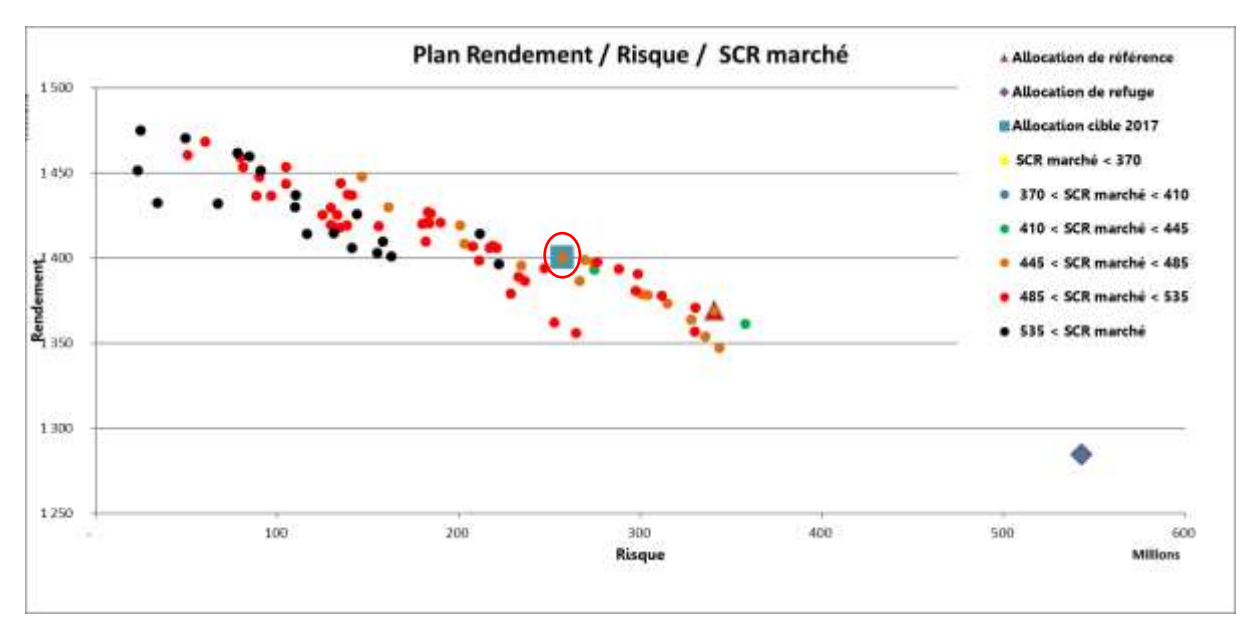

Figure V-6 : Présentation des Allocations Test

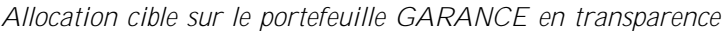

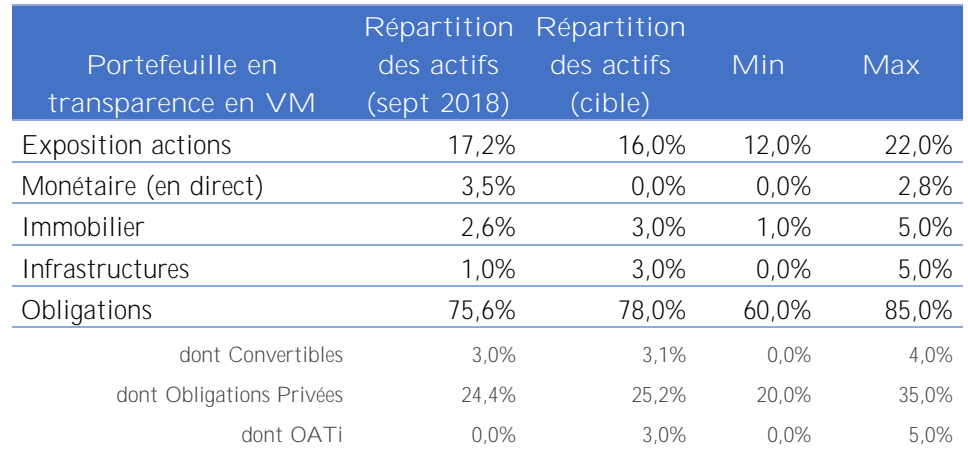
Ce choix de cette allocation stratégique est motivé par les critères suivantes :

- La stabilité par rapport d'allocation stratégique de l'année précédente, en effet, à la fin d'année 2017, la répartition du portefeuille de GARANCE n'atteint pas encore l'allocation cible prévue.
- L'augmentation de la métrique de rendement, en effet, cette augmentation est possible grâce à la baisse de la poche Monétaire et la hausse de la poche Infrastructure.
- Le contrôle de la métrique risque, en effet, nous assurons que cette métrique risque soit réaliste et acceptable par la Mutuelle.
- La stabilité de la duration de l'actif obligataire face aux engagements, elle est alentours de 15.6 ans à la date de l'étude.
- Une conservation du rendement récurrent :
	- o Stabilisation des investissements sur le crédit
	- o Stabilisation des investissements sur les obliga
	- Une recherche de stabilité dans le rendement récurrent :
		- o Diversification de la poche obligataire via la souscription d'obligations indexées sur l'inflation
- Une stabilisation des actifs dynamiques pour optimiser la performance :
	- o Maintien des actifs risqués à 22% du portefeuille,
	- o Conservation du niveau de la poche investie en immobilier,
	- o Diversification des investissements par l'augmentation significative de la poche investie en infrastructures.

La génération de 1500 scénarios permet de s'assurer d'une certaine stabilité des résultats quel que soit l'environnement économique et financier à venir.

L'allocation cible proposée permet d'améliorer les métriques identifiées telles que spécifiées dans le tableau ci-dessous :

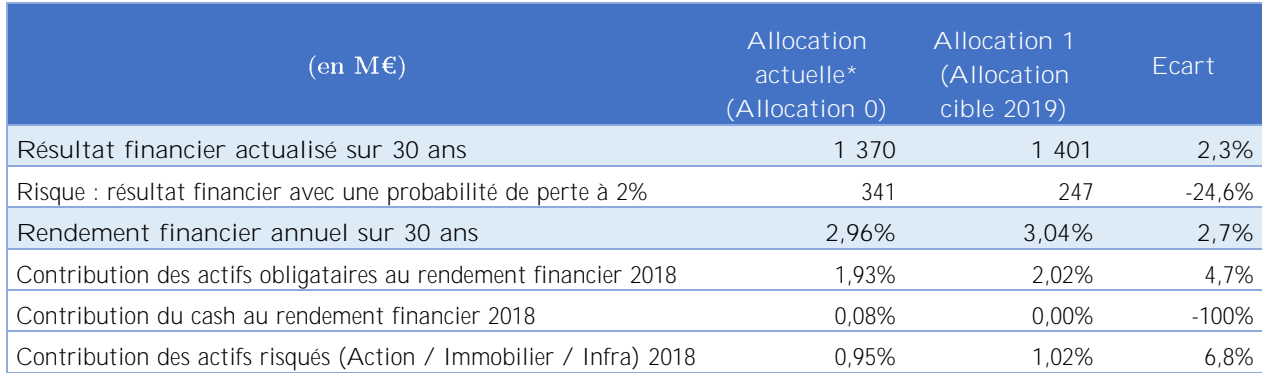

*\* - 7 : Présentation des allocations test ci-dessus*

Analyse de l'allocation optimale (allocation cible 2019) :

- Augmentation de la métrique rendement (résultats financiers) d'un peu plus de 2,7%,
- La métrique risque (VaR à 98%) reste positive et se dégrade de 25% (plus de prise de risques)
- Espérance de rendement sur 30 ans stable,

Stabilisation des revenus par l'augmentation de la contribution des actifs obligataires. **Le couple rendement/risque est optimisé sous contrainte du SCR marché avec une allocation cible réaliste**.

# **Conclusion**

Le modèle standard sous Solvabilité II représente une opportunité pour GARANCE. L'utilisation de ce modèle permet à la Mutuelle de mieux connaître et par conséquent de mieux contrôler les risques auxquels elle est exposée, à travers le capital de solvabilité requis. Le bilan économique est stressé non seulement avec les risques liés à la souscription mais également avec les risques de marché et le risque de contrepartie, ce qui prend encore plus de sens dans cet environnement de taux bas.

Le processus mis en place a pris en compte l'ensemble de l'interaction des Actifs, qui constituent de la totalité des ressources de la Mutuelle en vision économique, et des Passifs, qui sont constitués non seulement des provisions techniques mais également des capitaux règlementaires requis. GARANCE a su intégrer ses propres pratiques dans son modèle standard à travers le mécanisme de participation aux bénéfices et ses choix dans la stratégie d'investissement des instruments financiers. Cette transformation est accompagnée et étroitement contrôlée par la Fonction Actuelle. Cela permet d'apprécier la performance des résultats Solvabilité II produits par ce modèle.

Ce modèle permet à GARANCE non seulement de gagner en maitrise de risques mais également d'optimiser le rendement comptable sur le long terme et de limiter la volatilité du portefeuille via l'étude ALM dans un environnement stochastique. La détermination de l'allocation stratégique a également pour objectif d'assurer la diversification et de limiter le SCR Marché global du portefeuille.

**Cette application directe du modèle standard est le résultat de la politique de gestion actifpassif issue du système de gestion des risques de GARANCE. Ainsi, elle permet de mettre en place des mesures visant à couvrir les risques financiers des placements de la Mutuelle.**

Les travaux suivants pourraient être envisagés comme suite de ce mémoire :

• L'analyse de fuite du modèle : il s'agit d'étudier la performance du modèle en mesurant la création ou la disparition de richesse dans le modèle sur l'horizon de projection. Le calcul des provisions *Best Estimate* actifs rapporte en moyenne le taux sans risque. Le flux de BE étant également actualisés au taux sans risque, nous pouvons en déduire une expression de la fuite d'un modèle en fonction de la valeur de marché des actifs et du *Best Estimate :*

$$
Fuite = VM_0 - \left[ \frac{VM_N - FluxEcheanceBE}{\prod_{k=1}^{N} [1 + r_{k-1}]} + BE \right]
$$

- **Les actions du management** (*management actions*) : représentent des leviers de pilotage à activer par les assureurs vie en réaction à une situation adverse conduisant à une dégradation du profil de risque, et sont en général liées à la politique commerciale, à la politique de revalorisation et de participations aux bénéfices (stratégie de PB), à la tarification, aux programmes de réassurance et aux stratégies d'allocation d'actifs et de couverture. Elles permettent de déterminer le taux servi à l'assuré (donc le prix des options et des garanties - TVOG) dans le cadre du calcul de Best Estimate en fonction de la richesse de l'entreprise, des performances du portefeuille d'actifs et de l'intensité de la concurrence.
- **tude de rentabilité** : grâce à ce modèle standard, le bilan comptable est projeté dans le temps, donc également les marges réelles de la Mutuelle. La VIF est un indicateur de rentabilité

efficace car elle capture la rentabilité réelle de l'activité, la marge réelle déduction d'impôts (PVFP) diminuée des coûts nécessaires à l'exercice de l'activité d'assurance (CoC). La VIF représente une mesure de la richesse que l'assureur dégagera dans le futur à partir des contrats en cours au sein de son portefeuille. Cette dimension prospective est intéressante pour étudier la rentabilité réelle des produits vie de GARANCE.

# **Glossaire**

Actualisation : Détermination de la valeur d'aujourd'hui d'une ou plusieurs sommes futures pour refléter la valeur temps de l'argent. La valeur actuelle se calcule à partir de taux d'intérêt déterminés dits Taux d'actualisation. Lorsque le versement de la somme future est conditionné par un aléa (risque de mortalité), elle devient la valeur actuelle probable (VAP)

**ALM** (*Asset and Liability Management*) : Analyse de la situation du bilan et son évolution probable sur un horizon de planification. Estimation et pilotage de l'équilibre entre les ressources et les emplois au regard des risques pris par l'assureur, sous contrainte d'un niveau de rentabilité et d'un cadre réglementaire.

**BE** (*Best Estimate*) : Meilleur estimation de l'engagement de l'assureur : somme actualisée et probabilisée des prestations et des frais futurs adossés aux engagements de l'assureur jusqu'à l'extinction de ceux-ci.

**Déterministe** : Modèle régi par des lois mathématiques et paramètres connus permettant de prévoir le résultat dans le temps.

**Duration** : Moyenne des durées à courir entre le jour du calcul et la date de paiement de chaque flux (durée de vie du flux), pondérée par la valeur actuelle probable du flux.

Ecart-type : Mesure de la dispersion d'une variable aléatoire en probabilité ou mesure de la dispersion de données en statistique. Il est défini comme la racine carrée de la variance.

**EIOPA** : Autorité européen de surveillance du système européen de supervision financière, regroupant l'ensemble des autorités de contrôle des assurances et des fonds de pension et qui, dans le cadre de Solvabilité II, est chargé de l'élaboration des lignes directrices.

**EV** (*Embedded Value*) : la valeur de son portefeuille de contrats (*Value In Force*), sous déduction du coût du capital

**Juste Valeur** (*Fair Value*) de marché ou de leur valeur d'utilité par actualisation des flux de trésorerie.

**Marge de risque** : Montant requis supplémentaire par rapport au Best Estimate pour que les engagements puissent être transférés à un autre assureur. Elle est évaluée en proportion du capital mobilisé chaque année, le SCR.

**MCEV** (*Market Consistent Embedded Value*) : Embedded Value (valeur intrinsèque) calculée de manière stochastique, dont la modélisation doit être cohérent avec les observations faites sur le marché financiers (market consistent). La MCEV est la somme du capital requis (*Required Capital*), du capital libre (*Free Capital*) et de la Value In Force.

**MCR** (*Minimal Capital Requirement*) : Montant minimum de fonds propres dans la directive Solvabilité II, en deçà duquel l'agrément peut être retiré.

Market consistent : L'article 76 (3) de la Directive Solvabilité 2 précise que le calcul des provisions techniques utilise, en étant cohérent avec elles, les informations fournies par les marchés financiers et les données généralement disponibles sur les risques de souscription.

ORSA : Ensemble des processus et procédures permettant d'identifier, évaluer, surveiller, gérer et communiquer sur l'ensemble des risques à court et long terme de l'assureur et de déterminer les fonds propres nécessaires à leur couverture.

**Provision mathématique** : Mo engagement vis-à-vis des assurés. Cette provision est égale à la différence entre les valeurs actuelles probables des engagements respectivement pris par l'assureur et par l'assuré. Elle est représentée à l'actif par des placements.

Prospective : Anticipation pour éclairer l'action. L'analyse prospective est une démarche qui explore le futur. Elle consiste à identifier différents scénarios des avenirs possibles pour améliorer la visibilité du futur et apporter une aide à la décision. Pour y parvenir, l'analyse prospective cherche à mettre en évidence une très large gamme d'avenirs possibles.

Prévision : Estimation sur le futur assortie d'un degré de confiance

**Projection** : prolongement ou inflexion dans le futur de tendances passées.

**QRT** (*Quantitative Reporting Template* / Etats des reporting quantitatifs) : Etats de reporting quantitatifs à transmettre à l'ACPR dans le cadre de la directive Solvabilité II. Ils peuvent être annuels ou trimestriels.

Rachat : Opération par laquelle le souscripteur met un terme au contrat avant l'échéance prévue et demande à l'assureur de lui verser la provision mathématique (sous déduction d'une pénalité éventuelle). Dans un certain cas, le rachat peut être partiel et ne mets pas fin au contrat.

**Rente** : Conversion du capital en revenus réguliers et fractionnés. La rente peut être viagère ou temporaire.

**SCR** (*Solvency capital Requirement* / Capital de solvabilité requis) : Montant de fonds propres nécessaire dans le cadre de la directive Solvabilité II, pour limiter la probabilité de ruine à 1 an à 0.5%, soit 1 fois tous les 200 ans.

**Taux de rendement** : En assurance vie, somme du taux technique et du taux de participation aux bénéfices. Le taux de rendement est dit « brut » avant déduction du taux de frais de gestion sur provision mathématique ou « net » après déduction.

**Taux technique** : La taux technique est le rendement financier pour un contrat d'assurance et qui est anticipé dans le calcul des cotisations ou des provisions mathématiques par actualisation des flux financiers futurs. Le taux technique est plafonné par la réglementation.

**Tier** : La directive Solvabilité II décompose les fonds propres en 3 niveaux (tier 1 à 3) en fonction de leur disponibilité, de leur degré de subordination et de leur durée ou permanence.

**Value au Risk** (VaR) : Perte maximale potentielle qui ne doit être atteint donnée sur un horizon temporel donnée.

**Value In Force** (VIF) : Valeur économique des contrats en portefeuille. Son évaluation nécessite une modélisation prospective des flux futurs de l'assureur, aussi bien au passif qu'à actif, afin d'aboutit au compte de résultat et au bilan

# **Bibliographie**

## **Ouvrages**

HULL J., ROGER P. [2011] : « Options, futurs et autres actifs dérivés » –  $8^{eme}$  édition, Pearson

PLANCHET, F., THEROND, P., JACQUEMIN, J. [2010] : « Modèles financiers en assurance : Analyses de risque dynamiques. » - Economica

BOCQUAIRE E. [2015] : « Les grands principes de l'actuariat  $\rightarrow -L$ 'argus de l'assurance

PETAUTON, P. [2012] : « Théorie et pratique de l'assurance vie. » - Dunod

## **Publications**

OPTIMIND [2017] : « Solvabilité et les modèles internes »

SIA PARTNERS [2016] : Formule Standard & USP, Guide pratique des calculs Solvabilité II

GRACIANI C. [2013] : « Assurance vie et participation aux bénéfices : Aspects réglementaires et gestion actif passif » - Présentation ISFA

OFI ASSET MANAGEMENT [2018] : « Méthodologie de calcul du SCR marché »

JUILLARD M. : « Gestion et Mesure des risques » - Cours EURIA

APCR [2013] : « Orientations Nationales Complémentaires aux Spécifications Techniques pour l'exercice 2013 de préparation à Solvabilité II »

## **Mémoires** d'actuaire

UNG A. [2016] : « ALM et Solvabilité 2 : Apparition de nouveaux indicateurs de risque dans les études d'allocation stratégique »

PIERART, L. [2011] : « Analyse des impacts stratégiques pour l'assureur et comparaison avec Solvabilité 2. »

LUU F. [2011] : « Etude sur la projection du capital requis sous Solvabilité II »

## **Sites :**

Institut des actuaires : [www.institutdesactuaires.com](http://www.institutdesactuaires.com/)

EIOPA : www.eiopa.europa.eu

Fédération Française des Sociétés d'Assurances : www.ffsa.fr

Service public de la diffusion du droit : www.legifrance.gouv.fr

Ressources actuarielles : www.ressources-actuarielles.net

# **Table des figures**

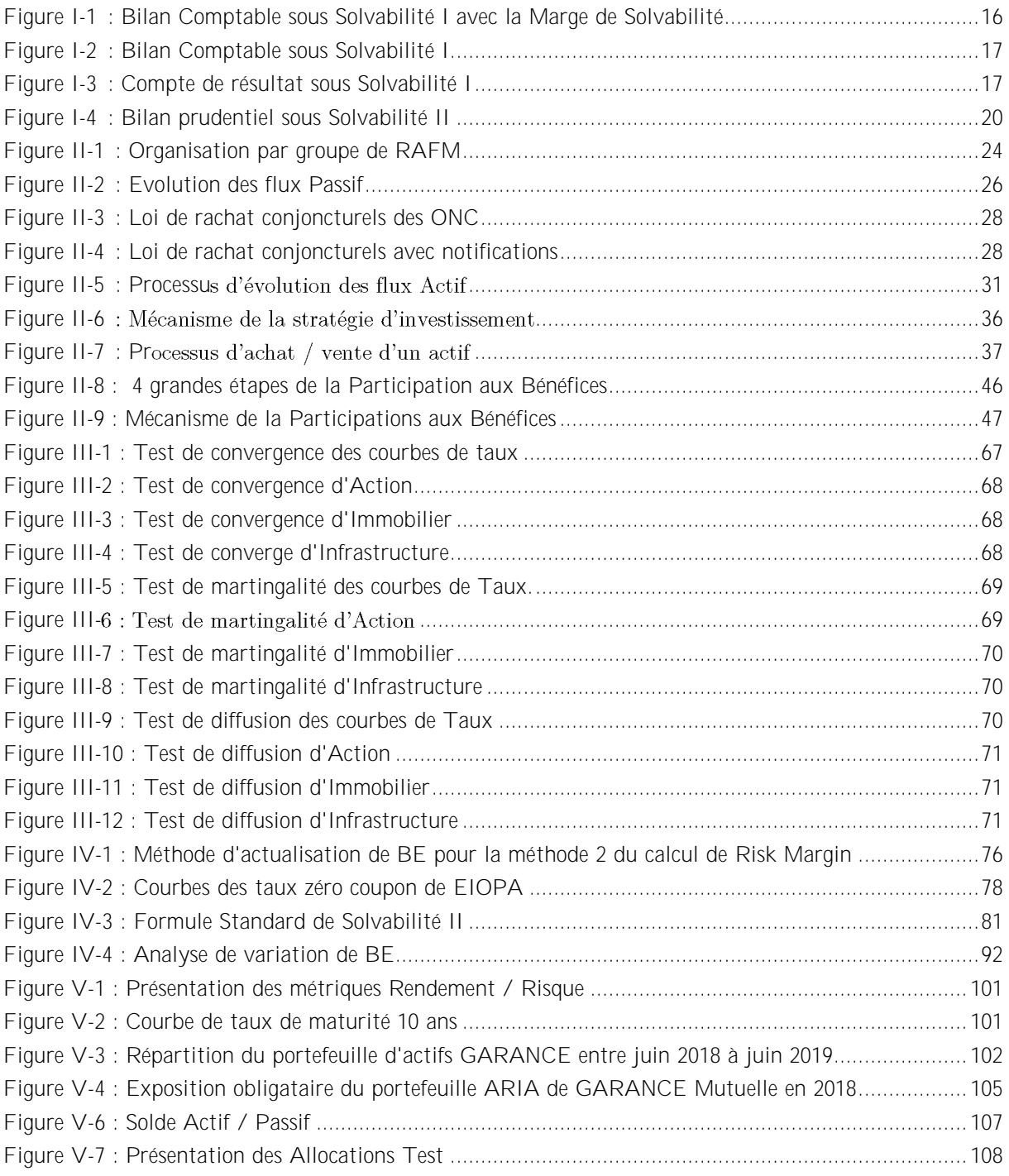

# **Annexes**

## **A - Généralités sur les taux forward, taux swap et caps**

On rappelle qu'une obligation zéro-coupon au temps t, de maturité T et de rendement  $R(t, T)$ est donnée par la formule suivante :

- En temps continue (intérêts composés) :  $P(t, T) = e^{-R(t,T)*(T-t)}$
- En temps discret (intérêts composés) :  $P(t, T) = \frac{1}{15+P(t)}$  $[1+R(t,T)]^{T-t}$
- En intérêts simples, le prix du même zéro-coupon est défini de la manière suivante :

$$
P(t, T) = \frac{1}{1 + [T - t] * R(t, T)}
$$

Ainsi, le rendement R(t, T) en temps continu est obtenu à partir des prix zéro-coupon : R(t, T) =  $-\frac{\ln(P(t,T))}{T-t}$ T−t

Le taux court ou taux instantané  $r_t$ est défini de la manière suivante :  $r_t = \lim_{T \to t} R(t, T)$ 

### **Taux forward**

Un contrat forward sur taux d'intérêt est le contrat de gré à gré effectué à l'instant t, qui consiste en l'achat à  $T_1 > t$ d'une obligation zéro-coupon de maturité  $T_2 > T_1$ . Par un argument de non-arbitrage, le prix du contrat forward est donné par :  $P(T_1, T_2) = \frac{P(t, T_2)}{P(t, T_1)}$  $P(t,T_1)$ 

en t,  $F(t, T_1, T_2)$ vérifie donc en temps continu  $\frac{P(t, T_2)}{P(t, T_1)}$  $\frac{P(t,T_2)}{P(t,T_1)} = e^{-F(t,T_1,T_2)*}(T_2-T_1)$ 

$$
\text{Soit}\;:\;F(t,T_1,T_2) = \\ -\;\frac{\ln(P(t,T_2)) - \ln(P(t,T_1))}{T_2 - T_1}
$$

En intérêt discret, le taux forward s'obtient de la manière suivante :

$$
F(t, T_1, T_2) = \left[\frac{P(t, T_1)}{P(t, T_2)}\right]^{\frac{1}{T_2 - T_1}} - 1 = \left[\frac{[1 + R(t, T_2)]^{T_2 - t}}{[1 + R(t, T_1)]^{T_1 - t}}\right]^{\frac{1}{T_2 - T_1}} - 1
$$

En intérêt simple, le taux forward est calculé de la manière suivante : F(t, T<sub>1</sub>, T<sub>2</sub>) =  $\frac{1}{T}$  $\frac{1}{T_2-T_1}$   $\frac{P(t,T_2)}{P(t,T_1)}$  $\frac{P(t,1)}{P(t,T_1)}-1$ 

### **Taux swap**

Un swap de taux consiste à échanger à dates fixes des flux d'intérêts basés sur un taux fixe contre des flux d'intérêts basé sur un taux variable. Ces flux sont calculés selon un capital appelé « notionnel ». Ainsi, l'emprunteur taux fixe du swap paie un taux fixe pour recevoir un taux variable, et inversement pour le prêteur taux fixe du swap

La courbe des taux swap provient de swaps standards entre banque. Elle est construite à partir des taux fixes de swaps de maturité allant de 1 à 30 ans et des taux Euribor de maturité allant de 1 jour à 9 mois

### **Cap**

Un cap est une option sur taux qui donne le droit à l'acheteur d'emprunter un montant déterminé à taux fixé sur une durée donnée. Le vendeur du cap s'engage à payer à l'acheteur du cap la différence de taux d'il dépasse le niveau convenu. L'acheteur du cap est donc assuré de pouvoir emprunter au taux voulu jusqu'à échéance de l'option. Il permet ainsi de se couvrir contre une hausse du taux d'intérêt.

### **B - Provisions techniques : différentes provisions**

**Les provisions mathématiques :** correspond à la différence entre les valeurs actuelles des engagements respectivement pris par l'assureur et par les assurés. En d'autres termes, la provision technique est calculée à partir : Somme des engagements à payer (capital ou rente) - Sommes des primes restant à recevoir

**Les provisions pour participation aux excédents :** le montant des participations aux bénéfices attribuées aux bénéficiaires de contrats. Ces bénéfices ne sont pas nécessairement payables immédiatement après la liquidation de l'exercice qui les a produits.

**La réserve de capitalisation :** est une provision technique destinée à lisser les résultats financiers des placements obligataires à taux fixe en cas de variation des taux. L'objectif de cette réserve est de « prélever » sur les ventes d'obligations le bénéfice résultant de la vente. Quand les taux d'intérêts augmentent les cours des obligations baissent et inversement. Dans le cas d'une hausse des cours, la plus-value réalisée ne doit pas être considérée comme disponible dans sa totalité. Une quote-part doit être portée en réserve pour absorber les moins-values futures.

La dotation à la réserve de capitalisation est égale à la différence entre le prix de vente du titre et sa valeur actuelle au jour de la vente.

Cette valeur actuelle est la valeur à laquelle un titre aurait dû être vendu pour qu'on en obtienne le rendement attendu à l'origine. Elle est calculée sur la base du taux actuariel net de rendement déterminé lors de l'entrée du titre de même nature le plus ancien du portefeuille et compte tenu de sa date d'acquisition.

La dotation peut être positive ou négative selon que le prix est supérieur ou inférieur à la valeur actuelle. La provision de gestion : destinée à couvrir les charges de gestion future des contrats non couvertes par ailleurs.

Notion de produits prévisionnels

- Chargement sur primes (pour primes périodiques)
- Commission de réassurance perçue pour couvrir les frais de gestion
- Produits financiers disponibles après prise en compte des charges financières et techniques découlant des contrats.

Notion de charges prévisionnelles :

- Frais d'administration -
- Frais de gestion des sinistres
- Frais internes et externes de gestion des placements retenus pour l'évaluation des produits

PGG = Valeur actuelle des charges de gestion futures - Valeur actuelle des ressources futurs

**Provision pour aléas financiers :** destinée à compenser la baisse de rendement des actifs.

- Elle est destinée à compenser la baisse de rendement éventuelle de l'actif représentatif des engagements des sociétés vie et assimilés, autres que ceux correspondant aux contrats dont les garanties sont exprimées en unités de compte.
- A la date d'inventaire, on comparera le taux des intérêts techniques de tous les contrats rapportés à la moyenne des provisions mathématiques avec le taux de rendement de l'actif de la société.
- Si le taux des intérêts techniques excède 80% du taux de rendement de l'actif alors une dotation à cette provision sera inscrite dans les comptes. Cette dotation sera égale à la différence entre les provisions mathématiques recalculées sur la base d'un taux égal à 80% du taux de rendement et les provisions mathématiques effectivement inscrites à l'inventaire.

**Provision pour risque d'exigibilité**: provision est constituée lorsque certains placements (instruments financiers hors valeurs mobilières amortissables) se trouvent en situation de moins-value latente globale. Une moins-value latente nette globale des placements est constatée lorsque la valeur nette comptable des placements est supérieure à la valeur globale de ces mêmes placements évalués selon la méthode « market to market » ou valeur de marché.

**Provision pour frais d'acquisition reportés : Les assureurs doivent inscrire à l'actif de leur bilan les frais** d'acquisition à reporter en fonction de la durée de vie résiduelle des contrats.

Le montant des frais d'acquisition ainsi reportés est au plus égal à l'écart entre :

- Les montants des provisions mathématiques inscrites au bilan conformément à l'article L 441-1,
- Et le montant des provisions mathématiques qui seraient à inscrire si les chargements d'acquisition n'étaient pas pris en compte dans les engagements des assurés.

Provision pour égalisation : est destinée à faire face aux fluctuations de sinistralité afférentes aux opérations d'assurance du groupe contre le risque de décès.